## UNIVERSIDADE ESTADUAL DO MARANHÃO – UEMA CENTRO DE CIÊNCIAS TECNOLÓGICAS – CCT PROGRAMA DE PÓS-GRADUAÇÃO EM ENGENHARIA DE COMPUTAÇÃO E SISTEMAS – PECS

#### **RICARDO SILVA BORGES**

## **IMPLEMENTAÇÃO DE UMA FERRAMENTA COMPUTACIONAL PARA VERIFICAÇÃO DO AJUSTE DO LANÇADOR EM LANÇAMENTOS DE FOGUETES NÃO-GUIADOS**

São Luís 2019

#### **RICARDO SILVA BORGES**

### IMPLEMENTAÇÃO DE UMA FERRAMENTA COMPUTACIONAL PARA VERIFICAÇÃO DO AJUSTE DO LANÇADOR EM LANÇAMENTOS DE **FOGUETES NÃO-GUIADOS**

Dissertação apresentada ao Programa de Pós-Graduação em Engenharia de Computação e Sistemas da Universidade Estadual do Maranhão como requisito para obtenção do título de Mestre em Engenharia de Computação e Sistemas.

Orientador: Prof. Me. Henrique Mariano Costa do Amaral.

Coorientador: Prof. Me. Guilherme da Silveira

Aprovado em: 26 / 04/2019

Prof. Me. Henrique Mariano Costa do Amaral Universidade Estadual do Maranhão

hilvers thurs da

Drof. Me. Guilherme da Silveira Instituto de Aeronáutica e Espaço

Prof. Dr. Areolino de Almeida Neto Universidade Federal do Maranhão

Prof. Dr. Luis Carlos Costa Fonseca Universidade Estadual do Maranhão

uu

Prof./Dr./Ivanildo Silva Abreu Universidade Estadual do Maranhão

#### **RICARDO SILVA BORGES**

### **IMPLEMENTAÇÃO DE UMA FERRAMENTA COMPUTACIONAL PARA VERIFICAÇÃO DO AJUSTE DO LANÇADOR EM LANÇAMENTOS DE FOGUETES NÃO-GUIADOS**

Dissertação apresentada ao Programa de Pós-Graduação em Engenharia de Computação e Sistemas da Universidade Estadual do Maranhão como requisito para obtenção do título de Mestre em Engenharia de Computação e Sistemas.

Orientador: Prof. Me. Henrique Mariano Costa do Amaral.

Coorientador: Prof. Me. Guilherme da Silveira

Borges, Ricardo Silva. Implementação de uma ferramenta computacional para verificação do ajuste do lançador em lançamentos de foguetes não-guiados / Ricardo Silva Borges. – São Luís, 2019. 110 f.

Dissertação (Mestrado) – Programa de Pós-Graduação em Engenharia de Computação e Sistemas, Universidade Estadual do Maranhão, 2019.

Orientador: Prof. Me. Henrique Mariano Costa do Amaral.

1. Foguetes não-guiados. 2. Simulação. 3. Dinâmica de voo. 4. Software Guará. I. Título.

CDU 004.4:629.7

Dedico este trabalho aos meus pais, irmão, minha amada, e a minha família, pelo incentivo e pelo apoio constante.

### **Agradecimentos**

A Deus por ter me dado saúde e força para superar as dificuldades.

A meus pais, meu irmão, meu sobrinho, minha namorada, pelo amor, incentivo e apoio incondicional.

A esta universidade, seu corpo docente, direção, FAPEMA e ao Programa de Pós-Graduação em Engenharia da Computação e Sistemas que oportunizaram a janela que hoje vislumbro um horizonte superior.

Ao orientador Prof. Me. Henrique Mariano Costa do Amaral que abriu as portas e se dedicou na orientação no desenvolvimento deste trabalho.

Ao Prof. Me. Guilherme da Silveira por Coorientar e disponibilizar seus materiais e conhecimentos de foguetes e simulação de voo computacional.

A todos os companheiros do PECS que diretamente fizeram parte de minha formação.

E a todos que direta ou indiretamente contribuíram para a realização da minha pesquisa.

*"O homem não é nada além daquilo que a educação faz dele".* (Immanuel Kant)

### **Resumo**

Neste trabalho é implementada e validada uma ferramenta computacional de simulação de voo para lançamentos de foguetes não guiados denominada SSEAM (Simulator of Spherical Earth of Asynmetric Mass) que adota o modelo de Terra esferoidal e não-inercial. Esta ferramenta descreve a trajetória de um veículo aeroespacial desde a rampa de lançamento até o ponto de impacto do foguete na Terra, fornecendo os diversos parâmetros de voo, como posição e velocidade, e permitindo estudos da dinâmica de voo. Os resultados da simulação foram comparados com aqueles obtidos com o simulador ROSI para o mesmo foguete e nas mesmas condições iniciais de lançamento. Foram observadas algumas diferenças entre os resultados simulados no SSEAM e no ROSI, que foram devidas aos modelos propulsivos e atmosféricos empregados por ambos os simuladores. Durante lançamentos de foguetes não guiados é fundamental analisar os diversos requisitos de missão tais como os de segurança de voo e climatológicos, para que ocorra sucesso na trajetória de voo e o objetivo da missão seja atingindo. Nos últimos anos, o Centro de Lançamento de Alcântara tem realizado inúmeras operações com veículos suborbitais estabilizados aerodinamicamente sem controle ativo de trajetória. A utilização de uma ferramenta de simulação é primordial para reproduzir o ambiente e as condições de voo, que não podem ser reproduzidos em laboratório. Além da implementação e validação do simulador, também foi realizada a simulação da metodologia do *software* Guará em conjunto com o simulador SSEAM, para verificar se o ajuste do lançador, fornecido pelo Guará, foi calculado adequadamente, uma vez que as simplificações que o mesmo adota para calcular os ângulos de azimute e elevação compensados podem degradar a eficácia do ajuste. O simulador SSEAM foi utilizado em conjunto com o Guará, para simular o voo de dois foguetes não guiados. Foi identificado que, devido às simplificações que o *software* Guará adota, nem sempre os ajustes indicados são eficazes para aproximar o ponto de impacto ajustado do ponto de impacto nominal. Isto implica que os valores de azimute e elevação ajustados para compensar os efeitos das perturbações causadas pelo vento não são sempre eficazes. Os resultados alcançados neste trabalho sugerem como a utilização do simulador SSEAM pode vir em auxilio da Segurança de Voo durante uma campanha de lançamento.

**Palavras-chave**: Foguetes não-guiados, Simulação, dinâmica de voo, *software* Guará.

### **Abstract**

In this work, a computational tool for unguided rockets launch simulation, named SSEAM (Simulator of Spherical Earth of Asynmetric Mass), that adopts the spherical and non-inertial earth models, is implemented and validated. This tool describes the trajectory of rockets, from the launcher to the impact point, providing several flight parameters, such as position and speed, and allowing inferences from the flight dynamics of the rocket. Results from simulations were compared with those obtained with ROSI software considering the same initial launch conditions. It was possible to notice differences in the results, due to the propulsion and atmospheric models applied in both simulators. Along unguided rocket launch missions it is very important to analyse many mission requisites, such as the flight safety and climatological ones, in order to reach the mission goals. In the last few years, the Alcantara Launch Center has conducted several operations with fin-stabilized suborbital vehicles with no attitude control system. The use of a simulator is very important to recreate environment conditions, since it cannot be done in a laboratory. In addition to the implementation and validation of the simulator, the Guará software methodology was also simulated in conjunction with the SSEAM simulator, to verify if the launcher adjustment, provided by Guará, was properly calculated, since the simplifications that the software adopts to calculate compensated azimuth and elevation angles can degrade the effectiveness of the adjustment. The SSEAM simulator was used in conjunction with Guará to simulate the flight of two unguided rockets. It has been identified that due to the simplifications that Guará software adopts, the indicated adjustments are not always effective to approximate the impact point to the nominal one. This implies that the azimuth and elevation values calculated to compensate the wind disturbances are not always effective. The results obtained in this work suggest how the use of the SSEAM simulator can come to the aid of Flight Safety during a launch campaign.

**Keywords:** Unguided rockets, Simulation, dynamics of flight, software Guará.

### **Lista de Figuras**

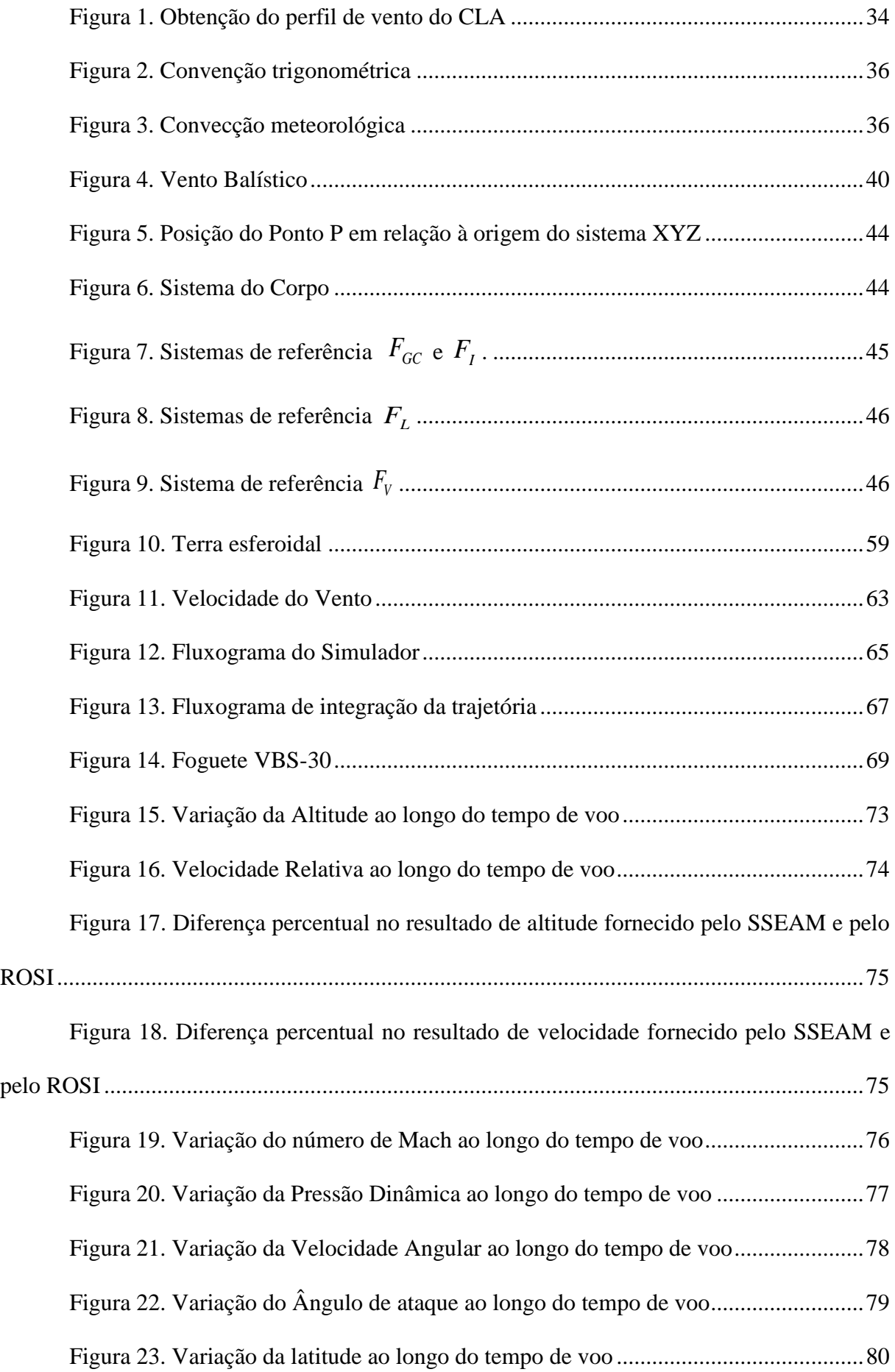

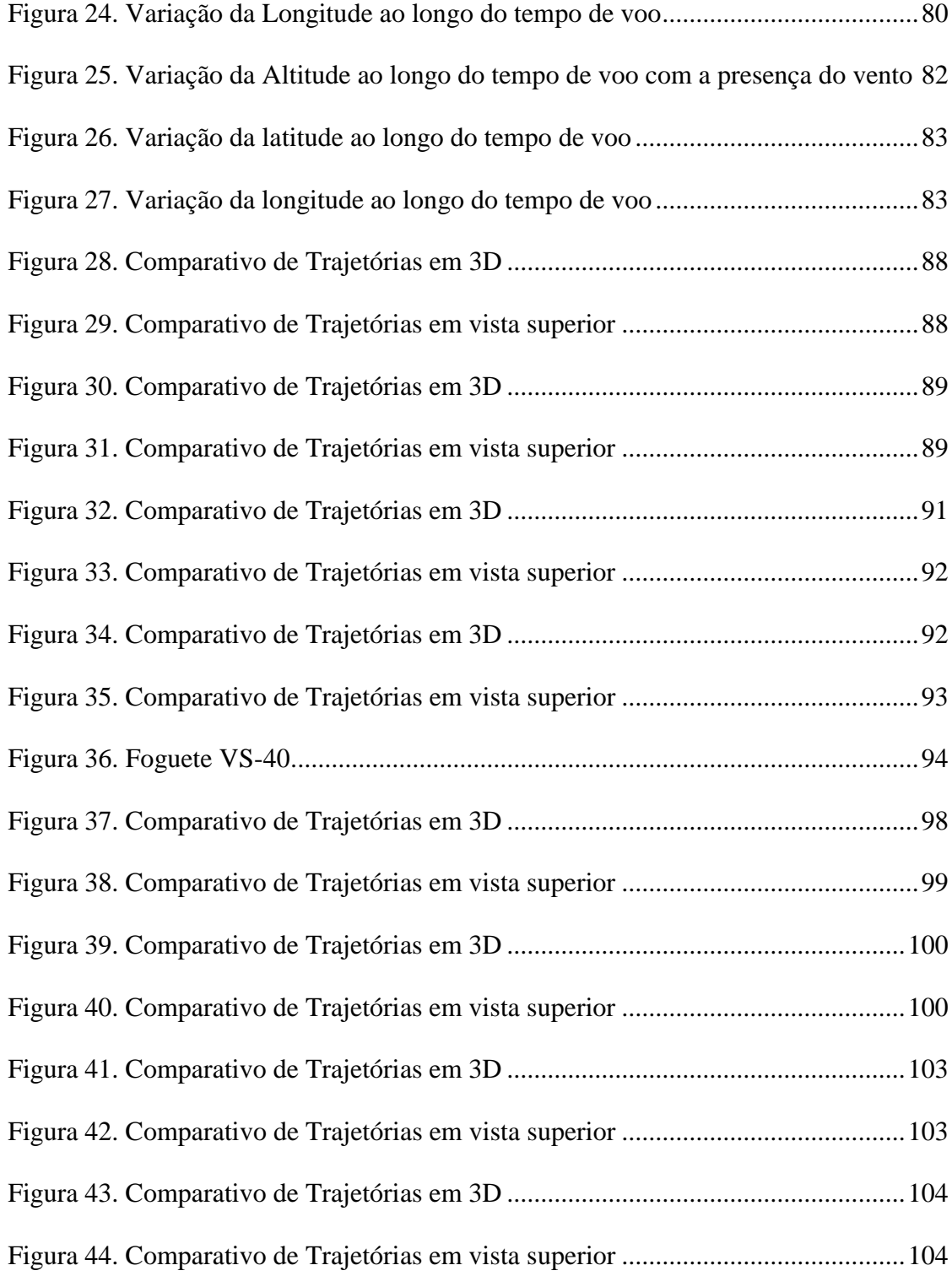

# **Lista de Tabelas**

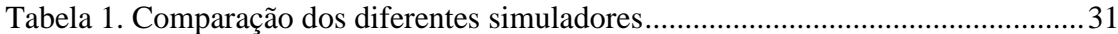

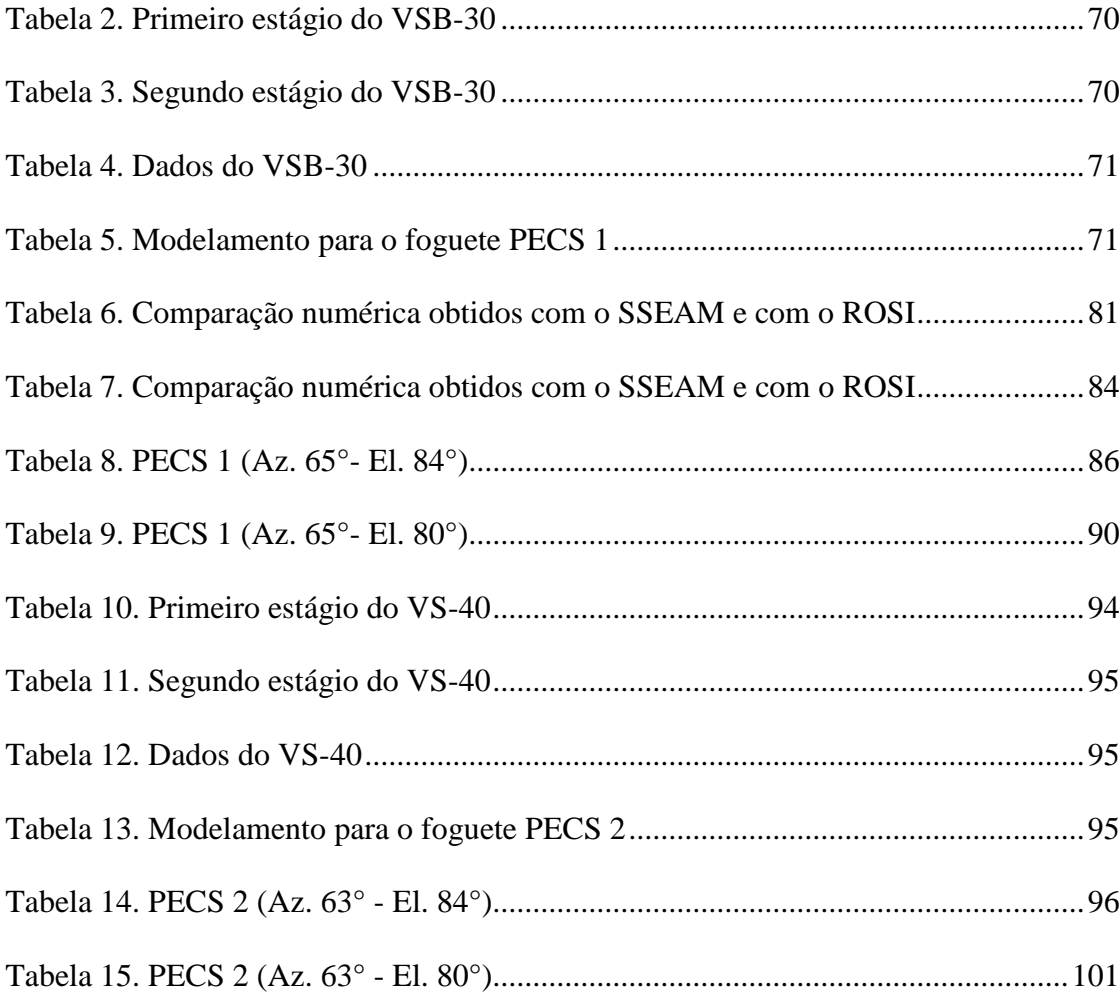

# **Lista de Abreviaturas e Siglas**

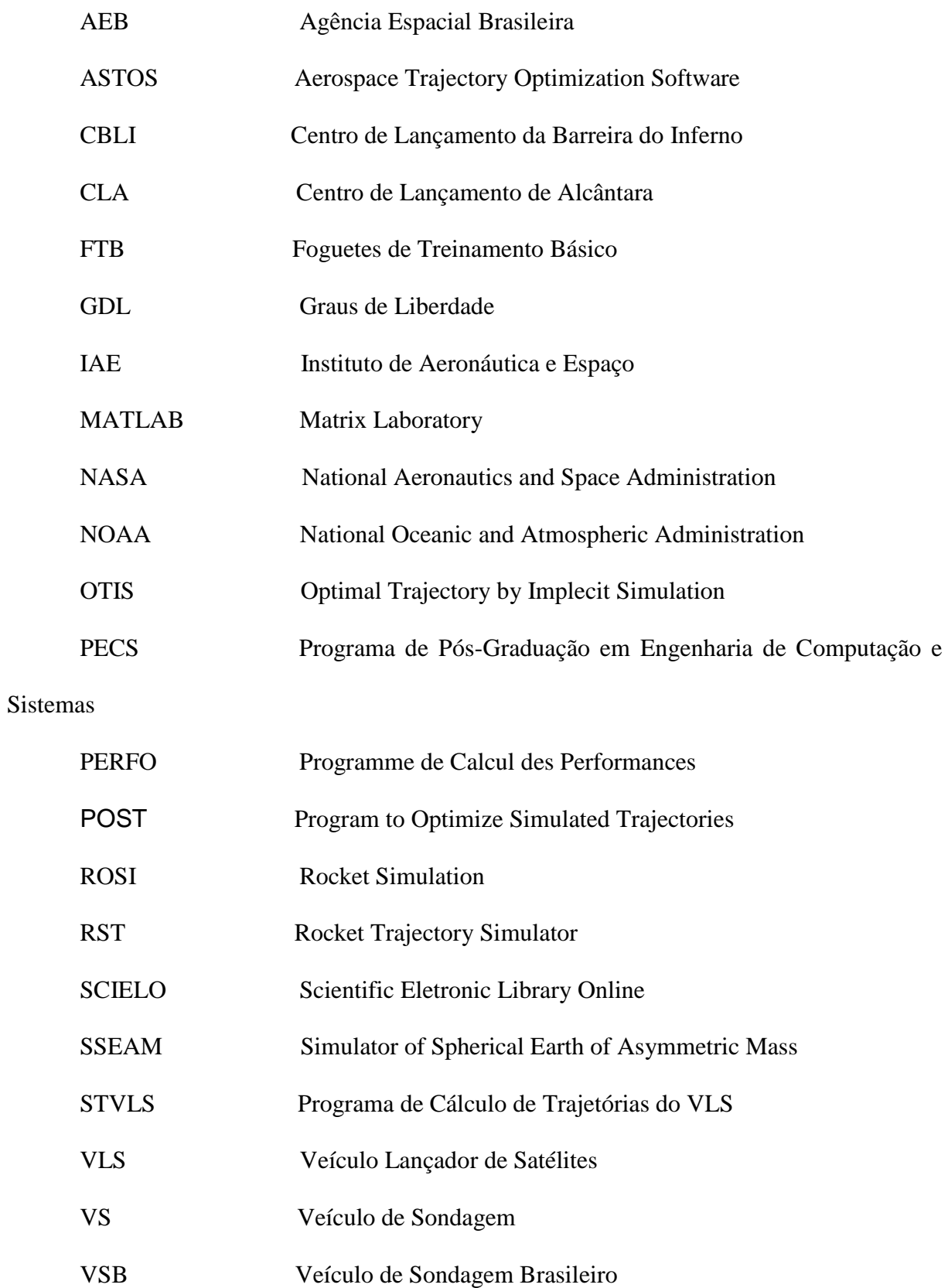

## **Lista de Símbolos**

- *i f* função pesagem do vento
- *<sup>i</sup>* nível limite das camadas de altitude

*i I* distância de impacto, considerando a influência do vento até uma determinada altitude

- $\alpha_i$ azimute de impacto, considerando a influência do vento até uma determinada altitude
	- $I_{\scriptscriptstyle 0}$ distância de impacto, sem influência do vento
	- $\alpha_{0}$ azimute de impacto, sem influência do vento
	- *n I* distância de impacto, considerando a influência do vento até 20.000 metros
	- $\alpha_n$ azimute de impacto, considerando a influência do vento até 20.000 metros
	- $\Delta f_i$ peso de vento
	- *v* vetor vento
	- NS sentindo Norte-Sul
	- LO sentindo Leste-Oeste
	- $\alpha$  ângulo de azimute do lançador
	- *vb* vento balístico
	- $\alpha_{\scriptscriptstyle b}$ direção do vento balístico
	- $v_{ul}$ vento unitário lateral
	- $v_{\text{uf}}$ vento unitário frontal
	- $v_{uc}$ vento unitário cauda

 $\alpha_{\rm ul}$ azimute para vento unitário lateral

 $\alpha_{\textit{uf}}$ azimute para vento unitário frontal

 $\alpha_{uc}$ azimute para vento unitário cauda

 $v_{uh}$ velocidade do vento unitário

*D* deslocamento

*u I* distância de impacto de foguete, sob a influência do vento unitário lateral, frontal ou de cauda

 $\alpha_{\mu}$ ângulo de azimute de impacto de foguete, sob a influência do vento unitário lateral, frontal ou de cauda

- $D_{ul}$ deslocamento em função do vento lateral
- $D_{\rm uf}$ deslocamento em função do vento frontal
- *Duc* deslocamento em função do vento cauda
- $\alpha_{0}$ ângulo de azimute nominal
- $\varphi$ diferença entre os ângulos de azimute do vento balístico e nominal
- $vb_L$ vento balístico lateral
- $vb_F$ vento balístico frontal
- $vb_c$ vento balístico de cauda
- $\Delta W$ <sub>L</sub> deslocamento efetivo de impacto do foguete com influência do vento lateral
- $\Delta W_{F}$ deslocamento efetivo de impacto do foguete com influência do vento frontal
- $\Delta W_C$ deslocamento efetivo de impacto do foguete com influência do vento de cauda
- *<sup>x</sup> I* distância de deslocamento do foguete
- $\Phi$ ângulo de correção de azimute
- $\alpha_a$ ângulo de azimute corrigido para compensação dos ventos
- *tte* efeito de inclinação do lançador
- $E<sub>0</sub>$ ângulo nominal de elevação
- $E_{1}$ ângulo de elevação corrigido para compensação dos ventos
- 1 *I* distância total de impacto do foguete
- $F_{B}$ sistema do corpo
- $F_I$ sistema inercial geocêntrico
- $F_{GC}$ sistema geocêntrico
- $F_L$ sistema do lançador
- $F_{V}$ sistema vertical local
- $\mu_{G}$ ângulo horário de Greenwich do equinócio vernal
- *t* tempo
- *w* velocidade angular do foguete
- $M_{GCI}$ sistema inercial geocêntrico e sistema geocêntrico
- $M_{VGC}$  sistema geocêntrico e sistema vertical local
- $\mu$ longitude geocêntrica
- $\lambda_{gc}$ latitude geocêntrica
- $M_{BV}$ sistema vertical local e sistema do corpo
- $\mathbf{W}$ guinada
- $\theta$ arfagem

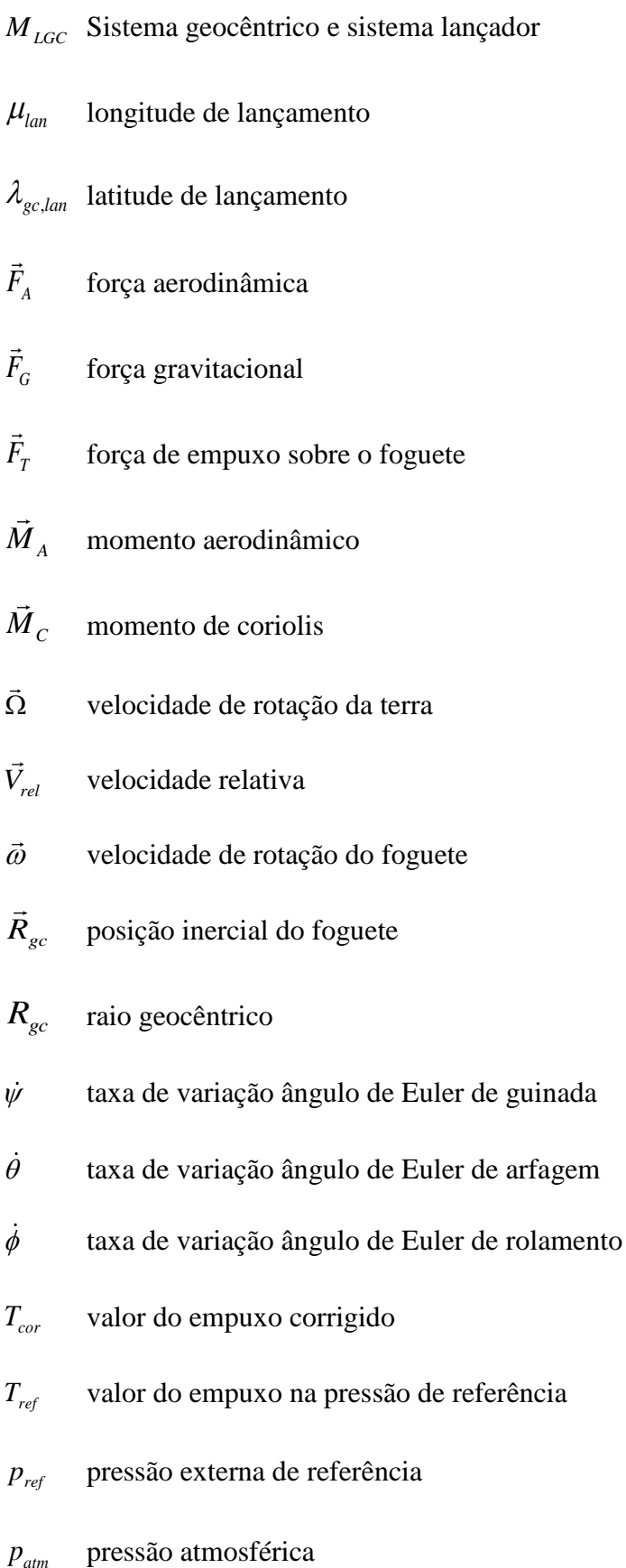

 $p_{\textit{atm}}$ 

- *A e* área de saída da tubeira
- $F_{\tau}$ vetor empuxo
- *e r* posição do centro de vazão de massa em relação ao centro de massa do foguete
- $\vec{M}_T$ momento propulsivo
- *M c* momento de coriolis
- $r_{T/n}$ vetor posição do ponto de aplicação do empuxo em relação ao nariz do foguete
- $r_{cm/n}$ vetor posição do centro de massa em relação ao nariz foguete
- *I* Tensor de inércia
- *m* vazão mássica
- $\vec{V}_{rel}$ velocidade relativa do foguete
- *W* velocidade do vento
- $C_A$ coeficiente de força axial
- $C_{v\beta}$ derivada do coeficiente de força lateral em relação ao ângulo de derrapagem
- $C_{Na}$ derivada do coeficiente de força normal em relação ao ângulo de ataque
- *ref <sup>S</sup>* área aerodinâmica de referência do foguete
- $\alpha$  ângulo de ataque
- $\beta$  ângulo de derrapagem
- *din <sup>p</sup>* pressão dinâmica

 $C_{\iota\delta}$  derivada do coeficiente de momento de rolamento em relação à incidência do conjunto de empenas

 $C_{l_p}$  derivada do coeficiente de momento de rolamento em relação à velocidade de rolamento

 $\delta$  valor de incidência das empenas

*<sup>C</sup>mq* derivada do coeficiente do momento de arfagem/guinada em relação à velocidade de arfagem/guinada

 $C_{nr}$  derivada do coeficiente de força lateral/normal em relação ao ângulo de derrapagem/ataque

- *<sup>h</sup>* altitude geodésica
- $\lambda_{\scriptscriptstyle\mathit{gd}}$ latitude geodésica
- $R_{t}$ raio terrestre
- *R eq* raio equatorial da Terra
- *<sup>g</sup>* vetor aceleração gravitacional
- *R gc* raio geocêntrico
- *f* coeficiente de achatamento da Terra
- *<sup>J</sup>* harmônicos esféricos da Terra
- *Tatm* temperatura atmosférica
- $T_{atm,b}$ temperatura atmosférica de base
- $L_{\rm b}$ taxa de variação da temperatura em cada camada
- $h_{\nu}$  altitude geopotencial
- *atm <sup>p</sup>* pressão atmosférica
- $p_{atm,b}$ *<sup>p</sup>* pressão atmosférica de base
- $M$ <sub>atm</sub> valor da massa molar do ar atmosférico
- *Ratm* constante dos gases para o ar atmosférico
- $\rho_{\text{atm}}$ densidade atmosférica
- *Vsom* velocidade do som
- *W* velocidade do vento

# **Sumário**

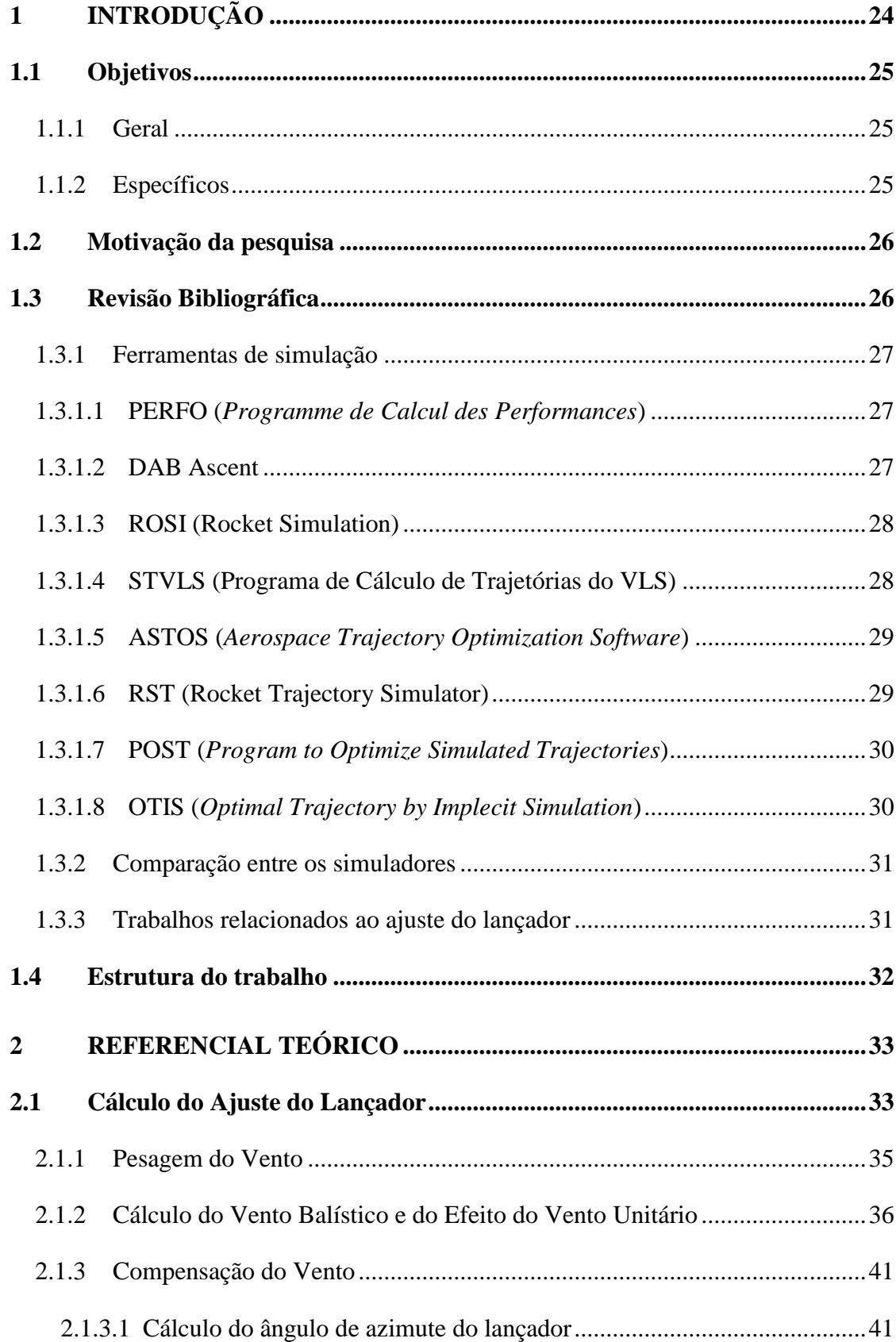

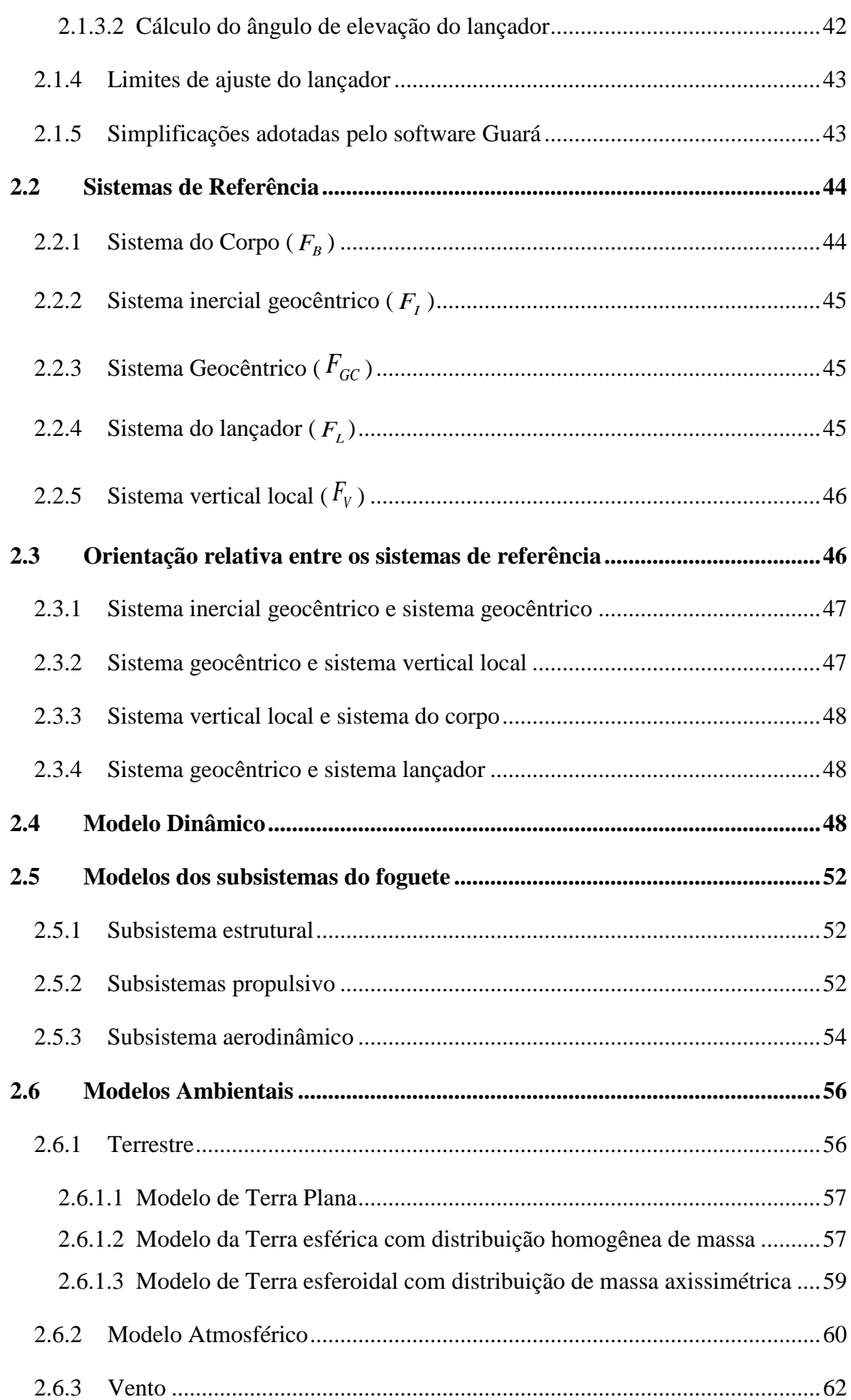

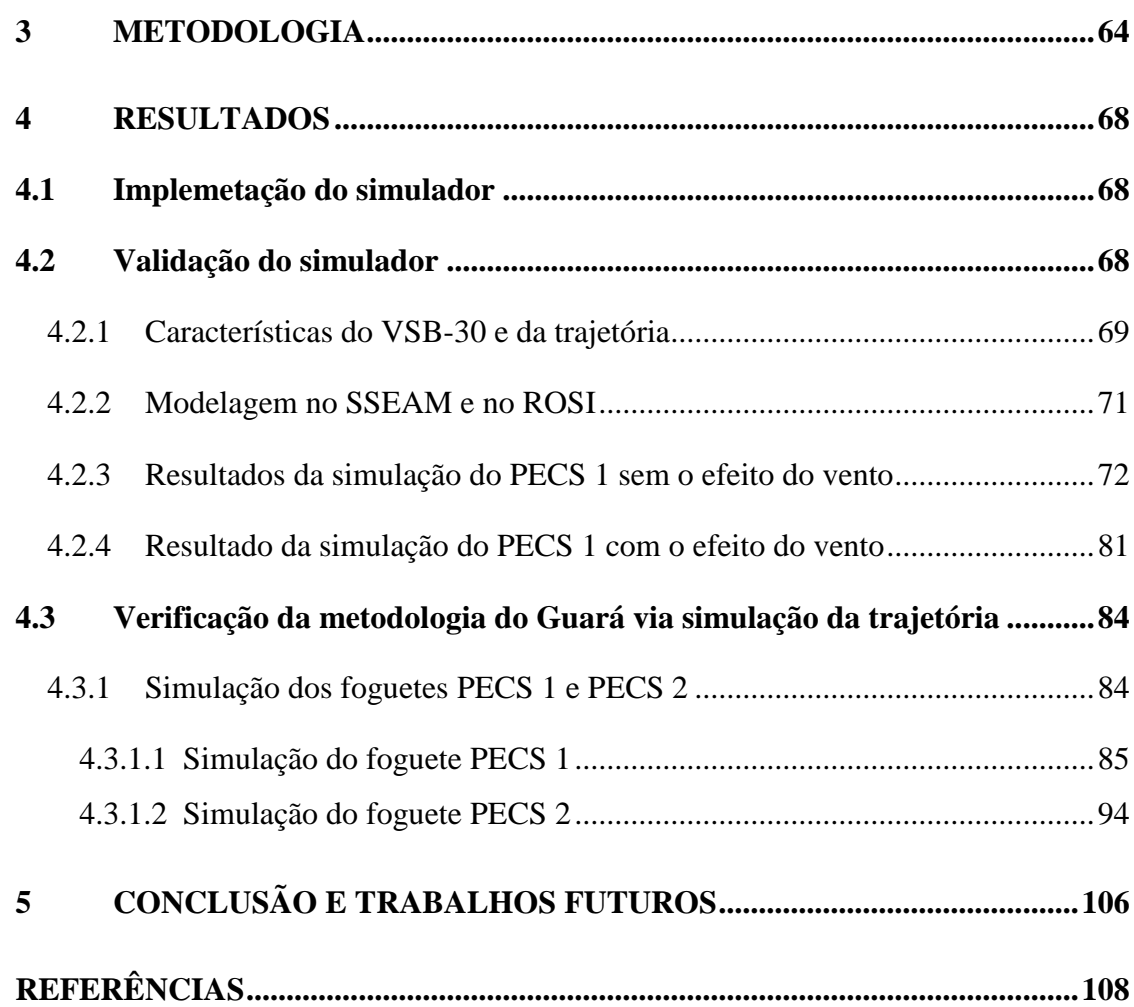

### <span id="page-23-0"></span>**1 Introdução**

Nas últimas décadas, o setor aeroespacial tem avançado em pesquisas de desenvolvimento de foguetes por diversas nações. O crescimento científico é combinado com informações e pesquisas de alta confiabilidade sobre o universo (CORNELISSE, 1979). As pesquisas em lançamentos de foguetes tornam-se importantes proporcionando ganhos científicos em todos os aspectos tecnológicos.

No Brasil, o programa espacial desenvolveu, por meio do Instituto de Aeronáutica e Espaço (IAE) e da indústria aeroespacial, diversos foguetes de sondagem, promovendo assim vários experimentos científicos e tecnológicos, que serviram de base para o seu desenvolvimento. Os foguetes de sondagem são usados em missões de exploração do espaço, sendo aptos para lançar cargas-úteis fornecendo dados científicos (AEB, 2012). Os veículos lançadores mais operados no Brasil são os foguetes não guiados, os quais não possuem sistema de controle.

Para que os foguetes não guiados tenham estabilidade, é necessário que a força aerodinâmica seja capaz de amortecer as perturbações que o veículo sofre em sua trajetória (SILVEIRA, 2014). No Centro de Lançamento de Alcântara são realizados vários lançamentos de foguetes não guiados e estabilizados aerodinamicamente. O correto apontamento do lançador, que corresponde a sua orientação de lançamento, é fundamental para compensar as perturbações externas do vento, tendo como resultado segurança e sucesso na missão (LINDO e VIANA, 2017).

Os foguetes são veículos de alto custo monetário, por esse motivo é de suma importância a utilização do simulador. A simulação é a cópia do funcionamento de um sistema real, sendo necessários modelos matemáticos que descrevem as diversas características do sistema e do processo que se quer descrever (VARGAS e PAGLIONE, 2015). Durante uma operação de lançamento, o auxílio do simulador é primordial para avaliar o desempenho do foguete para diversas estratégias de lançamento e para assegurar um voo com segurança.

O primeiro passo antes do lançamento de um foguete não controlado é o estudo da dinâmica de voo, por meio de simulação, o qual fornece uma previsão do comportamento do foguete durante um voo, com seis graus de liberdade (6-GLD), sendo três graus de liberdade translacionais e três graus de liberdade rotacionais. Um desses estudos corresponde à simulação da trajetória do foguete considerando valores esperados para as características

físicas do foguete (massa, empuxo, aerodinâmica, etc) e sem considerar perturbações em voo provenientes, por exemplo, do vento. Um parâmetro fornecido pela trajetoria nominal corresponde ao local esperado do ponto de impacto da carga útil do foguete em solo, denominado ponto de impacto nominal.

Para um foguete não guiado, o vento é um dos principais fatores que influenciam em sua trajetória, afastando a trajetória real da nominal. A única maneira de corrigir a influência do vento na trajetória do foguete é modificar sua orientação de lançamento (ângulos de azimute e elevação) para compensar o desvio provocado pelo vento. Por essa razão, é utilizado no Centro de Lançamento de Alcântara (CLA) o *software* Guará, que é responsável pelo cálculo do ajuste do lançador, onde este processa dados das características físicas do veículo aeroespacial e os ângulos previstos de posicionamento do lançador, e realiza o cálculo dos novos ângulos de azimute e elevação, cujo objetivo é compensar o efeito do vento para aproximar o ponto de impacto do foguete do ponto de impacto nominal (GARCIA, 2007). O *software* Guará adota hipóteses simplificadoras, que limitam sua aplicabilidade e podem resultar em valores de ajuste que não são adequados, ou seja, não cumprem o papel de aproximar a trajetória real da nominal.

A pesquisa verificou se o ajuste do lançador, fornecido pelo *software* Guará, está sendo calculado adequadamente. Assim, dado um perfil de vento medido antes do lançamento e o ajuste calculado pelo Guará, a verificação da adequação do ajuste foi feita por meio de uma simulação da trajetória, a qual forneceu uma nova estimativa do ponto de impacto considerando o perfil de vento do instante de lançamento.

#### <span id="page-24-0"></span>**1.1 Objetivos**

#### <span id="page-24-1"></span>**1.1.1** Geral

Desenvolver uma ferramenta de simulação de voo para foguetes não controlados para verificar se o ajuste do lançador calculado pelo *software* Guará momentos antes do lançamento compensa o efeito do vento.

#### <span id="page-24-2"></span>**1.1.2** Específicos

- Implementar e validar um simulador de voo para foguetes não-guiados adotando o modelo de Terra Esferoidal e não-inercial.
- Implementar a metodologia do *software* Guará.
- Verificar se o ajuste fornecido pelo Guará resulta em uma trajetória cujo ponto de impacto é próximo ao ponto de impacto da trajetória nominal.

### <span id="page-25-0"></span>**1.2 Motivação da pesquisa**

A pesquisa surgiu com o propósito de fornecer um simulador de voo realista para lançamento de foguetes não guiados, além de verificar se o ajuste do lançador fornecido pelo *software* Guará é adequado para lançamento de foguetes não controlados, através da simulação computacional. O correto apontamento do lançador é essencial para determinar a trajetória do foguete mais próxima da trajetória nominal, para que os operadores de segurança de voo possam interditar a área de dispersão prevista do ponto de impacto do foguete, com o objetivo de reduzir danos ao redor dessa área.

O *software* Guará apresenta algumas simplificações, pois o método tem como base o conceito desenvolvido por Lewis (1949), que passou por algumas adaptações até definir o programa. Devido a essas simplificações, nem sempre o resultado do ajuste do lançador está correto, proporcionando erros no ponto de impacto do foguete.

Por esse motivo, esta pesquisa propõe a utilização de um simulador realista, para verificar a adequação do ajuste e fornecer uma nova estimativa do ponto de impacto considerando o perfil de vento do instante de lançamento. O objetivo de inserir os dados fornecidos pelo Guará no simulador é verificar se o apontamento do lançador está dentro do previsto para o lançamento, ou seja, tende a aproximar o ponto de impacto da trajetória real do ponto de impacto nominal do foguete.

#### <span id="page-25-1"></span>**1.3 Revisão Bibliográfica**

Neste capítulo serão apresentas algumas ferramentas de simulação computacional existentes que realizam simulação de voo de veículos aeroespaciais e trabalhos relacionados ao ajuste do lançador para foguetes não guiados. Os simuladores de voo são desenvolvidos em vários países, tanto por instituições de pesquisas aeroespaciais quanto por empresas privadas. Existem inúmeras funcionalidades diferentes para cada simulador de voo, as quais estão relacionadas a pesquisas de dinâmica de voo. Algumas das ferramentas estão sob controle governamental do seu respectivo país de origem. No Brasil o Instituto de Aeronáutica e Espaço (IAE), além de projetar a construção de veículos aeroespaciais, dispõe de algumas ferramentas de simulação de voo em foguetes. Ferramentas de simulação de voo são fundamentais para atender aos Centros de Lançamentos ao redor do mundo.

#### <span id="page-26-0"></span>**1.3.1 Ferramentas de simulação**

A seguir são apresentadas as ferramentas de simulação computacional que são utilizadas no IAE (SILVEIRA, 2014). São também apresentadas ferramentas não disponíveis no IAE.

#### <span id="page-26-1"></span>1.3.1.1 PERFO (*Programme de Calcul des Performances*)

É uma ferramenta de simulação e projeto de veículos lançadores orbitais (foguetes que possuem sistema de controle ativo) (DULOUT e CIAMPI, 1971). Essa ferramenta foi desenvolvida aproximadamente nas décadas de 1960 e 1970 pelo Centro Nacional de Estudos Espaciais (CNES), na França. O PERFO é implementado na linguagem FORTRAN e não é comercial. O IAE possui o manual e o código fonte, o qual pode ser compilado para gerar um arquivo executável. O modelo dinâmico que é empregado nesta ferramenta considera o veículo um ponto material com 2 GDL de movimento translacional, com a trajetória restrita a um plano e não considera a dinâmica rotacional.

O PERFO calcula o desempenho de um veículo lançador orbital com 3 ou 4 estágios, de forma simplificada. A execução dessa ferramenta solicita ao usuário que forneça os dados que descrevem as propriedades do foguete durante toda a trajetória de voo, como os dados de massa, propulsivos e aerodinâmicos. Esses dados são empregados através de arquivos texto contendo tabelas que correspondem às propriedades de cada estágio do foguete. Os resultados de saída do PERFO consistem em tabelas que contêm os parâmetros de voo, como as curvas de massa, propulsão e altitude do foguete.

#### <span id="page-26-2"></span>1.3.1.2 DAB Ascent

É uma ferramenta de simulação que tem como característica a otimização e análise de trajetória de veículos lançadores, como os foguetes orbitais, suborbitais e de reentrada atmosférica (BAKER; DAILY, 1996). Este software foi desenvolvido nos Estados Unidos na década de 1990 pela empresa DAB Enginnering, Inc., sendo inicialmente comercializado, sendo que atualmente não está disponível no mercado. O IAE possui os arquivos de instalação e o manual da ferramenta, mas não dispõe do código fonte. O DAB Ascent considera o foguete um ponto material com 3 GLD de translação, onde a orientação do mesmo é determinada por uma lei de atitude definida pelo usuário (MIAU e HOLDAWAY, 2000).

O modelamento é realizado com a divisão do foguete com os seus respectivos estágios, com diferentes partes que contenham a massa ou produzam força propulsiva. Para cada estágio do foguete são definidas as propriedades de massa, propulsivas e aerodinâmicas, além das leis de atitude que descrevem a orientação do foguete durante a trajetória de voo. A execução dessa ferramenta é realizada por uma interface gráfica onde o usuário pode fornecer os dados referentes às propriedades do foguete e da missão. A execução da ferramenta define a variação temporal de inúmeros parâmetros de voo. No processo de otimização a ferramenta disponibiliza um conjunto de parâmetros, como restrições à trajetória, de forma que o foguete atinja uma determinada órbita ou tenha o seu ponto de impacto em solo.

#### <span id="page-27-0"></span>1.3.1.3 ROSI (Rocket Simulation)

O Software ROSI foi desenvolvido na Alemanha em meados da década de 1970 no Centro Aeroespacial Alemão (DRL), onde foi implementado na linguagem FORTRAN para executar simulações de trajetória de veículos lançadores. O ROSI é considerado uma ferramenta não comercial de simulação de trajetória para veículos lançadores e de reentrada balística. Essa ferramenta possui os modelos dinâmicos para simulação de trajetória para foguetes com três ou seis graus de liberdade. Este software executa simulações divididas em fases, sendo que cada uma dessas fases dispõe de propriedades de massa, aerodinâmicas e propulsivas (KRAMER et al., 1976). Os arquivos texto que o ROSI possui são as entradas, que apresentam informações de cada fase de voo. O Instituto de Aeronáutica e Espaço (IAE) possui o código fonte do ROSI, além do manual do programa

<span id="page-27-1"></span>1.3.1.4 STVLS (Programa de Cálculo de Trajetórias do VLS)

O programa STVLS é uma ferramenta de simulação do Veículos Lançador de Satélites (VLS-1). Foi desenvolvida no Brasil, no IAE, na década de 1990 e foi implementada em linguagem FORTRAN (SILVA, 1997). Este software não é comercializado, o IAE possui o código fonte, podendo ser compilado para produzir um arquivo executável. Este programa tem como característica a simulação em 6 GDL (MARCHI, 2017), desde a ignição do foguete até o instante de injeção da carga útil em órbita. No STVLS são implementados os modelos propulsivos, aerodinâmicos e de controle.

Durante a simulação, o foguete controlado necessita da atitude de referência como dado de entrada: ângulos de arfagem, guinada e rolamento. A trajetória de voo é dividida em fases, onde as informações do foguete para cada fase de voo são armazenadas em arquivos texto. No final da simulação, os parâmetros de saída apresentam a variação temporal de inúmeros parâmetros de voo e as condições do foguete no instante de inserção da carga útil em órbita.

#### <span id="page-28-0"></span>1.3.1.5 ASTOS (*Aerospace Trajectory Optimization Software*)

É uma ferramenta de simulação, otimização e análise de trajetórias de foguetes (AGUIAR, 2017). Foi desenvolvido na Alemanha desde o final da década de 1980, pela empresa ASTOS Solutions GmbH e foi implementado em linguagem ADA. Este programa é comercializado, o IAE possui acesso aos manuais de ferramenta e aos arquivos de instalação, somente não possui acesso ao código fonte. Este software possui uma biblioteca que inclui diversos modelos atmosféricos, gravitacionais, propulsivos e aerodinâmicos, o que proporciona uma ampla flexibilidade na modelagem de foguetes. As simulações podem ser realizadas pelo ASTOS com 3 ou 6 GDL (ASTOS, 2011).

Este programa possui modelos que descrevem as características do ambiente, como atmosférico, gravitacionais e geoide terrestre. Durante a simulação de voo, a trajetória é dividida em fases, onde cada fase possui as informações dos modelos que descrevem as propriedades do foguete. No final da simulação os parâmetros de saída fornece diversos parâmetros de voo em função do tempo. O usuário define os modelos por meio de uma interface gráfica.

#### <span id="page-28-1"></span>1.3.1.6 RST (Rocket Trajectory Simulator)

É uma ferramenta de simulação de voo de veículos lançadores e foguetes suborbitais. Foi desenvolvido por Silveira (2014) no Brasil, no IAE, implementado em MATLAB. Este programa é capaz de realizar estudos dos fenômenos relacionados a dinâmica de voo do foguete, a qual analisa o movimento em 6 GDL. Este software é capaz de determinar inúmeros parâmetros de voo como a posição, a velocidade, a aceleração do foguete. Seu código foi produzido de forma modular com vários modelos disponíveis em bibliotecas e uma interface gráfica (GUI) com o usuário. O IAE dispõe do código fonte e os manuais do programa.

#### <span id="page-29-0"></span>1.3.1.7 POST (*Program to Optimize Simulated Trajectories*)

É uma ferramenta de simulação e otimização de trajetórias de foguetes. Foi desenvolvida nos Estados Unidos pela NASA-Langley Research Center (LaRC) e foi implementada na linguagem FORTRAN (BRAUER et al., 1974). Este software é utilizado para resolver uma variedades de problemas associados a dinâmica de voo do foguete durante a trajetória. Este programa tem como característica a simulação com 3 e 6 GLD (MARCHI, 2017). O POST possui uma biblioteca que inclui diversos modelos atmosféricos, gravitacionais, propulsivos e aerodinâmicos, com ampla flexibilidade na modelagem de foguetes. As principais aplicações que o programa desempenha são: simulação e análise de sistemas de guiamento e controle; análise de carga e dispersão do ponto de impacto do foguete; e validação de desempenho. Este programa não é comercializado, o IAE não possui a ferramenta.

#### <span id="page-29-1"></span>1.3.1.8 OTIS (*Optimal Trajectory by Implecit Simulation*)

É uma ferramenta de simulação, otimização e análise de trajetórias de foguetes. Foi desenvolvido nos Estados Unidos na década de 1980 e foi implementado na linguagem FORTRAN (NASA, 2008). Este software é empregado em estudos de trajetória em inúmeros foguetes, além de aviões. Este software realiza simulação com 3 e 6 GLD. Os modelos relacionados aos subsistemas do foguete como o propulsivo e o aerodinâmico, são fornecidos pelo usuário. A trajetória de voo é dividida em fases, onde em cada fase o usuário é responsável por associar os modelos adequados do foguete e fornecer os dados que descrevem as propriedades. No final da simulação os parâmetros de saída apresentam a variação

temporal de inúmeros parâmetros de voo. Este programa não é comercializado, o IAE não possui a ferramenta.

#### <span id="page-30-1"></span>**1.3.2 Comparação entre os simuladores**

A tabela 1 apresenta uma comparação entre os simuladores, exibindo as vantagens e desvantagens de cada programa, como a flexibilidade, os graus de liberdade e quais são utilizados no IAE.

<span id="page-30-0"></span>

| Ferramenta        | <b>Flexibilidade</b> | Graus de liberdade<br>(GDL) | Disponibilidade no<br><b>IAE</b> |
|-------------------|----------------------|-----------------------------|----------------------------------|
| <b>PERFO</b>      | Baixa                | 2                           | Sim                              |
| <b>DAB</b> Ascent | Alta                 | 3                           | Sim                              |
| <b>ROSI</b>       | Média                | $1, 3$ ou 6                 | Sim                              |
| <b>STVLS</b>      | Baixa                | 6                           | Sim                              |
| <b>ASTOS</b>      | Alta                 | $3$ ou $6$                  | Sim                              |
| <b>RST</b>        | Alta                 | 6                           | Sim                              |
| <b>POST</b>       | Alta                 | $3$ ou $6$                  | Não                              |
| <b>OTIS</b>       | Alta                 | $3$ ou $6$                  | Não                              |

Tabela 1. Comparação dos diferentes simuladores

Fonte: SILVEIRA, 2014 "adaptado pelo autor"

#### <span id="page-30-2"></span>**1.3.3 Trabalhos relacionados ao ajuste do lançador**

Em lançamentos de foguetes não guiados, que são realizados no CLA, o ajuste do lançador é um processo de compensação do efeito do vento. Essa técnica utiliza um método matemático para ajustar o trilho de lançamento em relação ao vento predominante, cuja finalidade é alcançar os ângulos nominais de voo, em azimute e elevação.

No CLA, o software Guará é responsável por definir os ângulos de azimute e elevação necessários para compensar o efeito do vento. A metodologia empregada neste software será descrita em detalhes no Capítulo 4.

No Centro de Lançamento da Barreira do Inferno (CLBI), o procedimento de ajuste é bastante semelhante ao adotado no CLA. A implementação da metodologia, no entanto, foi feita no software chamado Potengi.

Da Mata (2017) descreve em sua pesquisa uma nova metodologia de cálculo de parâmetros de segurança de foguetes suborbitais a partir de dados coletados no CLA em 14 lançamentos de Foguetes de Treinamento Básico (FTB). Esses parâmetros são utilizados para correção da previsão do ponto de impacto de um foguete não guiado.

De acordo com Da Mata e Filho (2016), o Método Mosca baseia-se em melhoria das simplificações que o Método Guará adota, fornecendo alternativas de solução para melhor prever o ponto de impacto, ou seja, com ângulos de azimute e elevação compensados melhores em comparação aos ângulos fornecidos pelo programa Guará.

Garcia (2017) propôs ao setor de Segurança de Voo do CLA uma arquitetura capaz de automatizar o ajuste do trilho lançamento, com o objetivo de diminuir o intervalo de tempo entre o ajuste final do trilho e o instante de lançamento, pois nesse intervalo o efeito do vento pode variar e prejudicar os ângulos de azimute e elevação compensados.

Os procedimentos de ajuste do lançador utilizados em outros países constituem informações restritas, devido ao controle governamental que é empregado. Cada país desenvolve a sua própria metodologia de acordo com os critérios do seu respectivo Centro de Lançamento.

#### <span id="page-31-0"></span>**1.4 Estrutura do trabalho**

No Capítulo 2, é apresentado o referencial teórico, que descreve a metodologia de cálculo do ajuste do lançador, juntamente com diversos modelos que foram implementados para simular o movimento de um foguete no espaço tridimensional.

No Capitulo 3, é apresentada a metodologia, que é descrito os passos desenvolvidos no trabalho.

No Capítulo 4, são mostrados os resultados obtidos com o simulador de voo desenvolvido.

Por último no capítulo 5, são apresentadas as conclusões e ideias de trabalhos futuros.

# <span id="page-32-0"></span>**2 REFERENCIAL TEÓRICO**

Neste capítulo será abordada a metodologia de cálculo do ajuste do lançador, juntamente com diversos modelos que foram implementados para simular o movimento de um foguete no espaço tridimensional.

#### <span id="page-32-1"></span>**2.1 Cálculo do Ajuste do Lançador**

O cálculo do ajuste do lançador de foguetes não guiados refere-se a um procedimento de compensação do efeito do vento, onde essa técnica é aplicada para determinar o ajuste do trilho de lançamento (ângulos de azimute e elevação) em relação ao vento predominante, com a finalidade de que o voo real, onde o foguete encontra-se sob influência do vento, seja próximo ao simulado na trajetória nominal (GARCIA, 2007). O ângulo de azimute é definido por dois planos que passam pela vertical do ponto de lançamento, sendo que um deles é o Norte geográfico e o outro é o plano da trajetória planejada. O ângulo de elevação é definido pelo eixo do foguete, ligado ao lançador, e a horizontal local (PALMERIO, 2016).

O Centro de Lançamento de Alcântara localiza-se no litoral norte do estado do Maranhão, no município de Alcântara, com as coordenadas geográficas de 2°19' S de latitude e 44°22' W de longitude e está a 40 metros de altitude (ROBALLO, 2007). O clima no Centro tem características tropicais, onde o relevo apresenta falésias em sua costa com altura de 50 metros (GILSER, 2009). Para ajustar de forma correta o lançador, é fundamental verificar as condições iniciais meteorológicas no CLA (LOUIS, 2006). Para este propósito as características do ventos são captadas por uma torre de anemômetros e por balões de sondagens atmosféricas.

A torre anemométrica é uma estrutura metálica que tem altura de 72 metros e está posicionada a 40 metros de altitude em relação ao nível do mar. Existem seis anemômetros instalados em sua estrutura a 48, 52, 58, 70, 85 e 112 metros de altitude, onde são coletadas informações de intensidade e direção do vento (MATA e LINDO, 2015). O balão de sondagem atmosférica a hélio, tem a função de coletar informações de intensidade e direção do vento até a altitude máxima de 30.000 metros, além de transmitir informações de temperatura, umidade, pressão e posição (MATA e FILHO, 2016). Esses dados são transmitidos até o centro de processamentos de dados na central de meteorologia do CLA,

onde a central recebe via modem, as informações dos ventos coletadas pela torre de anemômetros e pelos balões de sondagem atmosférica. Em seguida, essas informações são enviadas para o computador no centro de controle, para o *software* Guará, que definir os valores dos ângulos de azimute e elevação ajustados. Posteriormente, o operador da segurança de voo localizado no Centro de Controle, informa o operador localizado na Casamata, os valores de azimute e elevação para que o mesmo realize o procedimento necessário para ajustar o posicionamento do lançador com os respectivos valores de azimute e elevação requisitados (GARCIA, 2007).

<span id="page-33-0"></span>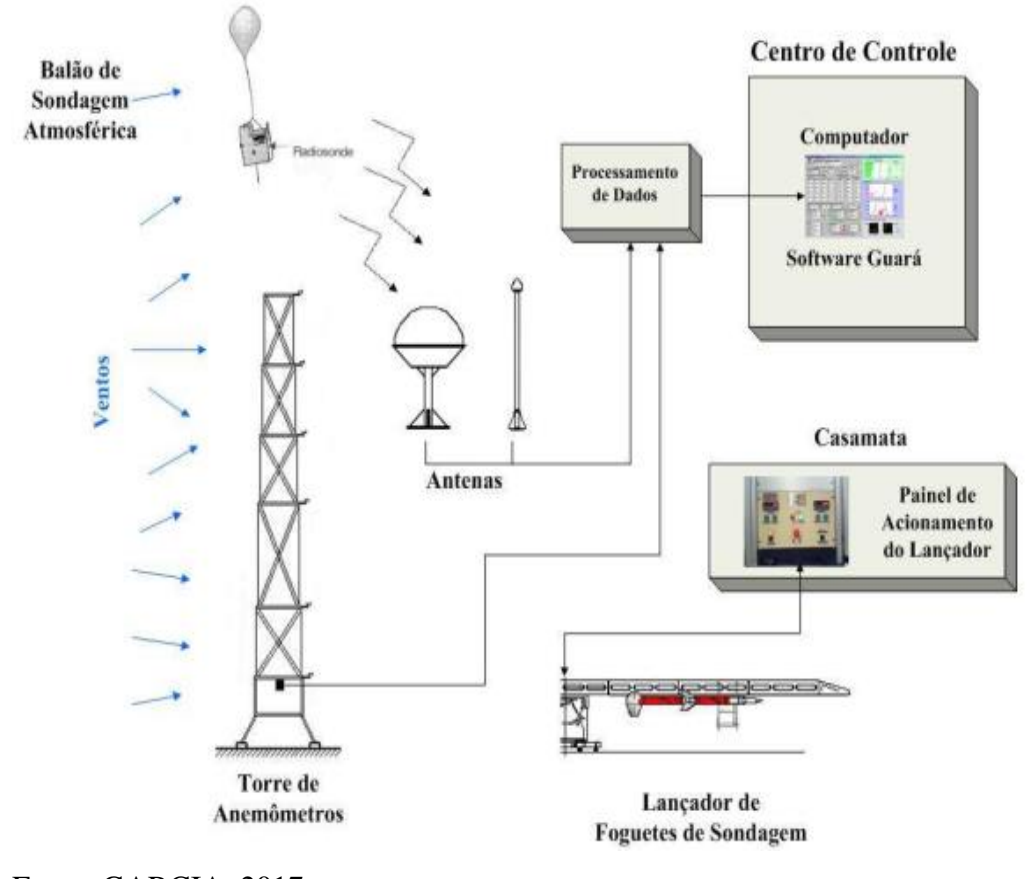

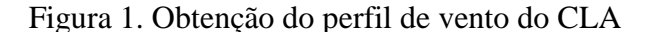

Fonte: GARCIA, 2017

Para o cálculo do ajuste do lançador com os respectivos novos valores de azimute e elevação, são realizados os seguintes procedimentos: pesagem do vento e cálculo do vento balístico, cálculo do efeito do vento unitário e, finalmente, o cálculo do ajuste.

#### <span id="page-34-0"></span>**2.1.1** Pesagem do Vento

A pesagem do vento propicia o cálculo da influência de um perfil de vento sobre o ponto de impacto de um foguete suborbital ao regressar à superfície após o seu voo (MATA, 2017). Para realizar o cálculo da pesagem do vento, divide-se a atmosfera em camadas com diferentes altitudes. Em seguida, são realizadas simulações da trajetória do foguete considerando um perfil do vento constante desde o solo até determinada altitude. A função pesagem do vento ( *i f* ) descreve a relação entre o vetor deslocamento de impacto do foguete correspondente a um vento uniforme até uma estipulada altitude  $(I_i - I_0)$ , e vetor deslocamento de impacto correspondente a um vento constante do solo até uma altitude de 20000 metros ou 30000 metros ( $I_n - I_0$ ).

O valor da função pesagem, considerando-se um perfil de vento constante até uma altitude *i* , é dado por:

$$
f_i = \frac{\sqrt{I_i^2 + I_0^2 - 2 \times I_i \times I_0 \times \cos(\alpha_i - \alpha_0)}}{\sqrt{I_n^2 + I_0^2 - 2 \times I_n \times I_0 \times \cos(\alpha_n - \alpha_0)}}
$$
(1)

#### Onde:

*i I* : distância de impacto, considerando a influência do vento até uma determinada altitude *i* .

 $a_i$ : azimute de impacto, considerando a influência do vento até uma determinada altitude *i* .

 $I_{0}$ : distância de impacto, sem influência do vento.

 $\alpha_0$ : azimute de impacto, sem influência do vento.

*n I* : distância de impacto, considerando a influência do vento até 20.000 metros.

 $a_n$ : azimute de impacto, considerando a influência do vento até 20.000 metros.

Para calcular o peso do vento em cada camada de altitude ( *i* ) utiliza-se:

$$
\Delta f_i = f_i; \ i = 1 \tag{2}
$$

$$
\Delta f_i = f_i - (f_{i-1}) \; ; \; i = 2 \text{ at } n
$$

#### <span id="page-35-2"></span>**2.1.2** Cálculo do Vento Balístico e do Efeito do Vento Unitário

O vento balístico corresponde a uma média dos ventos em cada camada da atmosfera, ponderados pelos valores de pesagem do vento obtidos anteriormente. Como será visto adiante, o vento balístico substituirá o perfil de vento para o cálculo do ajuste do lançador.

<span id="page-35-0"></span>É fundamental ressaltar que a meteorologia convencional difere da trigonometria convencional, para o cálculo do vento balístico. Nas figuras 4 e 5 apresenta-se a convenção trigonométrica e a convenção meteorológica.

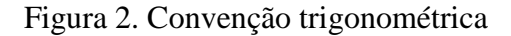

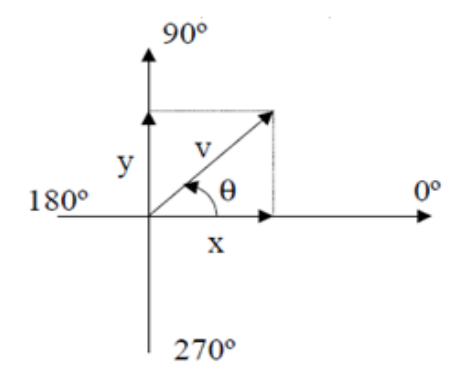

<span id="page-35-1"></span>Fonte: GARCIA, 2007

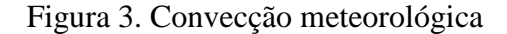

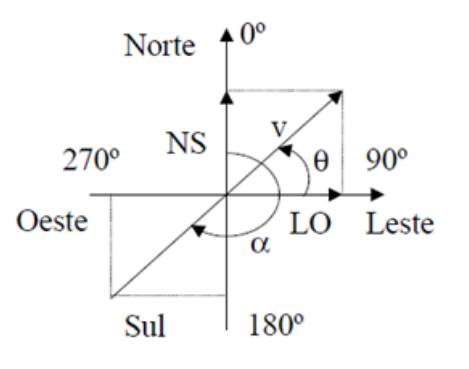

Fonte: GARCIA, 2007
Na convenção trigonométrica da figura 4, para determinar os valores das variáveis empregam-se as expressões 4 e 5:

$$
x = v \cos \theta \tag{4}
$$

$$
y = v \text{sen}\theta \tag{5}
$$

Para efetuar a adaptação da convenção trigonométrica para a convenção meteorológica realiza-se a conversão de sinais e funções seno e cosseno, como apresentado na equação abaixo:

$$
\alpha = 270^{\circ} - \theta \tag{6}
$$

Em cada camada da atmosfera, a decomposição do vetor vento ( *v* ), nas componentes Norte-Sul (NS) e Leste-Oeste (LO), é expressa da seguinte forma:

$$
LO' = -vsen\alpha \tag{7}
$$

$$
NS' = -v \cos \alpha \tag{8}
$$

Introduzindo-se a pesagem do vento  $\Delta\! f_i$  , tem-se, para cada camada:

$$
LO'' = -\nu \Delta f_i \text{sen}\alpha \tag{9}
$$

$$
NS'' = -v\Delta f_i \cos \alpha \tag{10}
$$

Realizando o somatório algébrico das componentes ponderadas do vento Norte-Sul (NS) e Leste-Oeste (LO), chega-se às componentes Norte-Sul e Leste-Oeste do vento balístico:

$$
LO = \sum (LO'') \tag{11}
$$

$$
NS = \sum (NS^{\prime\prime}) \tag{12}
$$

A intensidade do vento balístico é expressa por:

$$
vb = \sqrt{NS^2 + LO^2}
$$
 (13)

Para identificar a direção do vento balístico  $(a<sub>b</sub>)$ , de acordo com cada condição para NS e LO, utiliza-se as seguintes expressões:

$$
\alpha_b = t g^{-1} \left( \frac{LO}{NS} \right) \qquad NS < 0 \text{ e } LO < 0 \qquad (14)
$$

$$
\alpha_b = 90^\circ \qquad \qquad NS = 0 \text{ e } LO < 0 \tag{15}
$$

$$
\alpha_b = 180^\circ + tg^{-1} \left(\frac{LO}{NS}\right) \qquad NS > 0 \tag{16}
$$

$$
\alpha_b = 270^\circ \qquad \qquad NS = 0 \text{ e } LO > 0 \tag{17}
$$

$$
\alpha_b = 360^\circ + tg^{-1} \left(\frac{LO}{NS}\right) \qquad NS < 0 \text{ e } LO \ge 0 \tag{18}
$$

O deslocamento do impacto devido a um vento de 1 m/s é definido como efeito do vento unitário. Considera-se que o deslocamento do impacto do foguete é ocasionado por ventos unitários lateral  $(V_{ul})$ , frontal  $(V_{uf})$  ou de cauda  $(V_{uc})$ , sendo que o efeito do vento unitário é calculado isoladamente para os ventos lateral, frontal e de cauda. Sendo assim, é necessário encontrar os ângulos de azimute para cada vento unitário, para os ventos unitários lateral ( $\alpha_{_{ul}}$ ), frontal ( $\alpha_{_{uf}}$ ) e de cauda ( $\alpha_{_{uc}}$ ), representados abaixo:

$$
\alpha_{ul} = \alpha_0 + 90^\circ \tag{19}
$$

$$
\alpha_{uf} = \alpha_0 \tag{20}
$$

$$
\alpha_{uc} = \alpha_0 + 180^\circ \tag{21}
$$

Levando em consideração as expressões (7) e (8), é fundamental decompor os ventos unitários, substituir (*v*) por (*v<sub>uh</sub>*). Em seguida deve-se calcular a trajetória do foguete considerando a influência dos ventos unitários, para calcular o deslocamento ( *D* ) da trajetória em relação à trajetória nominal para cada vento unitário.

$$
D = \sqrt{I_u^2 + I_0^2 - 2 \times I_u \times I_0 \times \cos(\alpha_u - \alpha_0)}
$$
\n(22)

Onde:

*u I* : distância de impacto de foguete, sob a influência do vento unitário lateral, frontal ou de cauda.

 $u_{\mu}$ : ângulo de azimute de impacto de foguete, sob a influência do vento unitário lateral, frontal ou de cauda.

 $D_{\scriptstyle_{ul}},D_{\scriptstyle_{uf}},D_{\scriptstyle_{uc}}$  : são os deslocamentos em função do vento lateral, frontal e cauda.

Desse modo, dividindo-se o deslocamento obtido para cada vento unitário pela velocidade do vento unitário,  $v_{uh} = 1$  m/s, obtém-se o efeito do vento unitário lateral, frontal e de cauda, conforme descrito abaixo:

$$
v_{ul} = \frac{D_{ul}}{v_{uh}}
$$
 (23)

$$
v_{uf} = \frac{D_{uf}}{v_{uh}}
$$
 (24)

$$
v_{uc} = \frac{D_{uc}}{v_{uh}}
$$
 (25)

Em seguida, deve-se decompor o vento balístico nas componentes frontal ou de cauda e lateral, observando-se a seguinte figura:

Figura 4. Vento Balístico

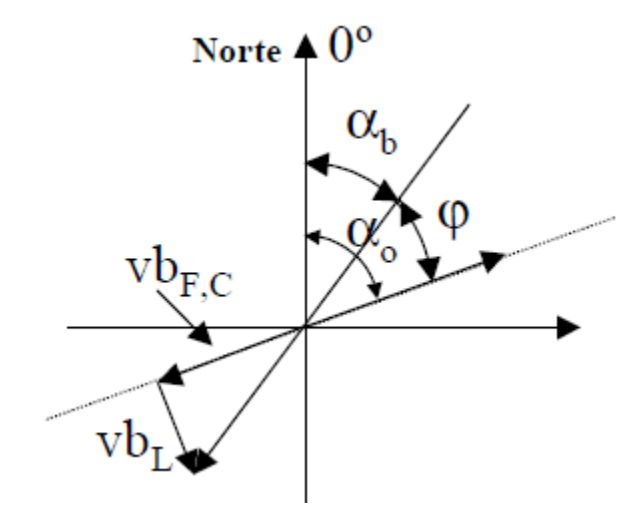

Fonte: GARCIA, 2007

Onde:

 $\alpha$ <sub>b</sub>: ângulo de azimute do vento balístico.

 $\alpha_0$ : ângulo de azimute nominal.

 $\varphi$ : diferença entre os ângulos de azimute do vento balístico e nominal.

*L vb* : vento balístico lateral.

 $vb_F$ : vento balístico frontal.

 $vb_c$ : vento balístico de cauda.

Logo, podem ser definidas as seguintes expressões:

$$
vb_L = vbsen\phi \tag{26}
$$

$$
vb_F = vb\cos\phi\tag{27}
$$

$$
vb_C = vb\cos\phi\tag{28}
$$

Combinando-se o vento balístico (componentes lateral, frontal ou de cauda) com os respectivos efeitos do vento unitário, calcula-se uma estimativa para o deslocamento do ponto de impacto do foguete devido ao perfil de vento considerado:

$$
\Delta W_L = v b_L v_{ul} \tag{29}
$$

$$
\Delta W_F = v b_F v_{uf} \tag{30}
$$

$$
\Delta W_C = v b_C v_{uc} \tag{31}
$$

O cálculo do ajuste, apresentado a seguir, tem o objetivo de compensar esse deslocamento do ponto de impacto devido ao vento.

#### **2.1.3** Compensação do Vento

Para aplicação da Compensação do vento para determinar o ajuste do lançador, devese analisar o efeito do vento sobre o ponto de impacto para cada caso separadamente: lateral  $(\Delta W_L)$ , frontal  $(\Delta W_F)$  e de cauda  $(\Delta W_C)$ . Para classificação do vento em frontal ou de cauda, são utilizadas as seguintes expressões:

$$
\Delta W_F > 0 : \cos \varphi > 0 \tag{32}
$$

$$
\Delta W_C < 0: \cos \varphi < 0 \tag{33}
$$

Dessa forma, para calcular o deslocamento do foguete  $(I_x)$ , é necessário conhecer a distância de impacto nominal ( 0 *I* ), e aplicar uma das expressões:

$$
I_x = I_0 - \Delta W_F \tag{34}
$$

$$
I_x = I_0 + \Delta W_C \tag{35}
$$

#### 2.1.3.1 Cálculo do ângulo de azimute do lançador

Para o cálculo do ângulo do azimute corrigido é fundamental determinar o ângulo de correção de azimute ( $\Phi$ ):

$$
\Phi = t g^{-1} \left( \frac{\Delta W_L}{I_x} \right) \tag{36}
$$

Portanto, com a influência do vento, é possível obter o ângulo de ajuste em azimute  $(\alpha_a)$  da seguinte forma:

$$
\alpha_a = \alpha_0 + \Phi \tag{37}
$$

#### 2.1.3.2 Cálculo do ângulo de elevação do lançador

O efeito de inclinação do lançador relaciona-se à variação de alcance do foguete com o ângulo de elevação. Portanto para determinar qual o efeito de inclinação do lançador ( *tte* ) na distância de impacto, é utilizada a seguinte expressão:

$$
tte = \frac{I_0}{(90 - E_0)}\tag{38}
$$

Onde:

 $I_0$ : Alcance ou distância de impacto nominal (km).

 $E_{\rm 0}$ : ângulo nominal de elevação (graus).

*tte* : Efeito de inclinação do lançador (km/graus).

Para a fórmula do efeito de inclinação do lançador, o número noventa (Eq. 38) representa o máximo valor do ângulo de elevação, que no caso é 90°. Portanto, a trajetória seria um tiro vertical de alcance nulo. Considera-se que a trajetória apresenta linearidade entre a distância de impacto e o ângulo de elevação. Dessa forma para calcular o ângulo de ajuste de elevação ( *E*<sup>1</sup> ) deve-se obter a distância de impacto do foguete ( 1 *I* ) ocasionada pela perturbação do vento. Logo para compensar as perturbações do vento é utilizado:

$$
I_1 = \sqrt{\Delta W_1^2 + I_x^2}
$$
 (39)

$$
E_1 = 90 - \frac{I_1}{tte}
$$
 (40)

#### **2.1.4** Limites de ajuste do lançador

O Centro de Lançamento Alcântara define os limites dos ângulos de azimute (em relação ao norte) e elevação, com as devidas restrições (VIANA e LINDO, 2017):

Azimute: entre -20° e 120° com correção máxima de 30°;

Elevação: entre 80° e 86° com correção máxima de 4º.

#### **2.1.5** Simplificações adotadas pelo software Guará

O *software* Guará emprega algumas hipóteses simplificadoras utilizadas por Lewis (1949), para determinar o desvio do ponto de impacto na trajetória de voo de um foguete não guiado (DA MATA, 2017), como observa-se:

- A proporcionalidade entre a média de vento de uma determinada camada e o efeito que ela produz;
- O efeito que uma camada provoca no ponto de impacto não depende do vento em outras camadas;
- O efeito final de um perfil de vento é correspondente à soma dos efeitos que cada camada gera separadamente;
- Aplicação do vento balístico no lugar de um perfil de vento completo para determinação do desvio no ponto de impacto.

A simplificação que é aplicada em relação aos ângulos de azimute e elevação compensados é definir que a variação do alcance do ponto de impacto possui uma relação linear com a elevação. Segundo James e Harris (1961), as hipóteses simplificadoras definidas por Lewis, resultam em um determinado nível de erro.

# **2.2 Sistemas de Referência**

A definição do movimento do foguete se faz com base em sistemas de coordenadas cartesianas (PALMERIO, 2016). Os sistemas de referência são vistos como um conjunto de 3 eixos, emanando a partir de uma origem, solidários a um corpo, justamente para determinar a posição e a orientação de outros corpos (IAE, 2017). Os sistemas de referência utilizados neste trabalho são apresentados a seguir.

Figura 5. Posição do Ponto P em relação à origem do sistema XYZ

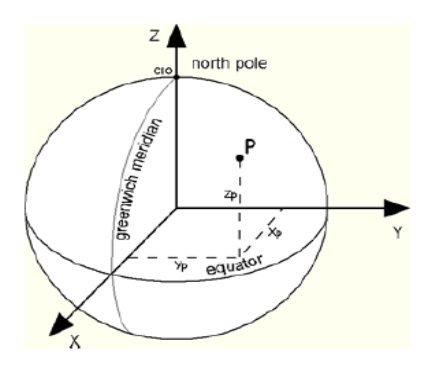

Fonte: IAE, 2017

## **2.2.1** Sistema do Corpo ( $F_B$ )

Nesse sistema a origem é o centro de massa do foguete. O eixo longitudinal do foguete é paralelo ao eixo *<sup>B</sup> X* , os eixos *<sup>B</sup> Y* e *<sup>B</sup> Z* são arbitrários, sendo perpendiculares a *<sup>B</sup> X* (SILVEIRA, 2014).

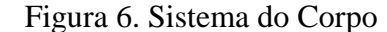

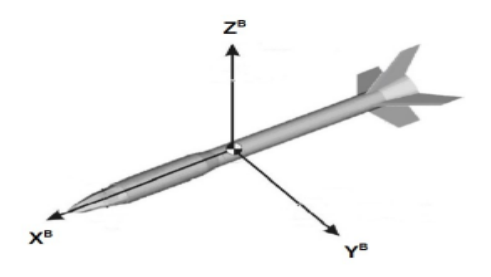

Fonte: IAE, 2017

## **2.2.2** Sistema inercial geocêntrico ( *F<sup>I</sup>* )

Nesse sistema o eixo *I Z* é paralelo ao vetor velocidade angular da Terra. Sendo que o sistema tem origem no centro da terra. No plano equatorial estão inseridos os eixos  $X<sup>T</sup>$  e  $Y<sup>T</sup>$ , sendo que o eixo X<sup>1</sup> está direcionado para o equinócio vernal. O eixo Y<sup>1</sup> completa o sistema dextrógiro.

## **2.2.3** Sistema Geocêntrico ( $F_{GC}$ )

Nesse sistema o eixo  $Z^{GC}$ é paralelo ao vetor velocidade angular da Terra. No plano equatorial estão contidos os eixos  $X^{GC}$  e $Y^{GC}$ , sendo que o  $X^{GC}$  está direcionado para o meridiano de Greenwich. O eixo *Y<sup>GC</sup>* completa o sistema dextrógiro.

Figura 7. Sistemas de referência  $F_{GC}$  e  $F_I$ .

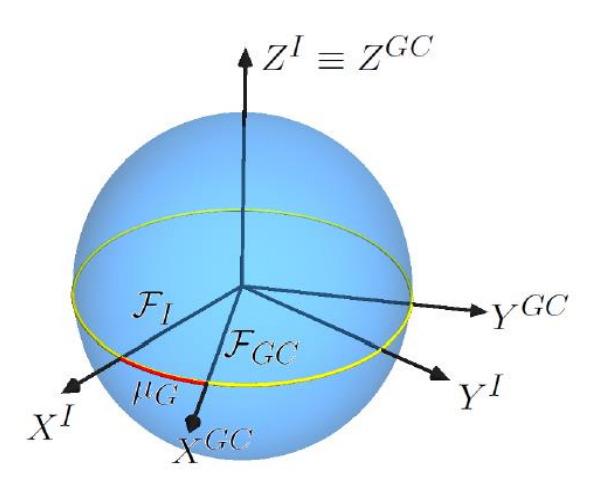

Fonte: IAE, 2017.

## **2.2.4** Sistema do lançador ( *F<sup>L</sup>* )

No ponto de lançamento o eixo  $Z<sup>L</sup>$  está direcionado para o centro da Terra, e no plano horizontal geocêntrico estão os eixos  $X^L$  e  $Y^L$ , com  $X^L$  apontado para o norte e  $Y^L$  apontado para o leste.

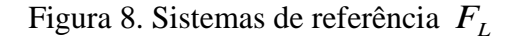

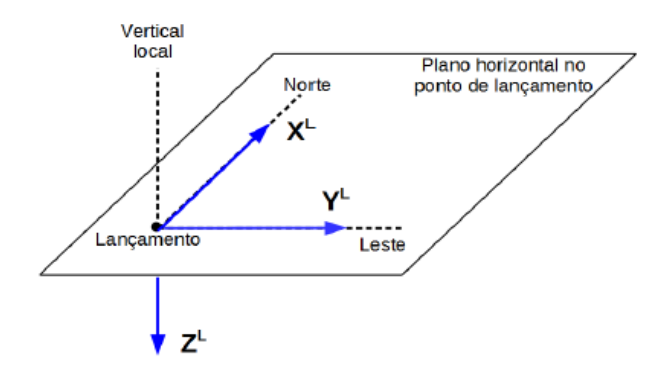

Fonte: IAE, 2017

## **2.2.5** Sistema vertical local  $(F_V)$

A origem desse sistema encontra-se no centro de massa do foguete, sendo que os eixos  $X^V$  e  $Y^V$  encontram-se no plano horizontal geocêntrico local. Com  $X^V$  apontando para o norte e *<sup>V</sup> Y* para o leste. O eixo *V Z* está direcionado para o centro de massa da terra.

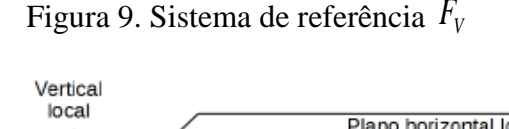

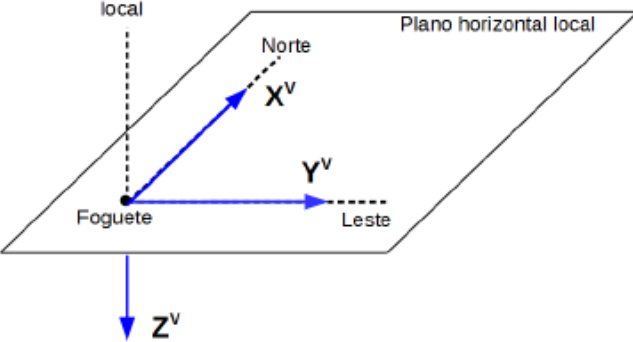

Fonte: IAE, 2017

# **2.3 Orientação relativa entre os sistemas de referência**

É retratada por meio de rotações sucessivas ao redor dos eixos de coordenadas dos sistemas alcançados a partir de rotações anteriores e sistema de origem. A matriz de rotação descreve a orientação relativa entre dois sistemas, que compara as componentes de um vetor analisado ao longo dos eixos de ambos os sistemas. Na ocasião em que a atitude está variando com o tempo, a matriz de rotação representa a orientação do Sistema rotativo em função do tempo (TEWARI, 2007). As matrizes foram denotadas pela letra M em sequência com o subscrito que designa os sistemas implicados.

## **2.3.1** Sistema inercial geocêntrico e sistema geocêntrico

Essa relação é descrita por meio do ângulo  $\mu$ <sup>*c*</sup> que significa o ângulo horário de Greenwich do equinócio vernal. Se em  $t = t_0$  ambos os referências são coincidentes, o ângulo  $\mu_{G}$  no momento *t* é dado por (CORNELISSE, 1979):

$$
\mu_G = w(t - t_0) \tag{41}
$$

Onde *w* é a velocidade angular do veículo. O ângulo  $\mu$ <sub>G</sub> pode ser calculado em função do horário e data e lançamento do foguete. Logo a matriz que relaciona os dois sistemas é:

$$
M_{GCI} = \begin{bmatrix} \cos \mu_G & \sin \mu_G & 0\\ -\sin \mu_G & \cos \mu_G & 0\\ 0 & 0 & 1 \end{bmatrix} \tag{42}
$$

## **2.3.2** Sistema geocêntrico e sistema vertical local

O sistema V é obtido por meio de duas rotações sucessivas que envolvem os ângulos de longitude e latitude geocêntrica ( $\mu$ ,  $\lambda_{gc}$ ), sendo que a matriz rotação que relaciona o sistema geocêntrico e o sistema vertical local é:

$$
M_{VGC} = \begin{bmatrix} -\cos\mu sen\lambda_{gc} & -sen\lambda_{gc}sen\mu & \cos\lambda_{gc} \\ -sen\mu & \cos\mu & 0 \\ -\cos\lambda_{gc}\cos\mu & -\cos\lambda_{gc}sen\mu & -sen\lambda_{gc} \end{bmatrix}
$$
(43)

#### **2.3.3** Sistema vertical local e sistema do corpo

O sistema B é obtido por meio de três rotações compreendendo os ângulos da guinada, arfagem e rolamento  $(\psi, \theta, \phi)$  que são denominados ângulos de Euler. Adotando uma sequência 3-2-1 de rotações, a matriz de rotação é dada por:

$$
M_{BV} = \begin{bmatrix} \cos\phi\cos\psi & \sin\psi\cos\theta & -\sin\theta \\ -\sin\psi\cos\phi + \cos\psi\sin\theta\sin\phi & \cos\phi\cos\psi + \sin\phi\sin\theta\cos\phi & \cos\theta\sin\phi \\ \sin\phi\sin\psi + \cos\phi\sin\theta\cos\psi & -\cos\psi\sin\phi + \sin\psi\sin\theta\cos\phi & \cos\theta\cos\phi \end{bmatrix}
$$
 (44)

#### **2.3.4** Sistema geocêntrico e sistema lançador

Quando ocorre o lançamento os sistemas vertical local e lançador são coincidentes. Logo, a matriz de rotação entre o sistema geocêntrico e sistema lançador é semelhante à matriz entre o sistema geocêntrico e o sistema vertical local, empregando a longitude e latitude de lançamento, representadas por  $\mu_{lan}$  e  $\lambda_{gc,lan}$ . Logo a matriz rotação é:

$$
M_{LGC} = \begin{bmatrix} -\cos\mu_{lan}sen\lambda_{gc,lan} & -sen\lambda_{gc,lan}sen\mu_{lan} & \cos\lambda_{gc,lan} \\ -sen\mu_{lan} & \cos\mu_{lan} & 0 \\ -\cos\lambda_{gc,lan}cos\mu_{lan} & -\cos\lambda_{gc,lan}sen\mu_{lan} & -sen\lambda_{gc,lan} \end{bmatrix}
$$
(45)

# **2.4 Modelo Dinâmico**

O modelo dinâmico é fundamental para se calcular os parâmetros da trajetória dos foguetes, dessa forma utilizando equações que irão determinar as característica do mesmo, por exemplo sua posição e velocidade (SILVEIRA, 2014). Segundo Tewari (2007), as leis físicas, do movimento e gravitação de Newton, são de suma importância para compreensão da dinâmica de voo, sendo assim relevantes para compreensão dos veículos aeroespaciais.

Foi utilizado no simulador a função ode45, do software Matlab, que realiza a integração numérica das equações diferenciais ordinárias, compostas pelas equações dinâmicas do movimento, baseada pelo método de Runge-Kutta de 4ª e 5ª ordens (Dormand e

Prince, 1980). Este método realiza a atualização do passo de integração a cada iteração executada, cuja modificação é realizada à medida que o erro local estimado, definido como padrão no MATLAB 10<sup>-6</sup>. Segundo Dormand e Prince (1980), o método Runge-Kutta adaptativo, fornece dois resultados por iteração executada,  $y_{n+1}$  ordem quatro e  $y_{n+1}^*$  de ordem cinco conforme nas equações 52 e 47.

Os erros fornecidos pelo primeiro e segundo resultados são, o  $h^5$  e o  $h^6$ , fundamentados no passo h de integração. O resultado de ordem cinco é empregado para estimar o erro do primeiro resultado, estabelecendo a simples diferença dos dois resultados. O método de Dormand e Prince, tem o resultado de 4ª ordem com estimativa de erro de 5ª ordem. As equações das constantes *ki* são as equações 46, 47, 48, 49, 50 e 51 abaixo:

$$
k_1 = hf\left(x_n, y_n\right) \tag{46}
$$

$$
k_2 = hf\left(x_n + \frac{1}{5}h, y_n + \frac{1}{5}k_1\right)
$$
\n(47)

$$
k_3 = hf\left(x_n + \frac{3}{10}h, y_n + \frac{3}{40}k_1 + \frac{9}{40}k_2\right)
$$
 (48)

$$
k_4 = hf\left(x_n + \frac{4}{5}h, y_n + \frac{44}{45}k_1 - \frac{56}{15}k_2 + \frac{32}{9}k_3\right)
$$
(49)

$$
k_{5} = hf\left(x_{n} + \frac{8}{9}h, y_{n} + \frac{19372}{6561}k_{1} - \frac{25360}{2187}k_{2} + \frac{64448}{6561}k_{3} - \frac{212}{729}k_{4}\right)
$$
(50)

$$
k_6 = hf\left(x_n, y_n + \frac{9017}{3168}k_1 - \frac{355}{33}k_2 + \frac{46732}{5247}k_3 + \frac{49}{176}k_4 + \frac{-5103}{18656}k_5\right)
$$
(51)

$$
y_{n+1} = y_n + \frac{35}{384}k_1 + \frac{500}{1113}k_3 + \frac{125}{192}k_4 - \frac{2187}{6784}k_5 + \frac{11}{84}k_6
$$
 (52)

$$
y_{n+1}^* = y_n + \frac{5179}{57600}k_1 + \frac{7571}{16695}k_3 + \frac{393}{640}k_4 - \frac{92097}{339200}k_5 + \frac{187}{2100}k_6
$$
 (53)

As equações que foram empregadas para o modelo dinâmico são derivadas das leis de Newton, relacionando a somatória das forças externas e momentos com a taxa de variação das velocidades linear e angular (BLAKELOCK, 1991). Essas equações são descritas abaixo:

## a) Equação do Movimento translacional

Associa as forças que atuam sobre o foguete com a variação de sua velocidade com o tempo (IAE, 2017). Denotando por  $F_A$  - a força aerodinâmica,  $F_G$  - a força gravitacional e  $F_I$ - a força de empuxo sobre o foguete, a equação do movimento translacional é dada por:

$$
\vec{F}_A + \vec{F}_G + \vec{F}_T = M \left. \frac{d\vec{V}_I}{dt} \right|_I \tag{54}
$$

b) Equação do Movimento Rotacional

$$
\vec{M}_A + \vec{M}_C + \vec{M}_T = I \frac{d\vec{\omega}}{dt}\bigg|_I + \vec{\omega} \times (I \times \vec{\omega}) \tag{55}
$$

Na implementação do simulador, faz-se necessário resolver as equação do movimento de translação e movimento rotacional, através da mudança do referencial inercial para o não inercial (sistema do corpo), Além disso, adota-se a velocidade relativa para a resolução da equação (54).

Após os procedimentos de mudança de referencial inercial para o não inercial (sistema do corpo), e adoção da velocidade relativa, as equações (56) e (57) representam respectivamente a equação do movimento translacional e rotacional:

$$
\left. \frac{d\vec{V}_{rel}}{dt} \right|_{B} = \frac{1}{M} \left( \vec{F}_A + \vec{F}_G + \vec{F}_T \right) - (\vec{\omega} + \vec{\Omega}) \times \vec{V}_{rel} - \vec{\Omega} \times (\vec{\Omega} \times \vec{R}) \tag{56}
$$

$$
I\frac{d\vec{\omega}}{dt}\bigg|_{B} = \vec{M}_A + \vec{M}_C + \vec{M}_T - \vec{\omega} \times (I\vec{\omega})\tag{57}
$$

Onde:

 $\dot{\Omega}$  : velocidade de rotação da Terra.

*Vrel* : velocidade relativa.

 $\vec{\omega}$ : velocidade de rotação do foguete.

De forma a completar as equações (56) e (57), que representam o modelo dinâmico, é fundamental também definir o modelo cinemático, que determina a posição linear e angular do foguete.

Dessa forma, a posição linear ( *R gc* ) é definida pelo módulo de raio geocêntrico  $(R_{gc})$ , latitude geocêntrica  $(\lambda_{gc})$  e longitude ( $\mu$ ). As equações desses parâmetros, são descritas nas seguintes expressões (SILVEIRA, 2014):

$$
\dot{R}_{gc} = -V_{relz}^{V} \tag{58}
$$

$$
\dot{\mu} = \frac{1}{R_{gc} \cos \lambda_{gc}} V_{rely}^{V}
$$
\n(59)

$$
\dot{\lambda}_{gc} = \frac{1}{R_{gc}} V_{relx}^V
$$
\n(60)

Onde  $V_{relx}^V$ ,  $V_{rely}^V$  e  $V_{relz}^V$  são componentes do vetor velocidade relativa no sistema  $F_V$ . As equações diferenciais utilizada no cálculo de atitude local (HUGLES, 2004), são definidas da seguinte forma:

$$
\dot{\psi} = q_l \frac{\text{sen}\phi}{\cos\theta} + r_l \frac{\cos\phi}{\cos\theta} \tag{61}
$$

$$
\theta = q_l \cos \phi - r_l \text{sen} \phi \tag{62}
$$

$$
\dot{\phi} = p_l + q_l \operatorname{sen}\phi \tan \theta + r_l \cos \phi \tan \theta \tag{63}
$$

As componentes  $p_l$ ,  $q_l$  e  $r_l$  da velocidade angular do sistema  $F_B$  em relação ao sistema  $F_V$ , são descritas nos eixos de  $F_B$ . Os ângulos de Euler  $\psi$ ,  $\phi$  e  $\theta$  com a sequência de rotação 3-2-1 descrevem a atitude do foguete em relação ao sistema *FV* .

As equações 56, 57, 58, 59, 60, 61, 62 e 63, representam o conjunto de equações que descrevem o modelo dinâmico para o movimento do foguete durante toda a trajetória de voo, formando 12 variáveis de estado.

# **2.5 Modelos dos subsistemas do foguete**

Para integração da trajetória, se faz necessária a modelagem dos esforços que irão atuar no foguete. Os modelos dos subsistemas que foram implementados no simulador, são divididos em estrutural, propulsivo e aerodinâmico.

#### **2.5.1** Subsistema estrutural

A massa estrutural de um foguete não-controlado pode variar durante um lançamento, devido ao alijamento de estágios e à combustão do propelente (IAE, 2017). Esse modelo é responsável por simular a variação da massa estrutural do foguete, que identificar os valores de massa, momentos e produtos de inércia, além da posição do centro de massa, etc. No simulador foi adotado que as curvas de propriedades de massa foram conhecida a priori (para motor de propelente sólido), permitindo identificar antes da simulação as curvas da variação de massa, inércias e a posição do centro de massa do foguete. Logo as propriedades de massa em cada instante de voo serão determinadas por meio de interpolação de tabelas.

### **2.5.2** Subsistemas propulsivo

O subsistema de propulsão de um foguete é responsável pela geração da energia, pela rápida queima dos gases, através da combustão, promovendo assim o movimento do foguete (PALMERIO, 2016). Existem inúmeros tipos de conjuntos propulsivos em foguetes, com motores com propelente sólido ou líquido e motores com empuxo vetorizado ou não. O objetivo do modelo propulsivo é simular as forças e momentos desenvolvidos pelos motores, durante um lançamento, para atender os requisitos da missão (IAE, 2017).

Na pesquisa foram adotados motores a propelente sólido, que têm como característica o conhecimento a priori da curva de empuxo dos motores, sendo que o empuxo durante a simulação é obtido por interpolação. Durante a trajetória do foguete, o valor do empuxo é corrigido por conta da pressão atmosférica, sendo assim representada pela seguinte equação:

$$
T_{cor} = T_{ref} + (p_{ref} - p_{atm})A_e
$$
\n(64)

Onde:

*T cor* : valor do empuxo corrigido.

*<sup>T</sup>ref* : valor do empuxo na pressão de referência.

*ref p* : pressão externa de referência.

*atm p* : pressão atmosférica.

*A e* : área de saída da tubeira.

Adotando-se a hipótese de que o empuxo atua no eixo longitudinal do foguete, o vetor empuxo é:

$$
\left[F_T\right]^B = \begin{bmatrix} T_{cor} \\ 0 \\ 0 \end{bmatrix} \tag{65}
$$

O vetor  $\vec{r}_e$  representa o vetor posição do ponto de aplicação do empuxo em relação ao centro de massa. Com os dados do vetor posição, é importante analisar os dois momentos que atuam sobre o foguete, que são o momento propulsivo (67) e o momento de Coriolis (68):

$$
\vec{r}_e = \vec{r}_{T/n} - \vec{r}_{cm/n} \tag{66}
$$

$$
\vec{M}_T = \vec{r}_e \times \vec{F}_T \tag{67}
$$

$$
\vec{M}_c = -\frac{dI}{dt}\vec{\omega} + \dot{m}\vec{r}_e \times (\vec{\omega} \times \vec{r}_e)
$$
\n(68)

Onde:

 $\vec{r}_{T/n}$  : vetor posição do ponto de aplicação do empuxo em relação ao nariz do foguete.

 $\vec{r}_{cm/n}$ : vetor posição do centro de massa em relação ao nariz foguete.

*I* : Tensor de inércia.

*m* : vazão mássica.

### **2.5.3** Subsistema aerodinâmico

O foguete não-guiado sofre influência na sua trajetória de esforços aerodinâmicos. Como diz Palmerio (2016), durante o lançamento de um foguete, existem inúmeras condições adversas como por exemplo a resistência do ar, pequenos desvios proporcionando o ângulo de ataque, entre outros.

Esses esforços dependem da velocidade do foguete em relação à superfície da Terra  $(V_{rel})$  e da velocidade do vento  $(\vec{W})$ . A equação da velocidade do foguete em relação ao ar atmosférico é (IAE, 2017):

$$
\vec{V}_{atm} = \vec{V}_{rel} - \vec{W} \tag{69}
$$

O vetor força aerodinâmica que atua sobre o foguete é descrito pela matriz:

$$
\left[F_A\right]^B = \begin{bmatrix} F_{Ax} \\ F_{Ay} \\ F_{Az} \end{bmatrix} \tag{70}
$$

As componentes são definidas por:

$$
F_{Ax} = -C_A p_{din} S_{ref} \tag{71}
$$

$$
F_{\rm Ay} = -C_{y\beta} \beta p_{\rm din} S_{\rm ref} \tag{72}
$$

$$
F_{Az} = -C_{Na} \alpha p_{din} S_{ref} \tag{73}
$$

Onde:

*CA* : coeficiente de força axial.

*<sup>C</sup>y* : derivada do coeficiente de força lateral em relação ao ângulo de derrapagem  $(\beta)$ .

 $C_{_{N\alpha}}$ : derivada do coeficiente de força normal em relação ao ângulo de ataque (  $\alpha$  ).  $S_{\mathit{ref}}$  : área aerodinâmica de referência do foguete.

Podemos afirmar que os coeficientes são função do número de Mach do escoamento. Logo para definir as condições do voo, é necessário o número de Mach, ângulos de ataque de derrapagem e pressão dinâmica ( $p_{\text{dim}}$ ):

$$
Mach = \frac{V_{atm}}{V_{som}}
$$
 (74)

$$
\alpha = \tan^{-1} \left( \frac{V_{\text{atm},y}}{V_{\text{atm},x}} \right) \tag{75}
$$

$$
\beta = \tan^{-1}\left(\frac{V_{\text{atm},y}}{\sqrt{V_{\text{atm},x}^2 V_{\text{atm},z}^2}}\right) \tag{76}
$$

$$
p_{\text{din}} = \frac{1}{2} \rho_{\text{atm}} V_{\text{atm}}^2 \tag{77}
$$

O vetor momento aerodinâmico é:

$$
\left[M_A\right]^B = \begin{bmatrix} M_{Ax} \\ M_{Ay} \\ M_{Az} \end{bmatrix}
$$
 (78)

As componentes, são descritas da seguinte forma:

$$
M_{Ax} = (C_{1\delta} \delta - C_{lp} \overline{p}) p_{din} S_{ref} L_{ref} - y_{cm} F_{Az} + z_{cm} F_{Ay}
$$
(79)

$$
M_{Ay} = \left[ -C_{N\alpha} \left( \frac{x_{cp} - x_{cm}}{L_{ref}} \right) \alpha - C_{mq} \overline{q} \right] p_{din} S_{ref} L_{ref}
$$
(7)

$$
M_{Az} = \left[ C_{y\beta} \left( \frac{x_{cp} - x_{cm}}{L_{ref}} \right) \beta - C_{nr} \overline{r} \right] p_{din} S_{ref} L_{ref}
$$
(81)

Onde:

- *Cl* e *Clp* : são coeficientes de momento de rolamento devido às empenas.
- $\delta$ : valor de incidência das empenas.

*<sup>C</sup>mq* e *Cnr* : são coeficientes de amortecimento devido ao momento angular do foguete.

Os parâmetros  $\bar{p}$ ,  $\bar{q}$  e  $\bar{r}$  são as componentes adimensionais da velocidade angular e podem ser descritas da seguinte forma:

$$
\overline{p} = p \frac{L_{ref}}{2V_{atm}}
$$
\n(82)

$$
\overline{q} = q \frac{L_{ref}}{2V_{atm}}
$$
\n(83)

$$
\overline{r} = r \frac{L_{ref}}{2V_{atm}}
$$
\n(84)

# **2.6 Modelos Ambientais**

Existem várias influências fundamentais presentes no ambiente como campo gravitacional, densidade e pressão atmosférica e velocidade do som. Faz-se necessário uma simulação de voo para identificar as influenciais das propriedades ambientais que atuam sobre o foguete. Nesta pesquisa, foram considerados somente três modelos ambientais que são divididos em terrestre, atmosférico e ventos (SILVEIRA, 2014).

#### **2.6.1** Terrestre

A geometria da superfície da terra tem influência direta na trajetória do foguete. Outro efeito que podemos citar é a gravidade que exerce força sobre o mesmo, onde essa força age no centro de massa (Koffi, 2005). De acordo com Britting (1971), para identificar a posição e a velocidade do foguete é fundamental modelar certos aspectos geométricos da Terra.

Existem três modelos que são comumente utilizados em simuladores, empregados de acordo com as especificações de cada simulador. Esses três modelos são divididos em modelo de Terra Plana, modelo de Terra esférica com distribuição homogênea de massa e modelo de Terra esferoidal com distribuição de massa axissimétrica. Neste trabalho, foi utilizado o modelo de Terra esferoidal com distribuição de massa axissimétrica.

#### 2.6.1.1 Modelo de Terra Plana

Esse modelo considera a Terra como uma superfície plana e inercial. Podemos obter a posição do foguete por meio da sua relação com sistema do lançador ( *FL* ). A altitude é medida entre o centro de massa do foguete e a superfície da Terra. A aceleração gravitacional é considerada constante ou variável em relação a altitude do foguete (IAE, 2017).

Quando aceleração gravitacional é variável, é aplicada a equação para modelar seu valor, descrita abaixo:

$$
g = g_0 \left(\frac{r_0}{r_0 + h}\right)^2 \tag{85}
$$

Onde:

 $g_0$ : 9,806 *m* /  $s^2$  é a aceleração ao nível do mar.

0 *r* : 6378,14 *km* é o valor médio para o raio terrestre.

*h* : altitude geodésica.

No sistema vertical local ( *FV* ) o vetor aceleração gravitacional é descrito por:

$$
\begin{bmatrix} g \\ g \end{bmatrix}^V = \begin{bmatrix} 0 \\ 0 \\ g \end{bmatrix} \tag{86}
$$

# 2.6.1.2 Modelo da Terra esférica com distribuição homogênea de massa

Neste modelo, a Terra é esférica com o raio constante e a massa terrestre é distribuída homogeneamente em todos os pontos de seu interior. A latitude geodésica é igual à latitude geocêntrica (SILVEIRA, 2014):

$$
\lambda_{gd} = \lambda_{gc} \tag{87}
$$

A altitude do foguete em relação a superfície da terrestre, é medida perpendicularmente à superfície da terra:

$$
h = R_{gc} - R_t \tag{88}
$$

Onde:

*Rt* : raio terrestre.

O raio terrestre é igual ao raio equatorial da Terra:

$$
R_t = R_{eq} \tag{89}
$$

Onde:

*R eq* : raio equatorial da Terra.

O modelo esférico apresenta baixa precisão no cálculo da aceleração gravitacional da Terra, devido a irregularidade simétrica da Terra (BOSE, BHAT e KURIAN, 2014). No sistema vertical local, o vetor aceleração gravitacional é descrito nas componentes ao longo dos eixos do sistema (SILVEIRA, 2014).

$$
\{g\}^V = \begin{bmatrix} 0 \\ 0 \\ 0 \\ \frac{GM_t}{R_{gc}^2} \end{bmatrix}
$$
 (90)

#### 2.6.1.3 Modelo de Terra esferoidal com distribuição de massa axissimétrica

Nesse modelo a Terra apresenta a forma de um esferoide oblato, obtido por meio da rotação de uma elipse em torno do semi-eixo menor, achatando os pólos (IAE, 2017). Segundo Chobotov (2002), na figura 12, a forma esferoidal axissimétrica faz com o que a altitude ( *h* ) seja dada por um segmento de reta perpendicular à superfície terrestre, que se estende da mesma superfície até o ponto onde localiza-se o veículo aeroespacial. Logo, conhecidas a distância radial e a latitude geocêntrica, a latitude geodésica e a altitude do foguete podem ser obtidas por (SILVEIRA, 2014):

$$
\lambda_{gd} = \lambda_{gc} + sen^{-1} \left\{ \frac{R_{eq}}{R_{gc}} \left[ fsen2\lambda_{gc} + f^2 sen4\lambda_{gc} + \left( \frac{R_{eq}}{R_{gc}} - \frac{1}{4} \right) \right] \right\}
$$
(91)

$$
h = R_{gc} - R_{eq} \left[ 1 - f \sin^2 \lambda_{gc} - \frac{f^2}{2} \sin^2 2\lambda_{gc} \left( \frac{R_{eq}}{R_{gc}} - \frac{1}{4} \right) \right]
$$
(92)

Onde:

 $\lambda_{gd}$  = latitude terrestre (geodésica).

 $\lambda_{gc}$  = latitude geocêntrica.

*R gc* = raio geocêntrico.

*f* = coeficiente de achatamento da Terra.

Figura 10. Terra esferoidal

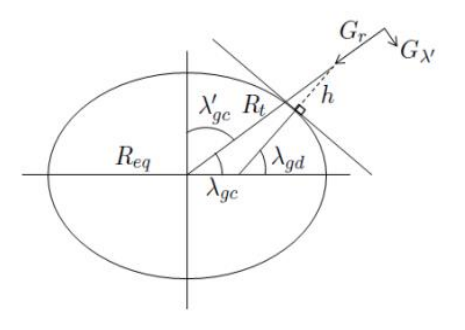

Fonte: SILVEIRA, 2014

O modelo gravitacional tem bastante influência na simulação do movimento do foguete, pois descreve uma força que atua sobre o mesmo. Considera-se que essa força age no centro de massa do foguete. No simulador o modelo gravitacional vai ser empregado utilizando harmônicos esféricos, onde o vetor aceleração gravitacional tem duas componentes, sendo uma radial e a outra tangencial, respectivamente (SILVEIRA, 2014):

$$
G_{r} = -\frac{GM_{r}}{R_{gc}^{2}} \left[ 1 - \frac{3}{2} J_{2} \left( \frac{R_{eq}}{R_{gc}} \right)^{2} \left( 3 \cos^{2} \lambda_{gc} - 1 \right) - 2 J_{3} \left( \frac{R_{eq}}{R_{gc}} \right)^{3} \cos \lambda_{gc} \left( 5 \cos^{2} \lambda_{gc} - 3 \right) \right]
$$
\n
$$
- \frac{5}{8} J_{4} \left( \frac{R_{eq}}{R_{gc}} \right)^{4} \left( 35 \cos^{4} \lambda_{gc} - 30 \cos^{2} \lambda_{gc} + 3 \right)
$$
\n
$$
G_{\lambda} = 3 \frac{GM_{r}}{R_{gc}^{2}} \left( \frac{R_{eq}}{R_{gc}} \right)^{2} \sin \lambda_{gc} \cos \lambda_{gc} \left[ J_{2} + \frac{1}{2} J_{3} \left( \frac{R_{eq}}{R_{gc}} \right) \sec \lambda_{gc} \left( 5 \cos^{2} \lambda_{gc} - 1 \right) \right]
$$
\n
$$
+ \frac{5}{6} J_{4} \left( \frac{R_{eq}}{R_{gc}} \right)^{2} \left( 7 \cos^{2} \lambda_{gc} - 3 \right)
$$
\n(94)

Onde:

 $J_{_2},\,J_{_3}$ e $J_{_4}$ : são harmônicos esféricos da Terra.

A colatitude geocêntrica do foguete  $(\lambda_{gc}^{\dagger})$  é:

$$
\lambda_{gc}^{'} = \frac{\pi}{2} - \lambda_{gc} \tag{95}
$$

#### **2.6.2** Modelo Atmosférico

O modelo atmosférico é utilizado para a definição das propriedades atmosféricas como pressão, densidade, temperatura atmosférica e velocidade do som. O modelo que foi utilizado no simulador é a atmosfera padrão U.S Standard Atmosphere 1976.

Conforme foi discutido em NOAA et al (1976), esse modelo apresentou uma revisão da Atmosfera Padrão dos EUA, que definiu uma análise da atmosfera terrestre, com um perfil e relação temperatura-altura entre as altitudes de 0 km e 1000 km. Foi definido que para altitudes abaixo de 86 km, a atmosfera apresenta o ar com uma mistura homogênea e equilíbrio hidrostático, sendo o mesmo considerado um gás perfeito em qualquer ponto da atmosfera. Segundo NOAA (1976), para altitudes acima de 86 km, o ar atmosférico é instável e sem equilíbrio hidrostático.

A temperatura varia linearmente com a altitude geopotencial para altitudes abaixo de 86 km:

$$
T_{\text{atm}} = T_{\text{atm},b} + L_b (h_{\text{gp}} - h_{\text{gp},b})
$$
\n(96)

Onde:

*<sup>T</sup>atm <sup>b</sup>*, : temperatura atmosférica da base.

 $h_{_{gp}}$  e  $h_{_{gp,b}}$  : são altitudes geopotencial do foguete a da base da camada.

*Lb* : é a taxa de variação da temperatura em cada camada.

Para determinar a relação da altitude geopotencial e a altitude geométrica, é aplicada a seguinte equação:

$$
h_{gp} = \frac{r_0 h}{r_0 + h} \tag{97}
$$

Onde:

*h* : altura geométrica do foguete.

 $r_0$ : raio terrestre (adotado).

A pressão atmosférica é defina de duas formas, sendo expressa nas seguintes equações:

Considerando que  $L_b = 0$ :

$$
p_{\text{atm}} = p_{\text{atm},b} \exp\left[\frac{-g_0 M_{\text{atm}} (h_{\text{gp}} - h_{\text{gb},b})}{R_{\text{atm}} T_{\text{atm},b}}\right]
$$
(98)

Considerando que  $L_b \neq 0$ :

$$
p_{\text{atm}} = p_{\text{atm},b} \left[ \frac{T_{\text{atm},b}}{T_{\text{atm}}} \right]^{\left[ \frac{g_0 M_{\text{atm}}}{R_{\text{atm}} L_b} \right]}
$$
(99)

Onde:

0 *g* = valor da aceleração gravitacional com altitude igual a zero.

*Matm* = valor da massa molar do ar atmosférico.

*Ratm* = constante dos gases para o ar atmosférico.

Com os valores definidos da temperatura e pressão atmosféricas, pode-se calcular a densidade atmosférica (100) e a velocidade do som (101):

$$
\rho_{\rm atm} = \frac{p_{\rm atm} M_{\rm atm}}{R_{\rm atm} T_{\rm atm}}\tag{100}
$$

$$
V_{som} = \sqrt{\frac{\gamma R_{atm} T_{atm}}{M_{atm}}} \tag{101}
$$

Para altitudes acima de 86 km, devido a não homogeneidade do ar atmosférico e à complexidade do modelo, preferiu-se empregar uma tabela com dados dos parâmetros.

## **2.6.3** Vento

O vento é um fator climático que modifica a velocidade do foguete em relação ao ar atmosférico, alterando as forças que atuam sobre o foguete durante um voo. Os foguetes nãoguiados sofrem influência na sua trajetória pelos ventos de superfície, devido à baixa velocidade no início do voo, modificando os ângulos de azimute pelo componente lateral do vento e de elevação do foguete através do componente frontal (PALMERIO, 2016).

De acordo com IAE (2017) o vetor velocidade do vento é representado com relação à superfície da terra em função da altitude, portanto através da interpolação são alcançados as componentes em três direções:

$$
\begin{bmatrix} W \end{bmatrix}^V = \begin{bmatrix} W_x \\ W_y \\ W_z \end{bmatrix} \tag{102}
$$

As componentes do vetor são:

$$
W_x = -W\cos\alpha_w \tag{103}
$$

$$
W_{y} = -W \text{sen} \alpha_{w} \tag{104}
$$

$$
W_z = 0 \tag{105}
$$

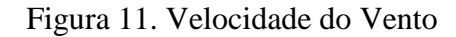

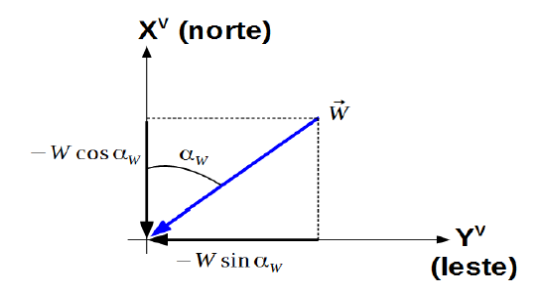

Fonte: IAE, 2017

Onde:

*W* : vetor velocidade do vento.

 $\alpha$  : direção do vento.

# **3 METODOLOGIA**

A metodologia consiste em implementar e validar um simulador de voo para foguetes não-guiados que recebe o valor do ajuste e integra a trajetória do foguete até o ponto de impacto do mesmo, levando em consideração o efeito do vento. Para a simulação do movimento de um foguete é necessário um modelo matemático do mesmo e de seus subsistemas (BELUZO, 2006). Dada a complexidade do modelo que descreve o movimento do foguete, é fundamental a utilização de técnicas de solução numérica das equações que descrevem o movimento do foguete (SILVEIRA, 2014).

O simulador foi implementado em linguagem MATLAB, pois é uma ferramenta bastante versátil em cálculos matemáticos. Essa ferramenta tem muitas vantagens, como a independência de plataforma, funções pré-definidas, interface gráfica de usuários, entre outras (CHAPMAN, 2003). O comportamento do foguete foi calculado através de integração numérica realizada por rotinas do MATLAB, proporcionado resultados dos dados de voo do foguete. A integração numérica é utilizada quando a integração analítica apresenta-se muito complexa (GILAT, 2008). O método numérico que foi utilizado para solução de equações diferenciais no simulador é o método de Runge-Kutta de 4ª e 5ª ordens, utilizando a rotina ode45 no MATLAB (SILVEIRA, 2014).

O simulador foi nomeado de SSEAM, pois considera um modelo de Terra Esferoidal com distribuição de massa axissimétrica e não inercial. A Figura 12 mostra um Fluxograma que corresponde à integração de cada fase de voo, tendo como dados de entrada as informações sobre o foguete e a trajetória de voo, seguindo a sequência de eventos e os modelos empregados em cada fase de voo.

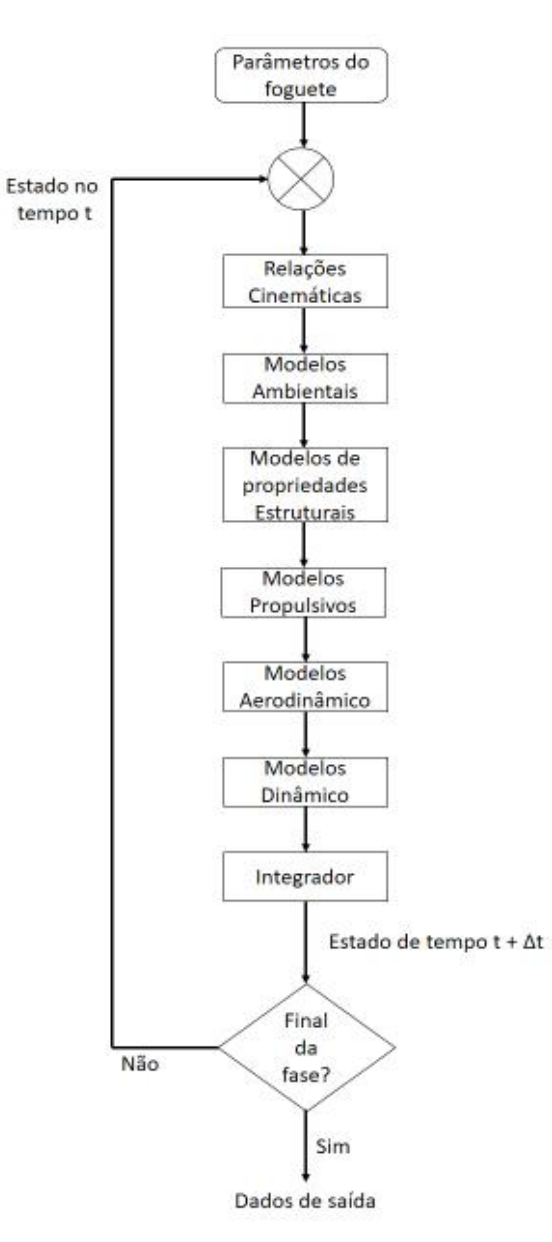

# Figura 12. Fluxograma do Simulador

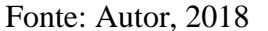

O processo de integração de cada fase de voo segue uma sequência de rotinas no simulador. A princípio, as relações cinemáticas descrevem as posições e velocidades do foguete, durante toda a trajetória de voo, em diferentes sistemas de referência. Posteriormente, realiza-se a chamada e aplicação dos modelos ambientais, que calculam as propriedades ambientais como aceleração gravitacional e velocidade do vento. Em sequência são chamados e executados os modelos de propriedades estruturais, propulsivos e aerodinâmicos, que descrevem os esforços que atuam no foguete durante toda a trajetória de voo.

O simulador SSEAM foi desenvolvido em MATLAB, por rotinas numéricas representadas como funções (*function*), com argumentos de entrada e saída. A simulação de voo é descrita pelo módulo principal e os modelos utilizados para descrever o ambiente e o foguete em voo. Ao executar o módulo principal, o arquivo com os dados de entrada de um foguete específico é carregado. Neste arquivo, estão definidas as dinâmicas relativas a cada fase do voo: dinâmica do trilho, dinâmica com 6 graus de liberdade e dinâmica com 3 graus de liberdade. As dinâmicas irão definir os modelos a serem utilizados para descrever a trajetória e os fenômenos ocorridos durante o voo. São eles: modelo de terra esferoidal com distribuição de massa axissimétrica e não inercial; modelo gravitacional; modelo atmosférico; modelo de vento; modelo de massa; modelo propulsivo; modelo aerodinâmico; modelo para momentos de controle e modelo para sistema ioiô.

Em cada fase, o arquivo relativo à sua dinâmica retorna 54 parâmetros de saída em uma matriz. Entre eles, destacam-se: tempo de voo; tempo de fase; posição em função do raio geocêntrico, latitude e longitude; velocidade escalar no sistema do corpo; ângulos de Euler; velocidades angulares do foguete; velocidades escalares no sistema vertical; altitude; módulo da velocidade relativa do foguete; número de mach, pressão dinâmica; ângulo de ataque; ângulo de derrapagem e margem estática.

O simulador foi implementado de maneira a ser genérico, podendo ser utilizado para diferentes foguetes não controlados, com diferentes fases de voo. As fases de voo são definidas no arquivo de entrada do foguete. Cada fase tem seus dados específicos como: duração do tempo de voo, dados de massa, propulsivos e aerodinâmicos. Geralmente o final de uma fase e início de outra está associado a alguma mudança na trajetória ou nas características físicas do foguete, como saída do foguete do trilho, ignição de um motor, separação de um estágio, acionamento do ioiô etc.

Para compreensão do cálculo da trajetória do foguete não guiado, pode-se observar o fluxograma de integração da trajetória, abaixo (Fig.13), que descreve a integração da trajetória completa do voo. Os dados de entrada são os parâmetros da fase atual, em seguida são executadas atualizações do estado inicial da fase. Posteriormente é executado o laço de integração da fase que descreve a integração durante uma fase do voo. A última etapa realizada é a verificação de término da trajetória. Caso a resposta seja positiva, serão

impressos os resultados nos dados de saída, porém caso a resposta seja negativa, ocorrerá retorno para o início do laço e a próxima fase de voo será integrada.

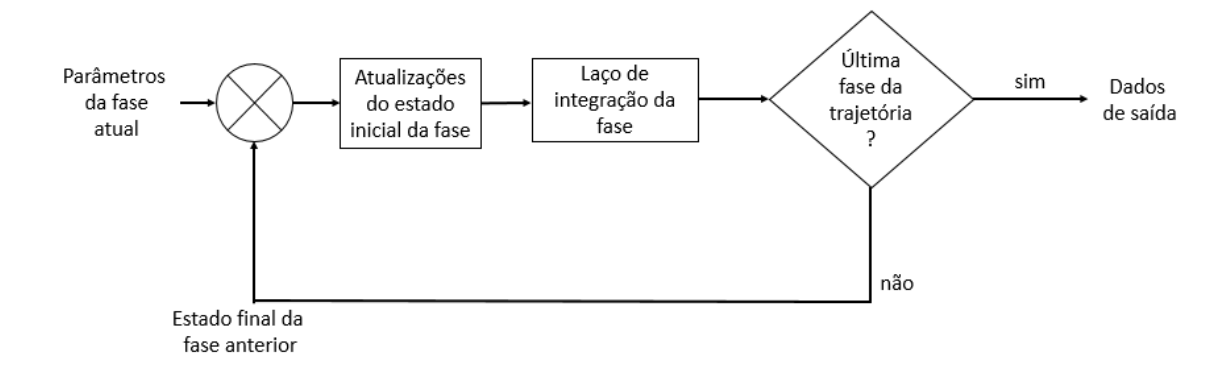

Figura 13. Fluxograma de integração da trajetória

O método Guará, que é utilizado atualmente no Centro de Lançamento de Alcântara para calcular o ajuste do lançador, foi implementado em conjunto com o simulador SSEAM. Foram simuladas as trajetórias de voo para dois foguetes não guiados, sendo o primeiro foguete o PECS 1 que é semelhante ao foguete VSB-30 e o segundo foguete é o PECS 2 que é do porte do VS-40. A verificação do software Guará compreende duas etapas: a primeira etapa consistiu na utilização do software Guará para calcular os ângulos de azimute e elevação compensados para um perfil de vento real; a segunda etapa consistiu na utilização do SSEAM, que recebe os ângulos de azimute e elevação compensados do Guará e realiza a simulação de voo até o ponto de impacto, considerando o perfil de vento real para o qual foi calculado o ajuste. A simulação da trajetória considerando o vento, e sua comparação com a trajetória nominal, permitiu a verificação da eficácia do ajuste fornecido pelo Guará.

Fonte: Autor, 2018

# **4 RESULTADOS**

Os resultados desta pesquisa foram divididos em duas etapas, sendo a primeira etapa a validação do simulador SSEAM em comparação com o simulador ROSI. Na segunda etapa, foi utilizada a metodologia do software Guará em conjunto com o simulador SSEAM, onde foi realizado todo o procedimento que o Guará utiliza no Centro de Lançamento de Alcântara, visando verificar se o ajuste calculado é adequado. Foram considerados dois foguetes distintos e diversos perfis de ventos reais. As simulações foram realizadas em um computador com processador Intel® Core™ 2,70 GHz, com 8GB de memória RAM. O capítulo está dividido em Implementação do simulador, validação do simulador e verificação da metodologia do Guará via simulação de trajetória.

# **4.1 Implemetação do simulador**

Neste capítulo, são apresentados os resultados obtidos com o simulador SSEAM (Simulator of Spherical Earth of Asymmetric Mass) que considera um modelo de Terra Esferoidal com distribuição de massa axissimétrica e não inercial. Como mencionado anteriormente na metodologia (Cap. 3), os fluxogramas das figuras 12 e 13, descrevem como o simulador foi implementado e executado.

# **4.2 Validação do simulador**

Com o objetivo de verificar os resultados fornecidos pelo simulador SSEAM, nesta seção são apresentadas duas simulações sendo uma simulação sem a presença do vento sobre o foguete e a outra simulação com a presença do vento sobre o foguete, justamente para ser identificado que a influência do vento é um dos principais fatores perturbadores na trajetória de um foguete suborbital não guiado e, além disso, para assegurar que a simulação na presença do vento está sendo realizada corretamente. Os resultados obtidos nas simulações são comparados com software ROSI (*Rocket Simulation*), que é utilizado para simulação de voos reais para foguetes não controlados como VSB-30, VS-30 e VS-40 e os foguetes da família SONDA.

Para a validação do simulador SSEAM, foi simulada a trajetória do foguete PECS 1, cujo porte é semelhante ao foguete brasileiro VSB-30 mas com dados mascarados, devido ao sigilo dos dados reais do foguete. Já para a verificação da metodologia do programa Guará, além do foguete PECS 1, será também considerado o foguete PECS 2, do porte do VS-40.

#### **4.2.1** Características do VSB-30 e da trajetória

O VSB-30 é um foguete suborbital que é constituído por dois estágios e combustível a propulsão sólida com capacidade de transportar cargas úteis de aproximadamente 400 kg, para realizar experimentos em microgravidade em torno de seis minutos, e altitude de 270 km em relação ao nível do mar (IAE, 2018).

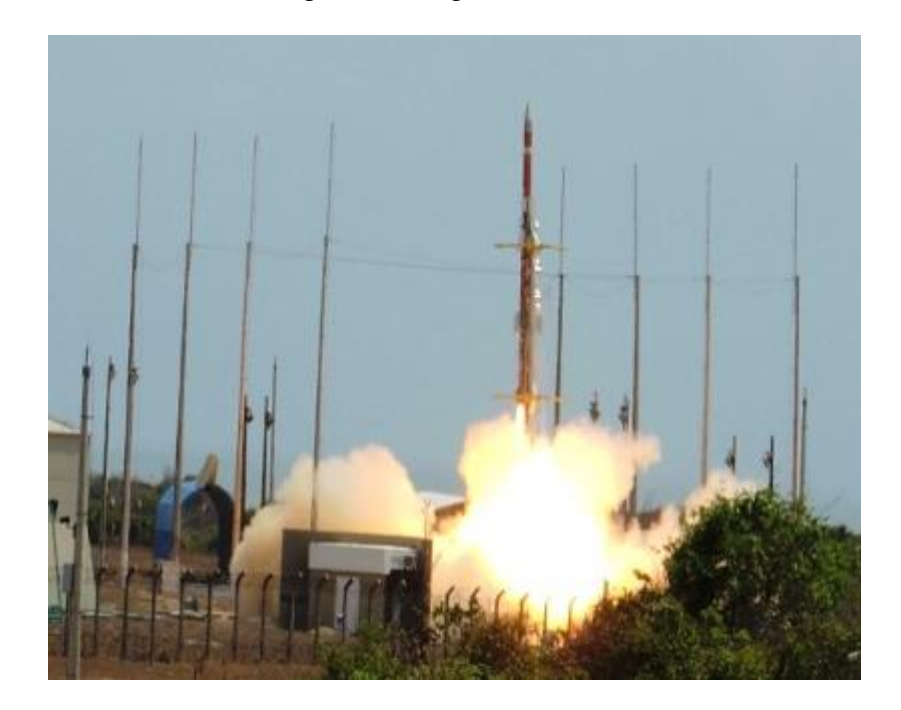

Figura 14. Foguete VBS-30

Este foguete é lançando a partir de trilhos, onde ocorre a ignição do primeiro estágio, proporcionando ganho de velocidade e altitude com seu movimento limitado ao trilho de lançamento, até seu desprendimento do trilho e posterior voo no espaço tridimensional. Com a

Fonte: FAB, 2016

saída do foguete do trilho, são acionados motores de indução de rolamento, ocasionando o aumento da velocidade de rolamento do veículo. Em seguida ocorrem a queima total do motor do primeiro estágio, o alijamento do primeiro estágio e acionamento do motor do segundo estágio. Após a queima total do motor do segundo estágio, o foguete mantém-se em voo balístico, onde é acionado o sistema de ioiô para amortecer o movimento de rolamento obtido nas fases de voo anteriores (SILVEIRA, 2014).

Após o acionamento desde sistema, a estrutura do segundo estágio é alijada e a carga útil segue sua trajetória ascendente. O ambiente de microgravidade, onde são realizados os experimentos científicos por alguns minutos, é atingido acima de 100 km, onde os efeitos aerodinâmicos são desprezíveis (PALMEIRO, 2016). Em seguida, ocorre a reentrada do foguete na atmosfera, o qual segue sua trajetória até o ponto de impacto em solo. As Tabelas 2, 3 e 4 apresentam algumas características estruturais do foguete VSB-30, que é constituído por dois motores, sendo que no primeiro estágio é utilizado o motor S30 e o segundo estágio o motor S31.

Tabela 2. Primeiro estágio do VSB-30

| <b>Motor</b>               | S <sub>30</sub> |
|----------------------------|-----------------|
| Diâmetro Externo (mm)      | 557             |
| Tempo de ação (s)          | 29              |
| Comprimento (mm)           | 3488            |
| Massa de propelente (kg)   | 864             |
| Massa estrutural (kg)      | 347             |
| Empuxo no vácuo (máx) (kN) | 95              |

Fonte: PALMERIO, 2016

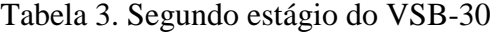

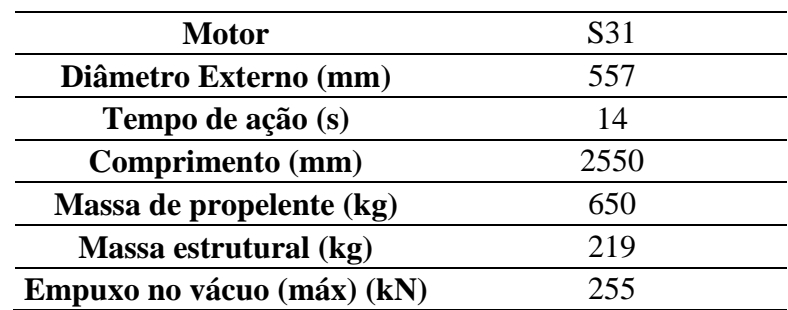

Fonte: PALMERIO, 2016

| Veículo com carga útil de 400 kg |       |  |  |
|----------------------------------|-------|--|--|
| Massa na decolagem (kg)          | 2500  |  |  |
| Comprimento total (mm)           | 12583 |  |  |
| Apogeu (km)                      | 250   |  |  |
| Tempo de microgravidade (s) 350  |       |  |  |

Tabela 4. Dados do VSB-30

Fonte: PALMERIO, 2016

#### **4.2.2** Modelagem no SSEAM e no ROSI

O modelamento do foguete não guiado PECS 1 no SSEAM e no ROSI é bastante semelhante entre as duas ferramentas, pois ambas possuem os modelos necessários para integrar o foguete PECS 1. A tabela abaixo mostra o comparativo entre as duas ferramentas:

| Fase                         | <b>SSEAM</b>               | <b>ROSI</b>                |
|------------------------------|----------------------------|----------------------------|
| Movimento no trilho          | Dinâmica para trilhos      | Dinâmica para trilhos      |
|                              | Massa variável             | Massa variável             |
|                              | Motor com tubeira fixa     | Motor com tubeira fixa     |
|                              | Aerodinâmica linear        | Aerodinâmica linear        |
|                              | Dinâmica com 6 GDL         | Dinâmica com 6 GDL         |
| Voo 1 <sup>°</sup> estágio   | Massa variável             | Massa variável             |
|                              | Motor com tubeira fixa e   | Motor com tubeira fixa e   |
|                              | sist. indução de rolamento | sist. indução de rolamento |
|                              | Aerodinâmica linear        | Aerodinâmica linear        |
| <sup>1ª</sup> Fase balística | Dinâmica com 6 GDL         | Dinâmica com 6 GDL         |
|                              | Massa constante            | Massa constante            |
|                              | Sem propulsão              | Sem propulsão              |
|                              | Aerodinâmica linear        | Aerodinâmica linear        |
| Voo 2 <sup>°</sup> estágio   | Dinâmica com 6 GDL         | Dinâmica com 6 GDL         |
|                              | Massa variável             | Massa variável             |
|                              | Motor com tub. fixa        | Motor com tub. fixa        |
|                              | Aerodinâmica linear        | Aerodinâmica linear        |
| $2a$ Fase balística          | Dinâmica com 6 GDL         | Dinâmica com 6 GDL         |
|                              | Massa constante            | Massa constante            |
|                              | Sem propulsão              | Sem propulsão              |
|                              | Aerodinâmica linear        | Aerodinâmica linear        |

Tabela 5. Modelamento para o foguete PECS 1

| Atuação do yo-yo           | Dinâmica com 6 GDL      | Dinâmica com 6 GDL      |
|----------------------------|-------------------------|-------------------------|
|                            | Massa constante         | Massa constante         |
|                            | Sem propulsão           | Sem propulsão           |
|                            | Aerodinâmica linear     | Aerodinâmica linear     |
|                            | Sistema yo-yo           | Sistema yo-yo           |
| Reentrada da carga<br>útil | Dinâmica com 3 GDL      | Dinâmica com 3 GDL      |
|                            | Massa constante         | Massa constante         |
|                            | Sem propulsão           | Sem propulsão           |
|                            | Apenas força de arrasto | Apenas força de arrasto |

Fonte: SILVEIRA, 2014 "adaptado pelo autor"

Para realizar a simulação nas duas ferramentas, os dados do foguete PECS 1 foram fornecidos como entrada para os modelos: como as curvas das propriedades de massa em função do tempo, curvas do empuxo nominal e curvas dos coeficientes aerodinâmicos.

#### **4.2.3** Resultados da simulação do PECS 1 sem o efeito do vento

A simulação do foguete PECS 1 foi realizada de acordo com os modelos já descritos tanto no SSEAM quanto no ROSI. As ferramentas SSEAM e ROSI são bastante semelhantes, existindo distinções em algumas situações, devido a algumas diferenças entre equações que são empregadas em seus respectivos modelos. Os resultados da simulação são mostrados a seguir.

A Figura 15 mostra a variação da altitude ao longo do tempo de voo, onde realiza-se a comparação entre as duas ferramentas. Identifica-se que no início da trajetória as curvas são coincidentes, sendo que a diferença entre as curvas ocorre devido a diferença entre os modelos propulsivos e a integração numérica das equações que os simuladores empregam.
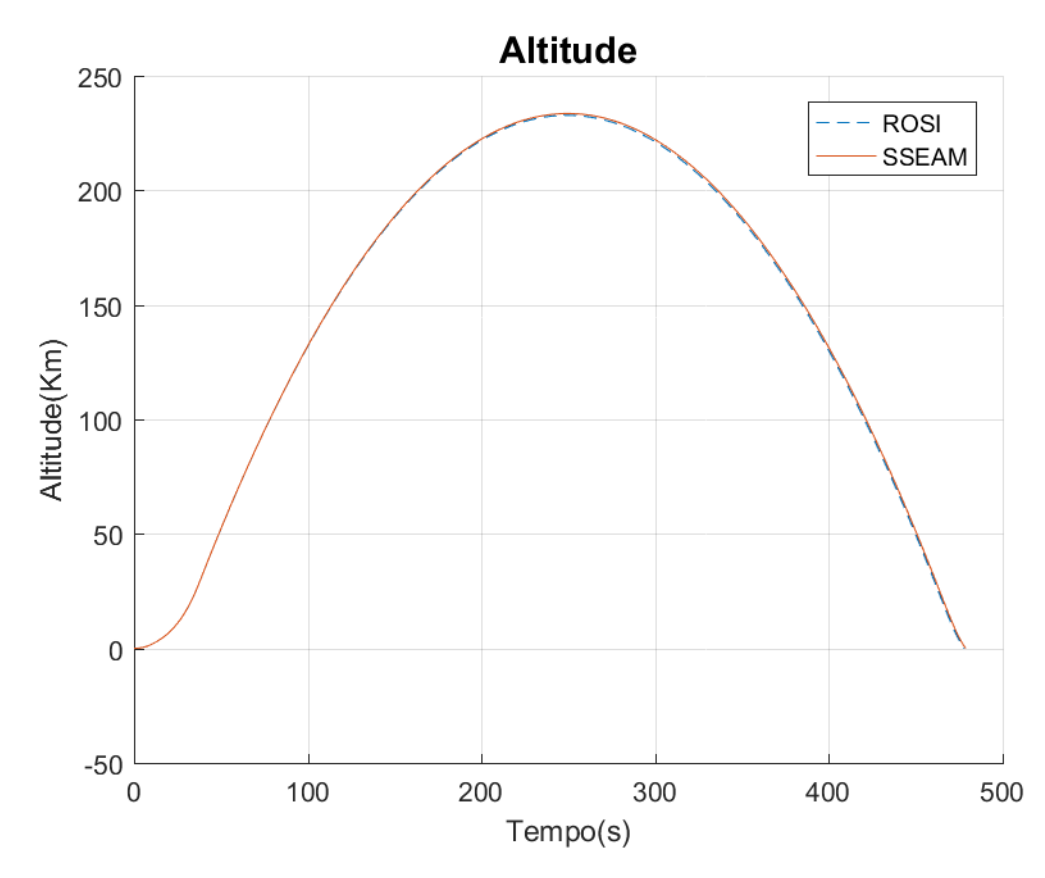

Figura 15. Variação da Altitude ao longo do tempo de voo

Fonte: Autor, 2018

A Figura 16 exibe a velocidade relativa em função do tempo. Observa-se que as curvas são coincidentes durante praticamente toda a trajetória. Durante a fase da propulsada ocorre um ganho de velocidade até 2000 m/s, após o fim de queima do motor do 2° estágio, a velocidade é reduzida, conforme o foguete ganha altitude até atingir o apogeu da trajetória. O foguete volta a ganhar velocidade na fase descendente após o apogeu e até a reentrada na atmosfera.

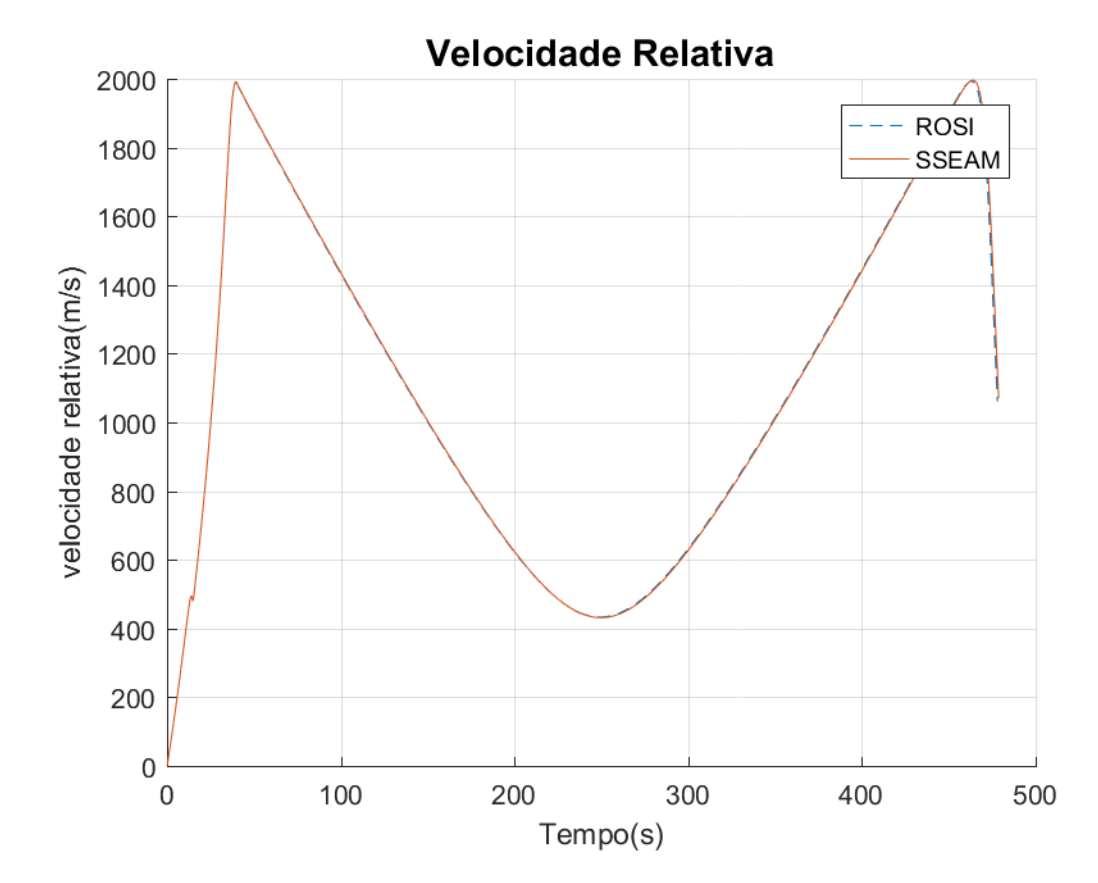

Figura 16. Velocidade Relativa ao longo do tempo de voo

Fonte: Autor, 2018

A diferença observada nos resultados de altitude e velocidade do foguete PECS 1 obtidos com o SSEAM e com o ROSI, pode ser melhor observada em termos percentuais, conforme Figuras 17 e 18. Os grandes valores de erro observados na altitude ocorrem justamente no final do voo, pelo fato da altitude aproximar-se de zero. São identificadas pequenas diferenças absolutas, nos resultados de ambos simuladores, que proporcionam grandes diferenças em termos percentuais. Observa-se que a diferença é inferior a 1% durante toda a trajetória de voo. Com relação a velocidade, com a saída do foguete do trilho de lançamento, observa-se um erro de aproximadamente 1% no tempo de 200 segundos entre os dois simuladores, onde no decorrer da trajetória o erro diminui, proporcionando proximidade entre as curvas. Os grandes valores de erro em velocidade ocorrem precisamente no final do voo.

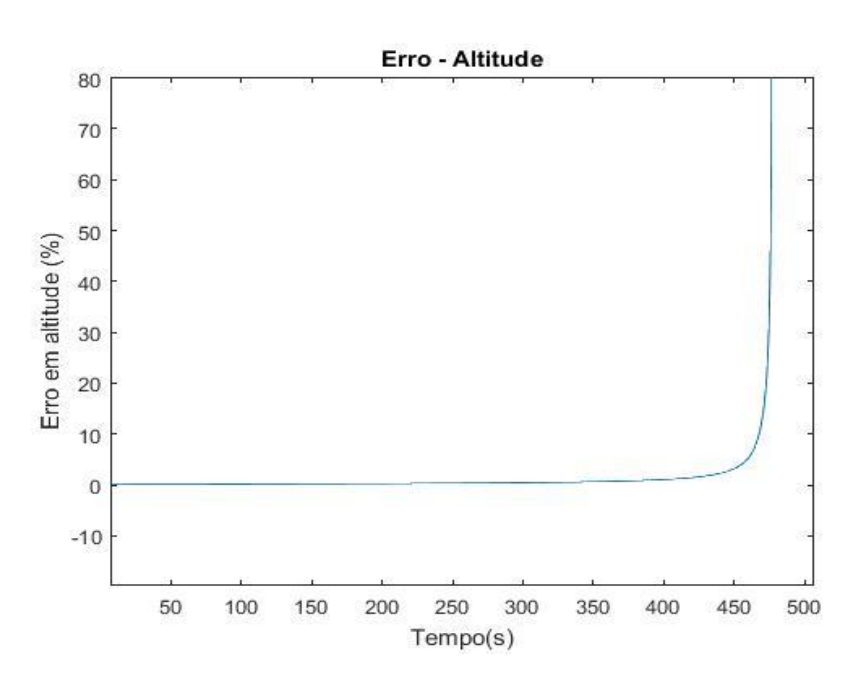

Fonte: Autor, 2018

Figura 18. Diferença percentual no resultado de velocidade fornecido pelo SSEAM e pelo ROSI

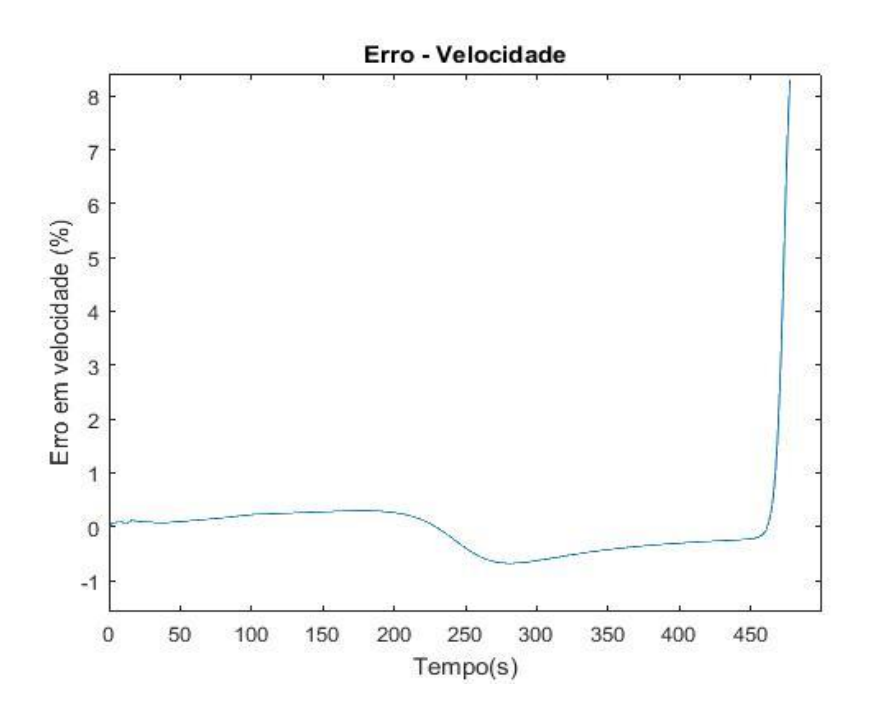

Fonte: Autor, 2018

A Figura 19 indica a variação do número de Mach em função do tempo. Nota-se que no início do voo até o tempo de aproximadamente 100,0 segundos, ambas ferramentas mantiveram as curvas coincidentes. O afastamento acontece no intervalo de tempo entre 100,0 segundos e 400,0 segundos, devido ao modelo atmosférico que o simulador ROSI emprega, que é atmosfera padrão U.S Standard 1962, que apresenta simplificação para altitude maiores que 150 km, onde não é calculada a velocidade do som nesta altitude. No simulador SSEAM o modelo atmosférico utilizado foi a atmosfera padrão U.S Standard 1976, que realiza o cálculo sem restrição de altitude conforme o gráfico abaixo:

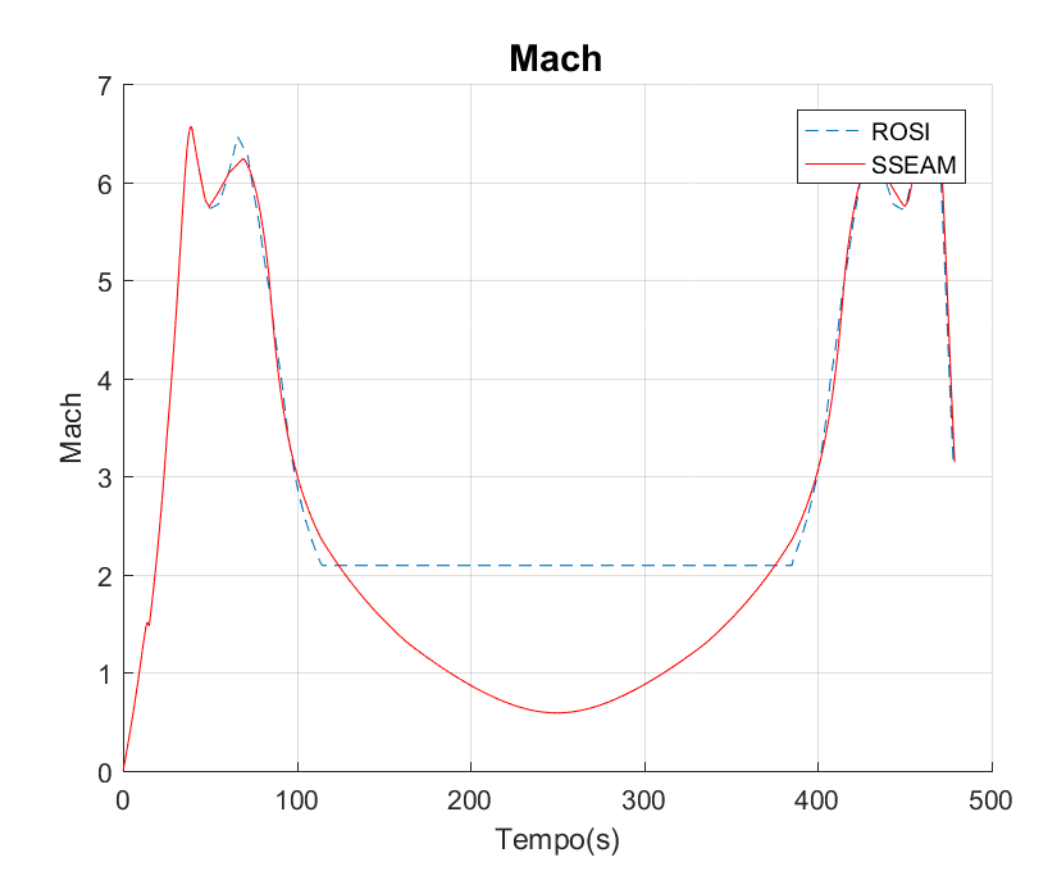

Figura 19. Variação do número de Mach ao longo do tempo de voo

A variação da pressão dinâmica ao longo do tempo de voo é mostrada na Figura 20. As curvas apresentam uma boa concordância ao longo de toda a trajetória de voo. Desde a saída do foguete PECS 1 do trilho de lançamento até o momento de pressão dinâmica máxima (aproximadamente  $1.8x10^5$  Pa), o foguete adquiriu alta velocidade na atmosfera terrestre. Com a saída do foguete da atmosfera, ocorre a queda brusca da pressão dinâmica, que torna a

Fonte: Autor, 2018

aumentar no tempo de 450 segundos, que corresponde a reentrada do foguete na atmosfera terrestre.

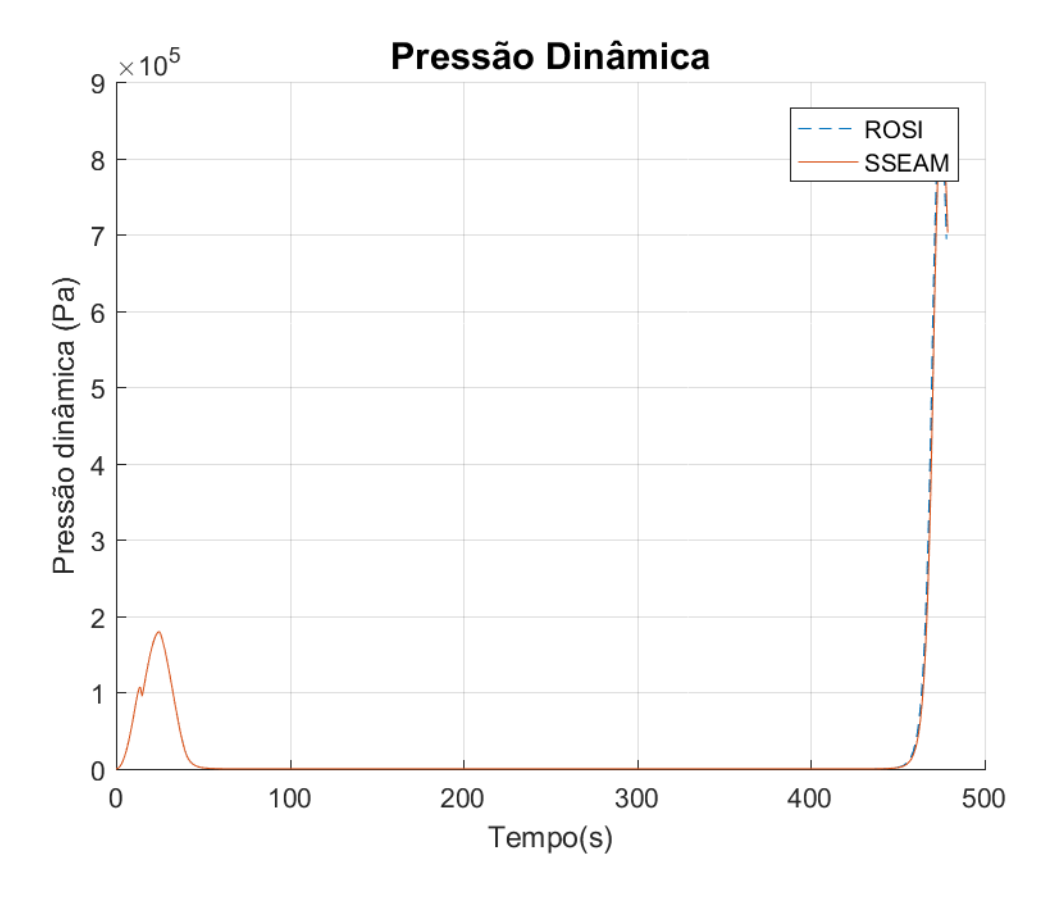

Figura 20. Variação da Pressão Dinâmica ao longo do tempo de voo

Fonte: Autor, 2018

A Figura 21 mostra a variação da velocidade de rolamento do foguete PECS 1 em função do tempo de voo. As curvas apresentam-se coincidentes ao longo da trajetória, sendo que a diferença entre as curvas ocorre devido à diferença entre os modelos propulsivos que os simuladores empregam. O modelo propulsivo que o simulador ROSI utiliza não considera a variação do tensor de inércia do foguete no momento aparente de Coriolis, que corresponde ao primeiro termo do lado direito da equação a seguir:

$$
\vec{M}_c = -\frac{\delta I}{\delta t} \cdot \vec{\omega} + \dot{m}\vec{r}_e \times (\vec{\omega} \times \vec{r}_e)
$$
\n(106)

É possível analisar que na saída do foguete do trilho de lançamento, é acionado o sistema de indução de rolamento, ocasionando o aumento imediato da velocidade angular. Com a finalização da atuação desse sistema, o efeito de amortecimento ocasionado pelas empenas é maior do que seu efeito de aumento da velocidade de rolamento. Por consequência, a velocidade angular diminui. Com o aumento da velocidade linear do foguete, essa atuação se inverte, ou seja, as empenas passam imprimir mais velocidade angular do que amortecer, fazendo com que a velocidade de rolamento aumente. Após 50 segundos aproximadamente ocorre a diminuição brusca do rolamento, devido acionamento do sistema ioiô.

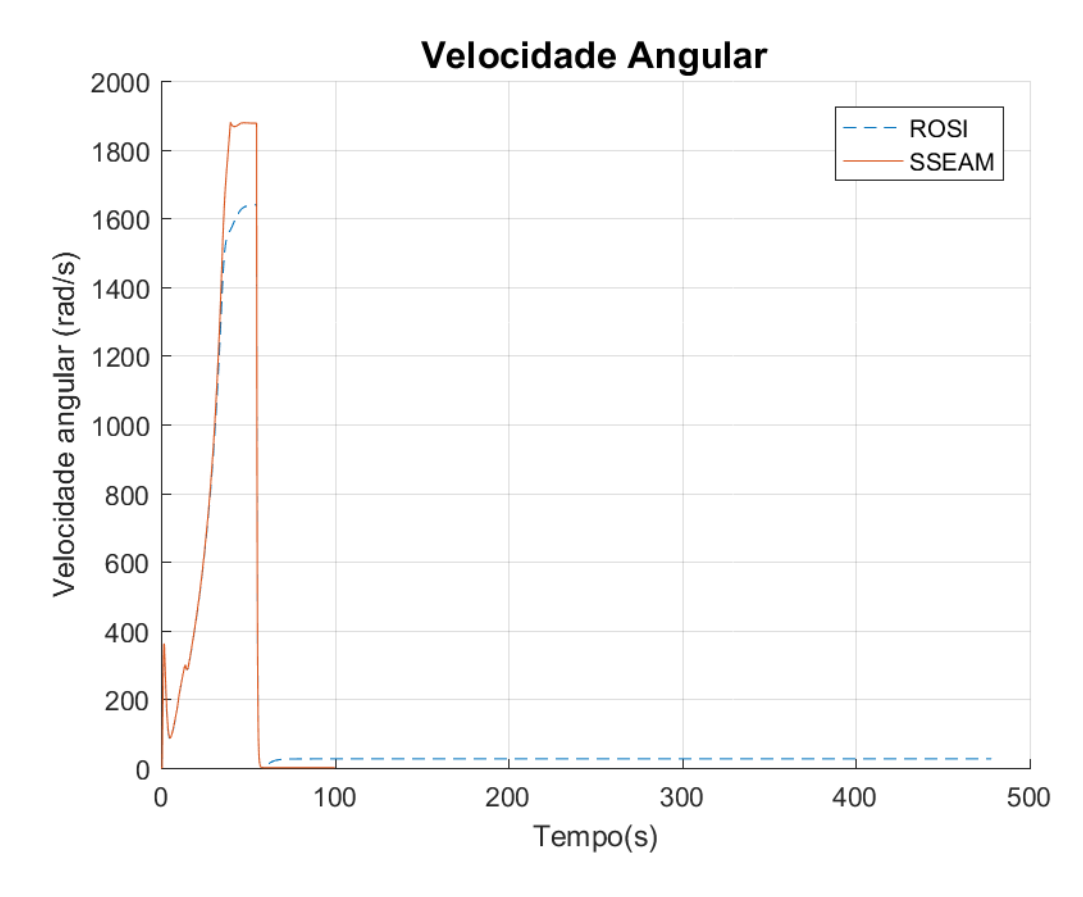

Figura 21. Variação da Velocidade Angular ao longo do tempo de voo

A Figura 22 corresponde ao ângulo de ataque em função do tempo de voo. O ângulo de ataque de 180° no início de voo é um problema numérico que deve ser desprezado. Com a saída do foguete do trilho de lançamento ocorre um pico de aproximadamente 1°, e depois o ângulo de ataque diminui conforme o foguete ganha velocidade. As curvas de ambos simuladores estão coincidentes durante toda a trajetória de voo.

Fonte: Autor, 2018

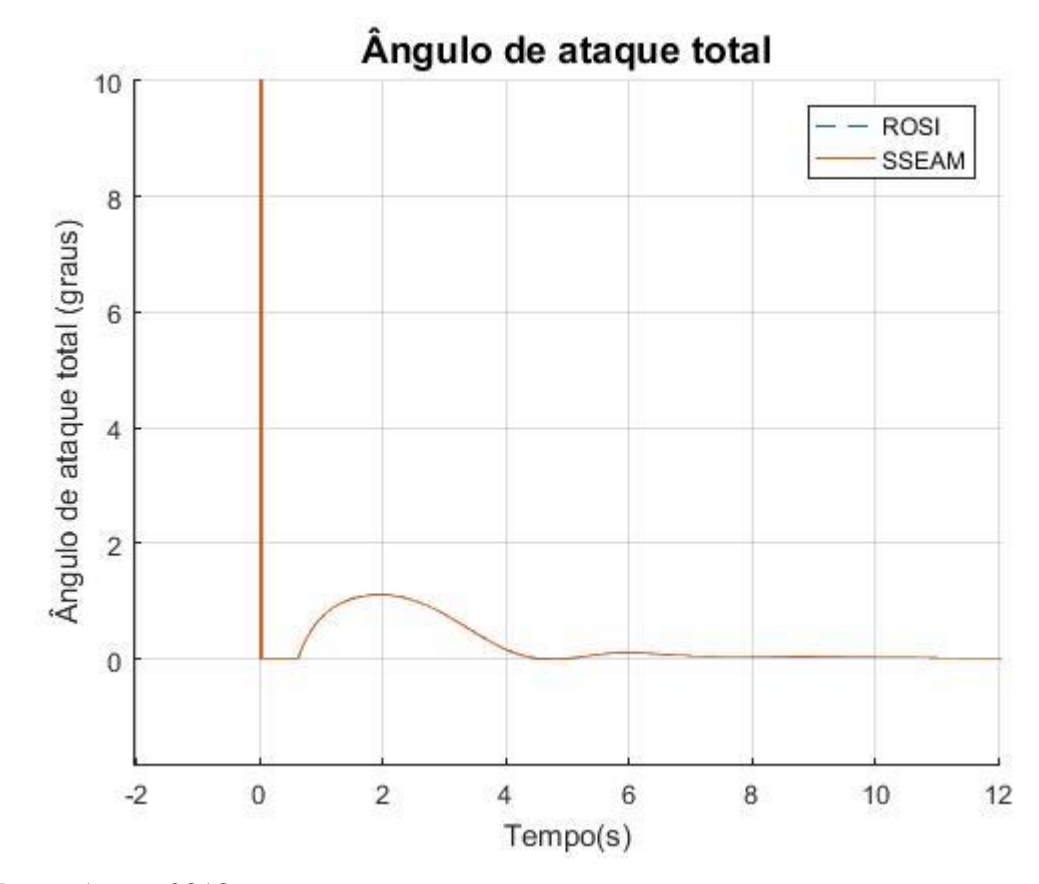

Figura 22. Variação do Ângulo de ataque ao longo do tempo de voo

Fonte: Autor, 2018

As Figuras 23 e 24 correspondem a variação da posição do foguete em latitude e longitude ao longo do tempo de voo, desde o trilho de lançamento até o ponto impacto. Observa-se que em ambos os simuladores as curvas são praticamente coincidentes durante toda trajetória de voo.

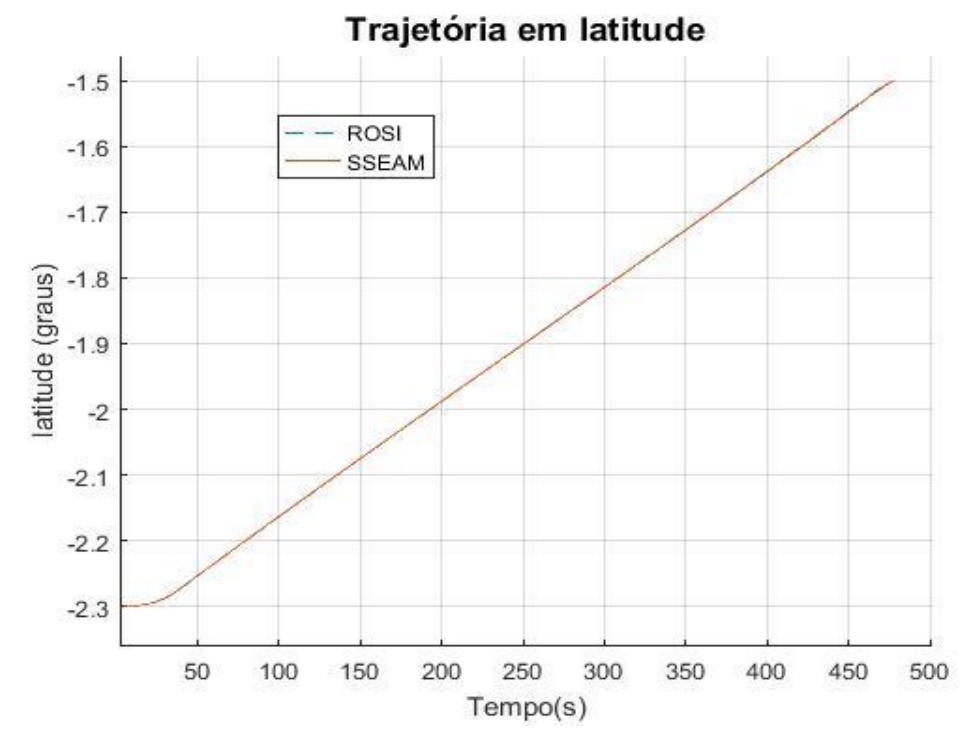

Figura 23. Variação da latitude ao longo do tempo de voo

Fonte: Autor, 2018

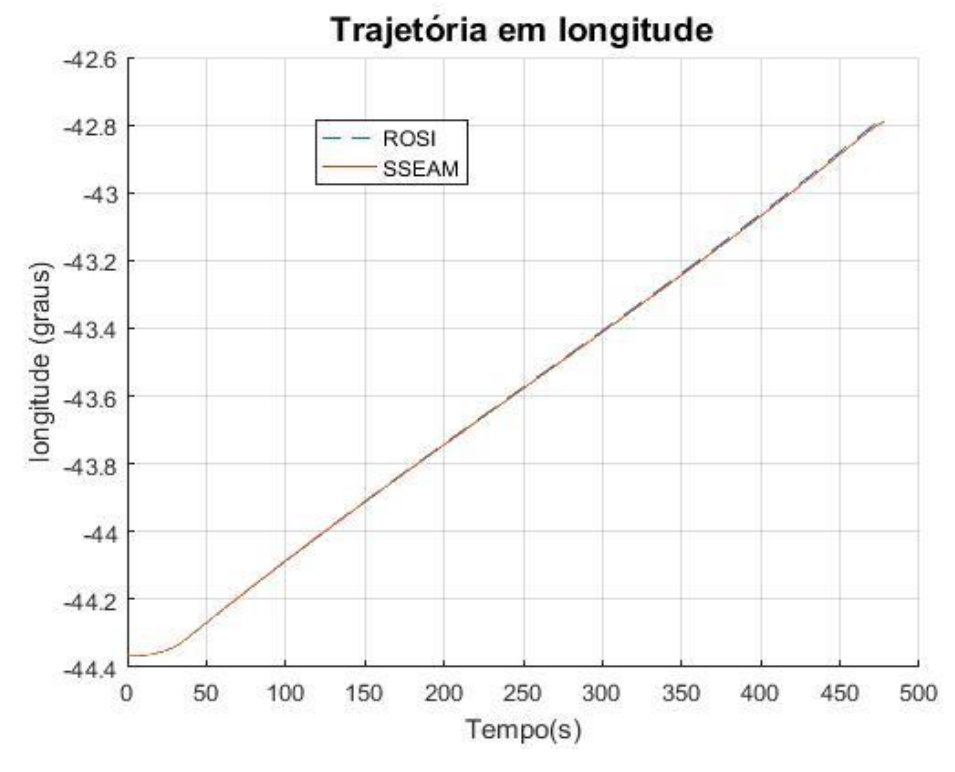

Figura 24. Variação da Longitude ao longo do tempo de voo

Fonte: Autor, 2018

A Tabela 6 abaixo apresenta o comparativo entre os valores numéricos de tempo de microgravidade (corresponde ao intervalo de tempo que a carga útil realiza experimentos científicos em altitude maiores do que 100 km), apogeu da trajetória e a localização do ponto de impacto e o erro percentual.

| Parâmetro                    | <b>SSEAM</b> | <b>ROSI</b> | <b>Erro Percentual</b> |
|------------------------------|--------------|-------------|------------------------|
| Tempo de microgravidade [s]  | 329          | 328,5       | 0,15%                  |
| Apogeu da trajetória [km]    | 233,570      | 232,793     | 0,33%                  |
| Longitude de impacto [graus] | $-42,7881$   | $-42,7836$  | 0,0105%                |
| Latitude de impacto [graus]  | $-1,5006$    | $-1,5009$   | 0,019%                 |
| Fonte: Autor, 2018           |              |             |                        |

Tabela 6. Comparação numérica obtidos com o SSEAM e com o ROSI

Os resultados obtidos com os dois simuladores para o foguete PECS 1 apresentam-se bastante similares, com diferenças mínimas. Os dados obtidos da altitude, velocidade relativa e angular, número de Mach, pressão dinâmica e ângulo de ataque exibiram boa concordância, com apenas algumas diferenças, devido os modelos empregados em ambos simuladores.

#### **4.2.4** Resultado da simulação do PECS 1 com o efeito do vento

A simulação da trajetória de voo do PECS 1 foi realizada com a presença do vento. A Figura 25 exibe os resultados de variação da altitude desde o trilho de lançamento até o ponto de impacto, simulados com as duas ferramentas. Observa-se que as trajetórias simuladas com a influência do vento são bastante similares. Assim pode-se afirmar que o modelo vento empregado no SSEAM está funcionando corretamente.

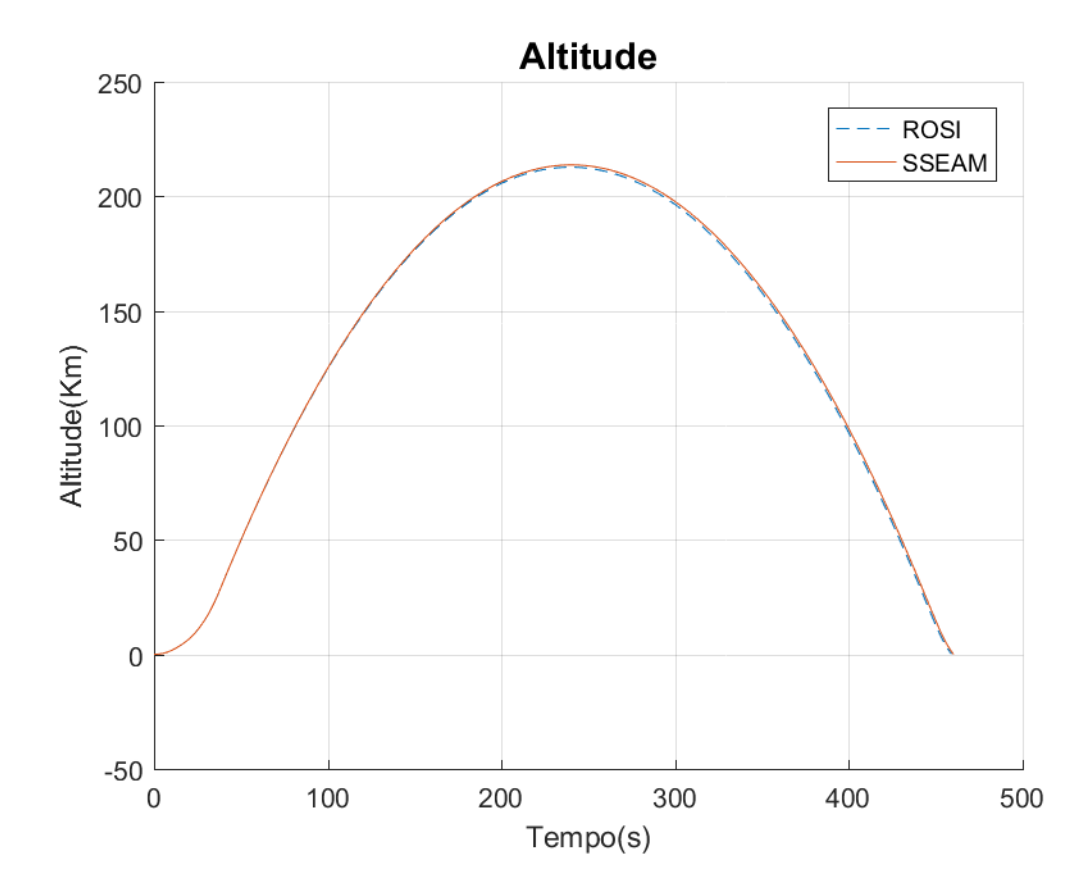

Figura 25. Variação da Altitude ao longo do tempo de voo com a presença do vento

Fonte: Autor, 2018

As Figuras 26 e 27 correspondem à variação da posição do foguete em latitude e longitude ao longo do tempo de voo com a presença do vento, desde o trilho de lançamento até o ponto impacto. Observa-se que em ambos os simuladores as curvas são praticamente coincidentes durante toda trajetória de voo.

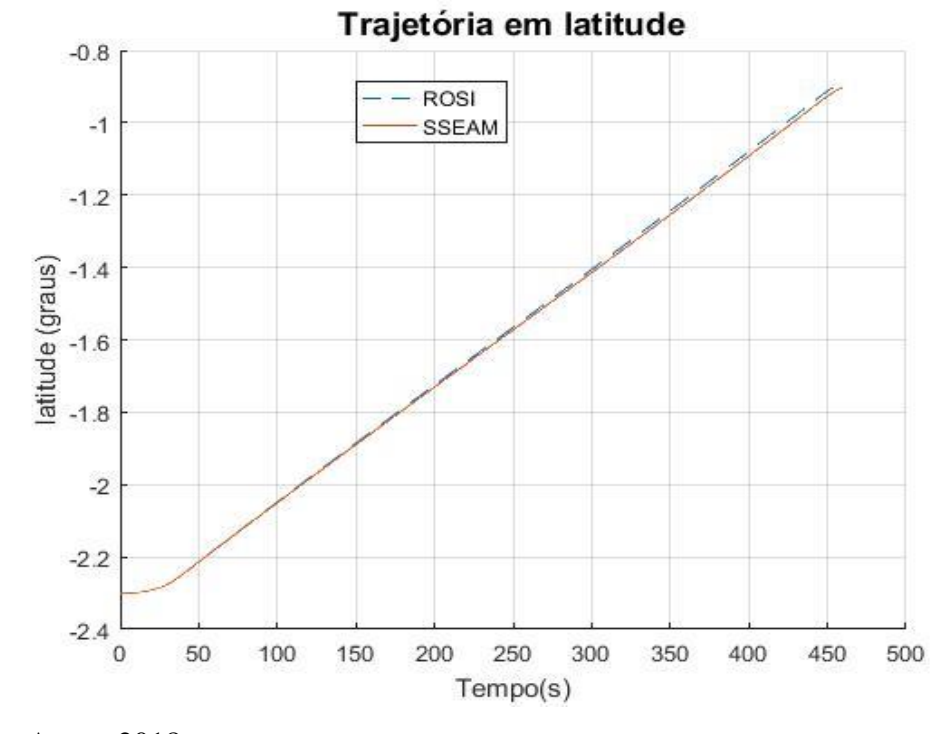

Figura 26. Variação da latitude ao longo do tempo de voo

Fonte: Autor, 2018

Figura 27. Variação da longitude ao longo do tempo de voo

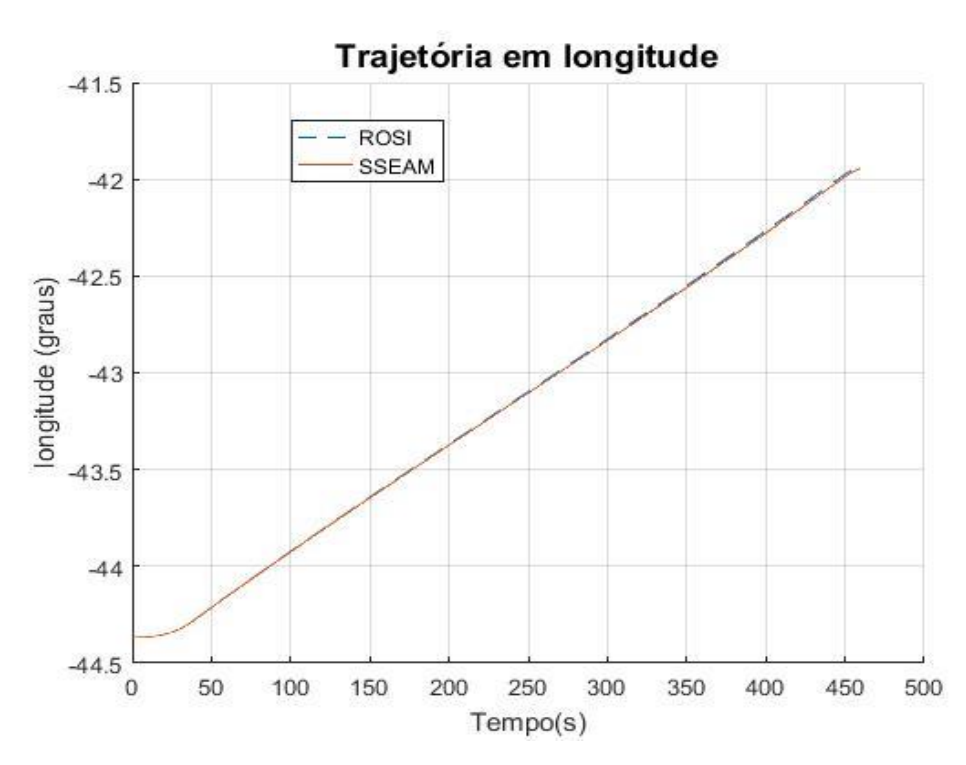

Fonte: Autor, 2018

A Tabela 7 abaixo apresenta o comparativo entre os valores numéricos de tempo de microgravidade, apogeu da trajetória e a localização do ponto de impacto da carga útil. É possível identificar a grande similaridade entre os resultados.

**Parâmetro SSEAM ROSI Erro Percentual (%)** Tempo de microgravidade [s]  $302$   $301$   $0,33\%$ Apogeu da trajetória [km] 213,760 212,756 0,47% Longitude de impacto [graus]  $-41,9427 -41,9361$  0,0157% Latitude de impacto [graus]  $-0,9021$   $-0,8975$  0,51%

Tabela 7. Comparação numérica obtidos com o SSEAM e com o ROSI

Fonte: Autor, 2018

Os resultados obtidos com a presença do vento para o foguete PECS 1 com os simuladores SSEAM e ROSI apresentam-se compatíveis, apesar da diferenças de modelos que ambos simuladores empregam.

### **4.3 Verificação da metodologia do Guará via simulação da trajetória**

O correto apontamento do trilho de lançamento e condições atmosféricas favoráveis para lançamentos de foguetes não controlados são fundamentais para o sucesso das missões. A localização do ponto de impacto nominal é especialmente importante para a segurança da missão. Diante dessa situação, é indispensável a utilização do software Guará, que irá definir qual o ajuste é coerente para compensar o efeito de vento e delinear um ponto de impacto compensado, para um voo seguro, de acordo com os requisitos da missão. Nesta seção, o ajuste fornecido pelo Guará será verificado via simulação da trajetória com vento. A simulação do Guará foi realizada via MATLAB.

#### **4.3.1** Simulação dos foguetes PECS 1 e PECS 2

Nesta seção, como mencionado anteriormente na metodologia, foram simuladas as trajetórias de voo para dois foguetes: PECS 1 e PECS 2. A verificação do software Guará compreende duas etapas: a primeira etapa consiste na utilização do software Guará para calcular os ângulos de azimute e elevação compensados para um perfil de vento real; a

segunda etapa consiste na utilização do SSEAM, que recebe os ângulos de azimute e elevação compensados do Guará e realiza a simulação de voo até o ponto de impacto, considerando o perfil de vento real para o qual foi calculado o ajuste.

Para cada foguete, foram executadas 40 simulações, correspondentes a 40 perfis de ventos diferentes. Foram considerado nos cálculos de pesagem do vento a velocidade de 7,4 m/s e a direção em relação ao Norte de 94°. Cada perfil de vento corresponde a um dia dos meses de outubro, novembro e dezembro, e contém dados de altitude, direção e velocidade do vento, onde esses dados foram captados por balões de sondagem atmosférica do CLA.

Foram realizadas simulações com elevações nominais de 84° e 80°, para os foguetes PECS 1 e PECS 2, que correspondem ao intervalo de elevações praticadas em grande parte dos lançamentos ocorridos no Centro de Lançamento de Alcântara.

Devidos às restrições que o programa Guará possui para definir os ângulos de azimute e elevação compensados, os critérios que foram utilizados neste trabalho para identificar se o ajuste está correto ou não são:

1º) Os ângulos de azimute e elevação compensados devem variar dentro dos limites de lançamento empregados pelo CLA, cuja correção máxima em elevação é de 4° e a correção máxima em azimute é de 30°.

2º) A distância máxima do ponto de impacto ajustado em relação ao ponto de impacto nominal é de 10 km. Esse valor foi adotado tomando como base um valor típico do raio de dispersão do ponto de impacto do foguete VSB-30, que é de 50 km (GARCIA et al., 2014).

O segundo critério é analisado quando o primeiro está correto, ou seja, dada uma simulação, caso os ângulos de azimute e elevação compensados estiverem dentro dos limites de lançamento, em seguida verifica-se se o ponto de impacto ajustado apresenta-se mais próximo do ponto de impacto nominal dentro do limite máximo de 10 km de distância. Assim, proporcionando o correto ajuste do lançador.

4.3.1.1 Simulação do foguete PECS 1

Os resultados das simulações realizadas para o foguete PECS 1, que é do porte do VSB-30, são mostrados na Tabela 8, para 40 dias considerados. A orientação nominal de lançamento corresponde ao azimute de 65° e à elevação de 84°.

| DIA E MÊS                 | <b>AZIMUTE</b><br><b>CORRIGI</b><br>DO (graus) | ELEVAÇÃO<br><b>CORRIGIDA</b><br>(graus) | <b>DIFERENÇA</b><br><b>ENTRE O</b><br><b>AZIMUTE</b><br><b>CORRIGIDO E O</b><br><b>AZIMUTE</b><br>NOMINAL (graus) | <b>DIFERENÇA</b><br><b>ENTRE A</b><br>ELEVAÇÃO<br><b>CORRIGIDA</b><br>E A<br><b>ELEVAÇÃO</b><br><b>NOMINAL</b><br>(graus) | <b>VALOR</b><br>DO<br><b>VENTO</b><br><b>BALISTIC</b><br>O(m/s) | <b>AJUSTE</b><br><b>CORRETO</b> | <b>DISTÂNCIA</b><br><b>ENTRE O</b><br>PONTO DE<br><b>IMPACTO</b><br><b>NOMINAL E</b><br>O<br><b>PERTUBADO</b><br>(Km) | DISTÂNCIA<br><b>ENTRE O</b><br>PONTO DE<br><b>IMPACTO</b><br>NOMINAL E<br>$\mathbf{O}$<br>CORRIGIDO<br>(Km) |
|---------------------------|------------------------------------------------|-----------------------------------------|----------------------------------------------------------------------------------------------------|----------------------------------------------------------------------------------------------------|-----------------------------------------------------------------|---------------------------------|----------------------------------------------------------------------------------------------------|----------------------------------------------------------------------------------------------------|
| $1$ DE<br><b>OUTUBRO</b>  | 51.70°                                         | 89.35°                                  | $13.30^\circ$                                                                                                    | $5.35^\circ$                                                                                                    | 8.806                                                           | NÃO                             | 153.009                                                                                                    | 2.953                                                                                                    |
| 2DE<br><b>OUTUBRO</b>     | 75.92°                                         | 87.90°                                  | $10.92^\circ$                                                                                                    | $3.9^\circ$                                                                                                    | 6.490                                                           | <b>SIM</b>                      | 121.313                                                                                                    | 5.833                                                                                                    |
| 3 DE<br><b>OUTUBRO</b>    | $63.71^{\circ}$                                | 86.80°                                  | $1.29^\circ$                                                                                                    | $2.8^\circ$                                                                                                    | 4.588                                                           | ${\bf SIM}$                     | 88.846                                                                                                    | 4.420                                                                                                    |
| 4 DE<br><b>OUTUBRO</b>    | $77.60^\circ$                                  | 87.07°                                  | $12.60^\circ$                                                                                                    | $3.07^\circ$                                                                                                    | 5.232                                                           | <b>SIM</b>                      | 99.421                                                                                                    | 4.340                                                                                                    |
| 5 DE<br><b>OUTUBRO</b>    | 23.53°                                         | 85.35°                                  | 41.47°                                                                                                    | $1.35^\circ$                                                                                                    | 6.188                                                           | NÃO                             | 123.702                                                                                                    | 4.748                                                                                                    |
| 6 DE<br><b>OUTUBRO</b>    | $(-)3.25^{\circ}$                              | 87.95°                                  | 68.25                                                                                                    | $3.95^\circ$                                                                                                    | 9.054                                                           | NÃO                             | 166.748                                                                                                    | 11.149                                                                                                    |
| 7 DE<br><b>OUTUBRO</b>    | 72.64°                                         | 88.55°                                  | $7.64^\circ$                                                                                                    | $4.55^{\circ}$                                                                                                    | 7.493°                                                          | NÃO                             | 136.190                                                                                                    | 9.007                                                                                                    |
| 8 DE<br><b>OUTUBRO</b>    | $61.68^\circ$                                  | 87.99°                                  | $3.32^\circ$                                                                                                    | $3.99^\circ$                                                                                                    | 6.555                                                           | <b>SIM</b>                      | 122.508                                                                                                    | 6.754                                                                                                    |
| 9 DE<br><b>OUTUBRO</b>    | $52.45^\circ$                                  | 89.02°                                  | $12.55^\circ$                                                                                                    | $5.02^{\circ}$                                                                                                    | 8.271                                                           | NÃO                             | 163.221                                                                                                    | 31.041                                                                                                    |
| 10 DE<br><b>OUTUBRO</b>   | $7.98^\circ$                                   | 88.18°                                  | 57.02°                                                                                                    | $4.18^{\circ}$                                                                                                    | 8.526                                                           | NÃO                             | 157.210                                                                                                    | 10.253                                                                                                    |
| 11 DE<br><b>OUTUBRO</b>   | 35.27°                                         | $86.55^\circ$                           | $29.73^\circ$                                                                                                    | $2.55^{\circ}$                                                                                                    | 5.553                                                           | ${\bf SIM}$                     | 113.055                                                                                                    | 8.034                                                                                                    |
| 12 DE<br><b>OUTUBRO</b>   | 86.48°                                         | 87.02°                                  | 21.48°                                                                                                    | $3.02^\circ$                                                                                                    | 5.539                                                           | ${\bf SIM}$                     | 108.376                                                                                                    | 7.066                                                                                                    |
| 13 DE<br><b>OUTUBRO</b>   | 81.28°                                         | 87.44°                                  | 16.28°                                                                                                    | $3.44^\circ$                                                                                                    | 5.910                                                           | <b>SIM</b>                      | 110.018                                                                                                    | 2.893                                                                                                    |
| 14 DE<br><b>OUTUBRO</b>   | 74.80°                                         | 87.34°                                  | $9.80^\circ$                                                                                                    | 3.34                                                                                                    | 5.579                                                           | ${\bf SIM}$                     | 106.086                                                                                                    | 5.185                                                                                                    |
| 15 DE<br><b>OUTUBRO</b>   | 84.39°                                         | 88.27°                                  | $19.39^{\circ}$                                                                                                   | 4.27                                                                                                    | 7.211                                                           | NÃO                             | 131.375                                                                                                    | 5.597                                                                                                    |
| 16 DE<br><b>OUTUBRO</b>   | 70.68°                                         | 87.03°                                  | $5.68^\circ$                                                                                                    | $3.03^\circ$                                                                                                    | 5.011                                                           | <b>SIM</b>                      | 93.923                                                                                                    | 3.495                                                                                                    |
| 17 DE<br><b>OUTUBRO</b>   | 97.18°                                         | 87.67°                                  | 32.18°                                                                                                    | $3.67^\circ$                                                                                                    | 6.859                                                           | NÃO                             | 126.215                                                                                                    | 6.530                                                                                                    |
| 18 DE<br><b>OUTUBRO</b>   | 74.17°                                         | $88.38^\circ$                           | $9.17^\circ$                                                                                                    | 4.38°                                                                                                    | 7.228                                                           | NÃO                             | 135.839                                                                                                    | 10.882                                                                                                    |
| 19 DE<br><b>OUTUBRO</b>   | $64.50^\circ$                                  | 86.96°                                  | $0.50^\circ$                                                                                                    | $2.96^\circ$                                                                                                    | 4.849                                                           | <b>SIM</b>                      | 93.208                                                                                                    | 4.347                                                                                                    |
| 20 DE<br><b>OUTUBRO</b>   | 82.98°                                         | $87.60^\circ$                           | 17.98°                                                                                                    | $3.60^\circ$                                                                                                    | 6.201                                                           | SIM                             | 115.195                                                                                                    | 5.748                                                                                                    |
| 21 DE<br><b>OUTUBRO</b>   | 76.04°                                         | $87.44^\circ$                           | $11.04^\circ$                                                                                                    | $3.44^\circ$                                                                                                    | 5.760                                                           | SIM                             | 106.422                                                                                                    | 1.824                                                                                                    |
| 1 DE<br><b>NOVEMBRO</b>   | 46.98°                                         | 87.30°                                  | $18.02^{\circ}$                                                                                                   | $3.30^\circ$                                                                                                    | 5.760                                                           | <b>SIM</b>                      | 109.077                                                                                                    | 5.991                                                                                                    |
| $2$ DE<br><b>NOVEMBRO</b> | 32.30°                                         | $84.70^\circ$                           | $32.70^\circ$                                                                                                    | $0.70^\circ$                                                                                                    | 4.976                                                           | NÃO                             | 104.709                                                                                                    | 6.990                                                                                                    |
| 3 DE<br><b>NOVEMBRO</b>   | $23.91^\circ$                                  | $85.27^\circ$                           | 41.09                                                                                                    | $1.27^\circ$                                                                                                    | 6.133                                                           | NÃO                             | 125.863                                                                                                    | 9.049                                                                                                    |
| 4 DE<br><b>NOVEMBRO</b>   | $10.57^\circ$                                  | 83.89°                                  | 54.73°                                                                                                    | $0.11^{\circ}$                                                                                                    | 8.453                                                           | NÃO                             | 170.566                                                                                                    | 12.290                                                                                                    |
| 5 DE<br><b>NOVEMBRO</b>   | $10.57^\circ$                                  | 83.89°                                  | 54.73°                                                                                                    | $0.11^{\circ}$                                                                                                    | 8.453                                                           | NÃO                             | 170.394                                                                                                    | 12.356                                                                                                    |

Tabela 8. PECS 1 (Az. 65°- El. 84°)

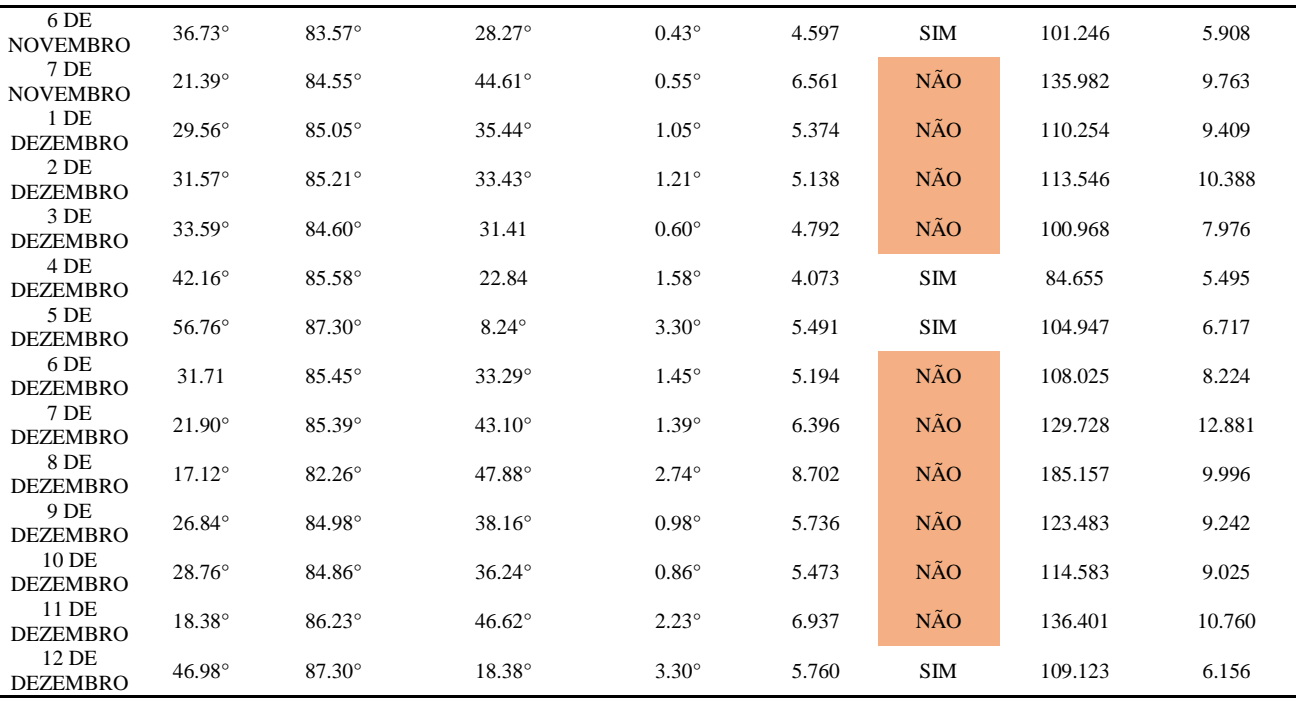

Fonte: Autor, 2018

Observando-se a tabela acima, nota-se que o ajuste mostra-se correto em 17 dias (42,5%), de acordo com os critérios de lançamento do CLA (1º critério). De forma a ilustrar o efeito do ajuste do Guará, a seguir são apresentadas as simulações para um ajuste correto e outro não (segundo o 1º critério).

Nas Figuras 28 e 29, observa-se o ajuste correto do lançador, para o vento do dia 21 de outubro, onde ocorreu a compensação do efeito do vento com os ângulos ajustados de azimute em 76.04° e elevação em 87.44°.

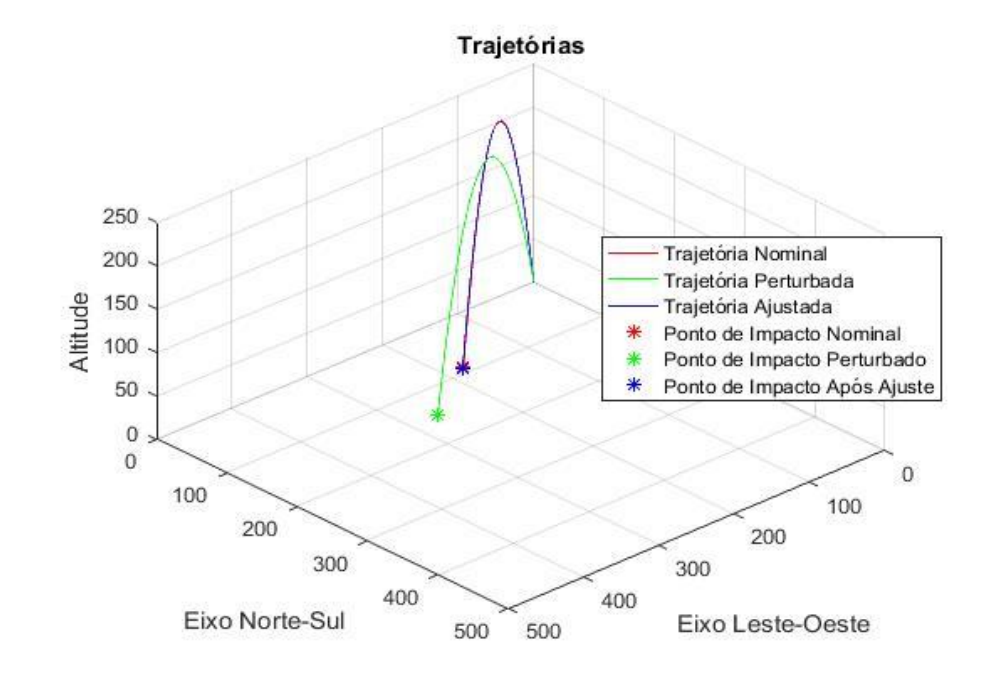

#### Figura 28. Comparativo de Trajetórias em 3D

Fonte: Autor, 2018

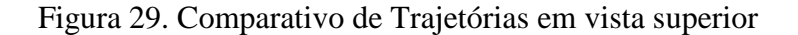

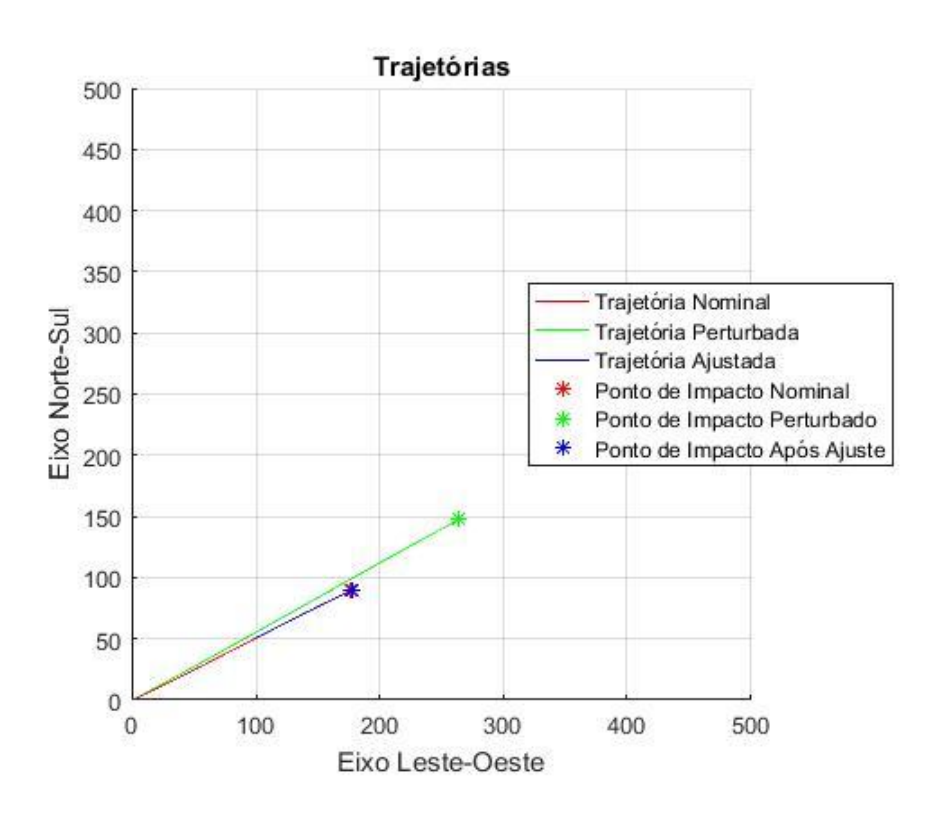

Fonte: Autor, 2018

Nas Figura 30 e 31, observa-se o ajuste incorreto do lançador, para o dia 9 de outubro, onde não ocorreu a compensação correta do efeito do vento com os ângulos ajustados de azimute em 52.45° e elevação em 89.02°. A elevação ajustada ultrapassou o limite de 4° (a variação foi de 5.02°), assim proporcionando erro no ajuste.

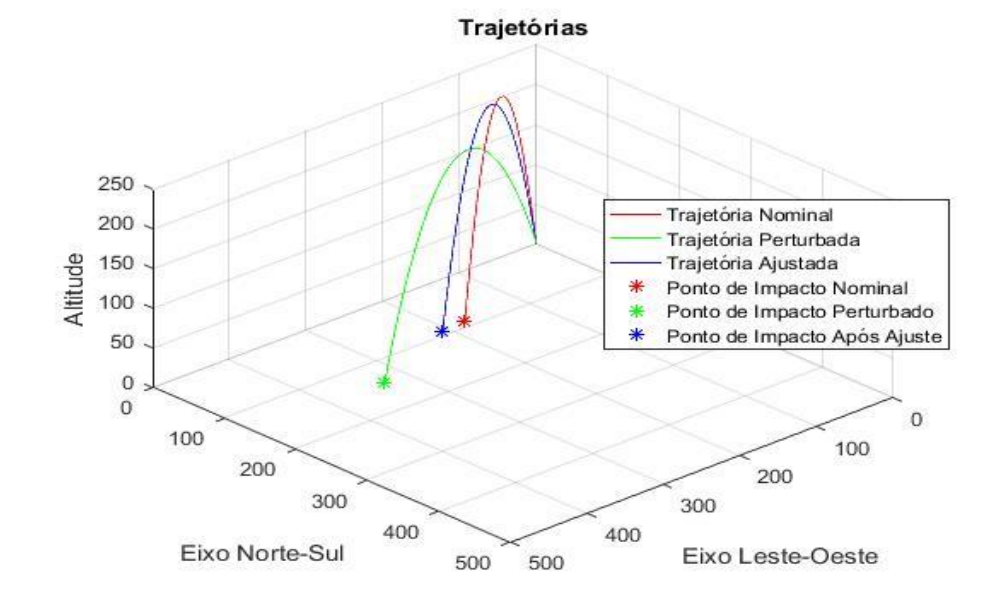

Figura 30. Comparativo de Trajetórias em 3D

Fonte: Autor, 2018

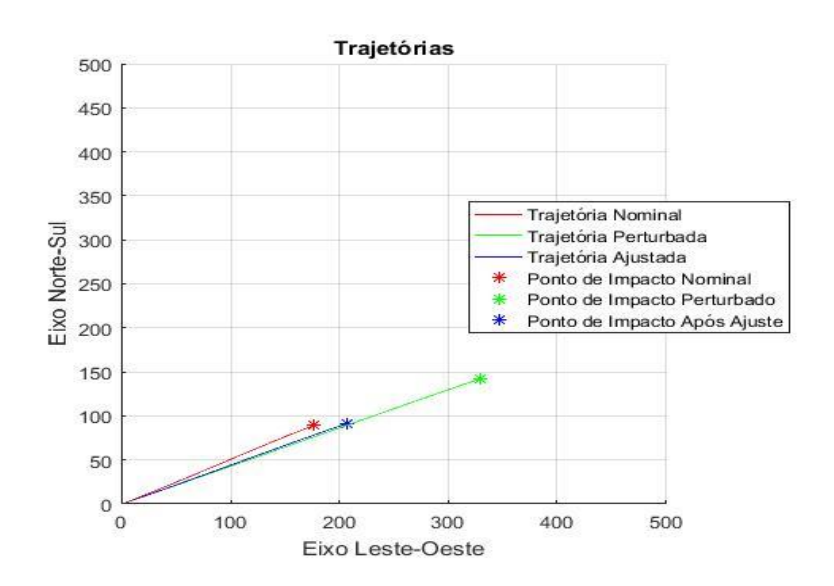

Figura 31. Comparativo de Trajetórias em vista superior

Fonte: Autor, 2018

A Tabela 9 exibe os resultados obtidos com a simulação do foguete PECS 1 com as condições nominais dos ângulos de azimute em 65° e elevação em 80°.

| DIA E MÊS                 | <b>AZIMUTE</b><br>CORRIGIDO<br>(graus) | ELEVAÇÃO<br>CORRIGIDA<br>(graus) | <b>DIFERENÇA</b><br><b>ENTRE O</b><br><b>AZIMUTE</b><br><b>CORRIGIDO E</b><br>O AZIMUTE<br><b>NOMINAL</b><br>(graus) | <b>DIFERENÇA</b><br><b>ENTRE A</b><br>ELEVAÇÃO<br><b>CORRIGIDA</b><br>E A<br>ELEVAÇÃO<br><b>NOMINAL</b><br>(graus) | <b>VALOR DO</b><br><b>VENTO</b><br>BALISTICO<br>(m/s) | <b>AJUSTE</b><br><b>CORRETO</b> | DISTÂNCIA<br><b>ENTRE O</b><br>PONTO DE<br><b>IMPACTO</b><br><b>NOMINAL E</b><br>O<br><b>PERTUBADO</b><br>(Km) | DISTÂNCIA<br><b>ENTRE O</b><br>PONTO DE<br><b>IMPACTO</b><br><b>NOMINAL E</b><br>$\mathbf{O}$<br>CORRIGIDO<br>(Km) |
|---------------------------|----------------------------------------|----------------------------------|----------------------------------------------------------------------------------------------------|----------------------------------------------------------------------------------------------------|-------------------------------------------------------|---------------------------------|----------------------------------------------------------------------------------------------------|----------------------------------------------------------------------------------------------------|
| 1 DE<br><b>OUTUBRO</b>    | 63.94°                                 | 84.40°                           | $1.06^\circ$                                                                                                    | $4.40^\circ$                                                                                                    | 8.905                                                 | <b>NÃO</b>                      | 107.650                                                                                                    | 25.098                                                                                                    |
| 2 DE<br><b>OUTUBRO</b>    | 68.44°                                 | $83.16^\circ$                    | $3.44^\circ$                                                                                                    | $3.16^\circ$                                                                                                    | 6.449                                                 | <b>SIM</b>                      | 88.379                                                                                                    | 22.847                                                                                                    |
| 3 DE<br><b>OUTUBRO</b>    | $64.53^\circ$                          | 82.24°                           | $0.47^\circ$                                                                                                    | $2.24^{\circ}$                                                                                                    | 4.533                                                 | <b>SIM</b>                      | 65.947                                                                                                    | 16.947                                                                                                    |
| 4 DE<br><b>OUTUBRO</b>    | $70.05^\circ$                          | $82.51^\circ$                    | $5.05^{\circ}$                                                                                                    | $2.51^\circ$                                                                                                    | 5.224                                                 | <b>SIM</b>                      | 73.922                                                                                                    | 17.405                                                                                                    |
| 5 DE<br><b>OUTUBRO</b>    | 44.45°                                 | $81.55^\circ$                    | $20.55^\circ$                                                                                                    | $1.55^{\circ}$                                                                                                    | 6.201                                                 | SIM                             | 105.987                                                                                                    | 11.120                                                                                                    |
| 6 DE<br><b>OUTUBRO</b>    | 47.54°                                 | $84.04^\circ$                    | $17.46^\circ$                                                                                                    | $4.04^\circ$                                                                                                    | 9.135                                                 | NÃO                             | 121.427                                                                                                    | 31.692                                                                                                    |
| 7 DE<br><b>OUTUBRO</b>    | $67.76^\circ$                          | 83.65°                           | $2.76^\circ$                                                                                                    | $3.65^\circ$                                                                                                    | 7.400                                                 | <b>SIM</b>                      | 96.776                                                                                                    | 27.634                                                                                                    |
| 8 DE<br><b>OUTUBRO</b>    | 64.64°                                 | 83.21°                           | $0.36^\circ$                                                                                                    | $3.21^\circ$                                                                                                    | 6.494                                                 | ${\bf SIM}$                     | 88.608                                                                                                    | 23.741                                                                                                    |
| 9 DE<br><b>OUTUBRO</b>    | $64.06^\circ$                          | 84.11°                           | $0.94^\circ$                                                                                                    | $4.11^\circ$                                                                                                    | 8.314                                                 | NÃO                             | 112.534                                                                                                    | 43.674                                                                                                    |
| 10 DE<br><b>OUTUBRO</b>   | $52.16^{\circ}$                        | 83.91°                           | 12.84°                                                                                                    | $3.91^\circ$                                                                                                    | 8.470                                                 | ${\rm SIM}$                     | 113.806                                                                                                    | 30.875                                                                                                    |
| 11 DE<br><b>OUTUBRO</b>   | 53.40°                                 | 82.27°                           | $11.60^\circ$                                                                                                    | $2.27^\circ$                                                                                                    | 5.457                                                 | SIM                             | 88.643                                                                                                    | 20.868                                                                                                    |
| 12 DE<br><b>OUTUBRO</b>   | 73.41°                                 | 82.54°                           | $8.41^\circ$                                                                                                    | $2.54^\circ$                                                                                                    | 5.553                                                 | ${\bf SIM}$                     | 81.696                                                                                                    | 19.956                                                                                                    |
| 13 DE<br><b>OUTUBRO</b>   | 70.43°                                 | 82.84°                           | $5.43^\circ$                                                                                                    | $2.84^\circ$                                                                                                    | 5.902                                                 | <b>SIM</b>                      | 81.517                                                                                                    | 18.185                                                                                                    |
| 14 DE<br><b>OUTUBRO</b>   | $68.60^\circ$                          | $82.70^\circ$                    | $3.60^\circ$                                                                                                    | $2.70^\circ$                                                                                                    | 5.537                                                 | <b>SIM</b>                      | 78.041                                                                                                    | 19.482                                                                                                    |
| 15 DE<br><b>OUTUBRO</b>   | 70.47                                  | $83.50^\circ$                    | $5.47^\circ$                                                                                                    | $3.50^\circ$                                                                                                    | 7.202                                                 | <b>SIM</b>                      | 94.574                                                                                                    | 23.851                                                                                                    |
| 16 DE<br><b>OUTUBRO</b>   | $67.99^\circ$                          | $82.47^{\circ}$                  | $2.99^\circ$                                                                                                    | $2.47^\circ$                                                                                                    | 5.048                                                 | ${\rm SIM}$                     | 69.976                                                                                                    | 16.386                                                                                                    |
| 17 DE<br><b>OUTUBRO</b>   | 75.91°                                 | $83.13^\circ$                    | $10.91^\circ$                                                                                                    | $3.13^\circ$                                                                                                    | 6.875                                                 | <b>SIM</b>                      | 92.894                                                                                                    | 22.586                                                                                                    |
| 18 DE<br><b>OUTUBRO</b>   | $67.56^\circ$                          | 83.53°                           | $2.56^{\circ}$                                                                                                    | $3.53^\circ$                                                                                                    | 7.164                                                 | <b>SIM</b>                      | 96.908                                                                                                    | 28.383                                                                                                    |
| 19 DE<br><b>OUTUBRO</b>   | $65.09^\circ$                          | 82.37°                           | $0.09^\circ$                                                                                                    | $2.37^\circ$                                                                                                    | 4.791                                                 | <b>SIM</b>                      | 69.107                                                                                                    | 17.324                                                                                                    |
| 20 DE<br><b>OUTUBRO</b>   | $71.71^{\circ}$                        | 82.94°                           | $6.71^\circ$                                                                                                    | $2.94^\circ$                                                                                                    | 6.178                                                 | SIM                             | 84.507                                                                                                    | 21.399                                                                                                    |
| 21 DE<br><b>OUTUBRO</b>   | 69.38°                                 | 82.78°                           | $4.38^\circ$                                                                                                    | $2.78^\circ$                                                                                                    | 5.723                                                 | <b>SIM</b>                      | 78.565                                                                                                    | 17.902                                                                                                    |
| $1$ DE<br><b>NOVEMBRO</b> | 58.66°                                 | 82.68°                           | $6.34^\circ$                                                                                                    | $2.68^\circ$                                                                                                    | 5.644                                                 | ${\rm SIM}$                     | 80.415                                                                                                    | 20.025                                                                                                    |
| 2DE<br><b>NOVEMBRO</b>    | $47.54^{\circ}$                        | 80.77°                           | $17.46^\circ$                                                                                                    | $0.77^\circ$                                                                                                    | 4.883                                                 | ${\rm SIM}$                     | 92.404                                                                                                    | 11.433                                                                                                    |
| 3 DE<br><b>NOVEMBRO</b>   | $44.64^\circ$                          | $81.40^\circ$                    | $20.36^\circ$                                                                                                    | $1.40^\circ$                                                                                                    | 6.032                                                 | ${\rm SIM}$                     | 106.910                                                                                                    | 16.911                                                                                                    |
| 4 DE<br><b>NOVEMBRO</b>   | 33.97°                                 | $80.61^\circ$                    | $31.03^\circ$                                                                                                    | $0.61^\circ$                                                                                                    | 8.402                                                 | NÃO                             | 149.418                                                                                                    | 17.728                                                                                                    |
| 5 DE<br><b>NOVEMBRO</b>   | 33.97°                                 | $80.61^\circ$                    | $31.03^\circ$                                                                                                    | $0.61^\circ$                                                                                                    | 8.402                                                 | NÃO                             | 149.322                                                                                                    | 17.669                                                                                                    |
| 6 DE<br><b>NOVEMBRO</b>   | $48.19^\circ$                          | 79.83°                           | $16.81^\circ$                                                                                                    | $0.17^\circ$                                                                                                    | 4.537                                                 | $\mathbf{SIM}$                  | 93.883                                                                                                    | 4.883                                                                                                    |

Tabela 9. PECS 1 (Az. 65°- El. 80°)

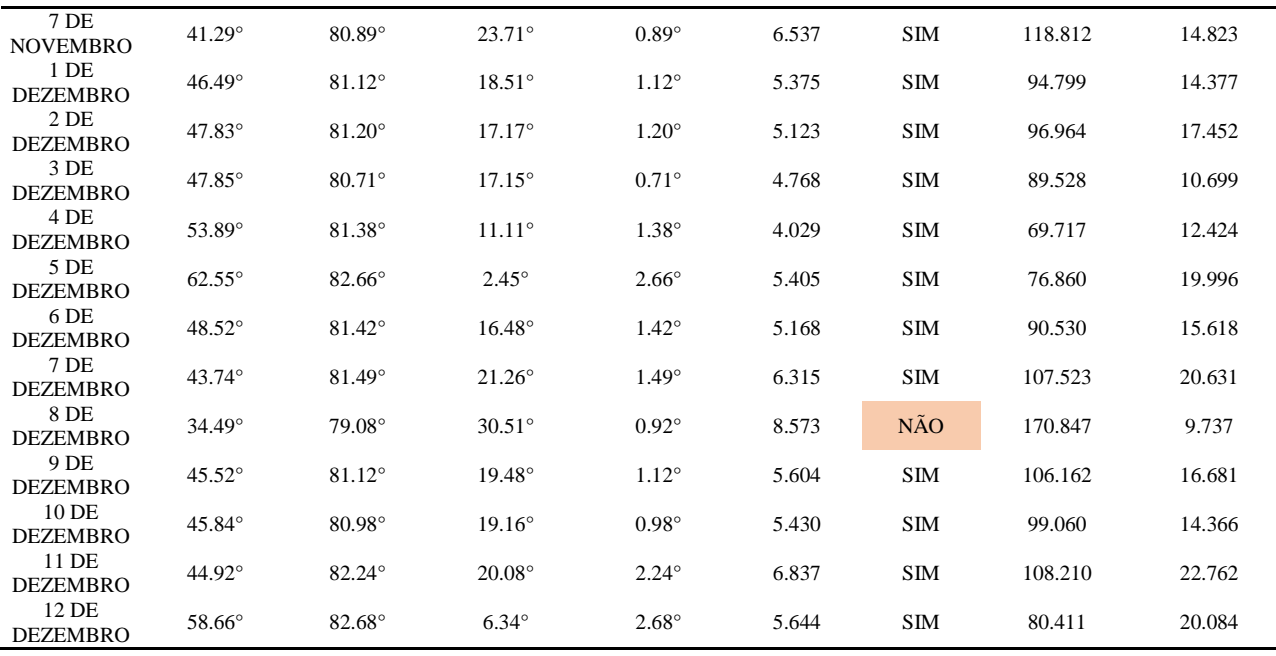

Fonte: Autor, 2018

Observando-se a tabela acima, nota-se que o ajuste foi correto em 34 dias (85%), de acordo com os critérios de lançamento do CLA. As figuras a seguir ilustram um caso para o ajuste correto e um para ajuste não correto.

Nas Figuras 32 e 33, observa-se o ajuste correto do lançador, para o dia 6 de novembro, onde ocorreu a compensação do efeito do vento com os ângulos ajustados de azimute em 48.19° e elevação em 79.83°.

#### Figura 32. Comparativo de Trajetórias em 3D

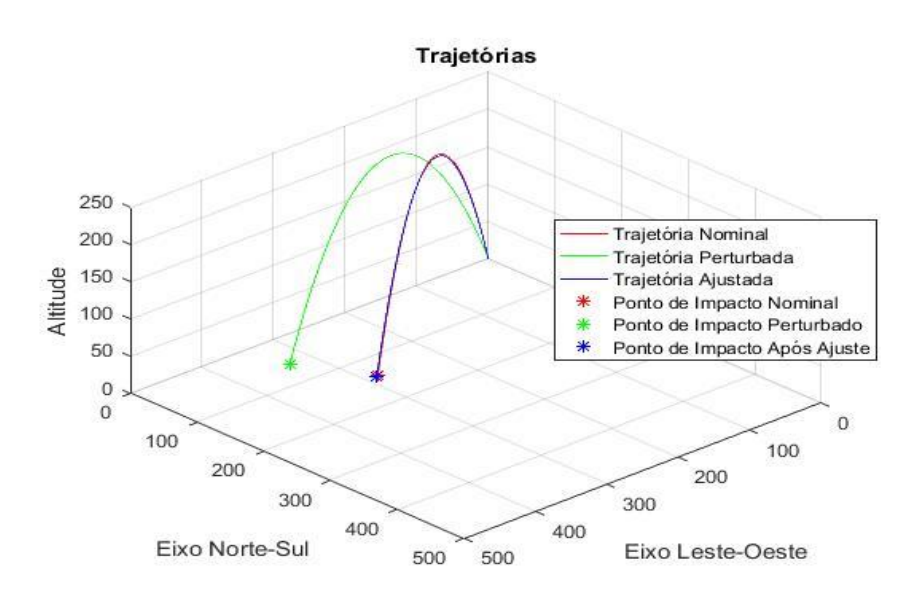

Fonte: Autor, 2018

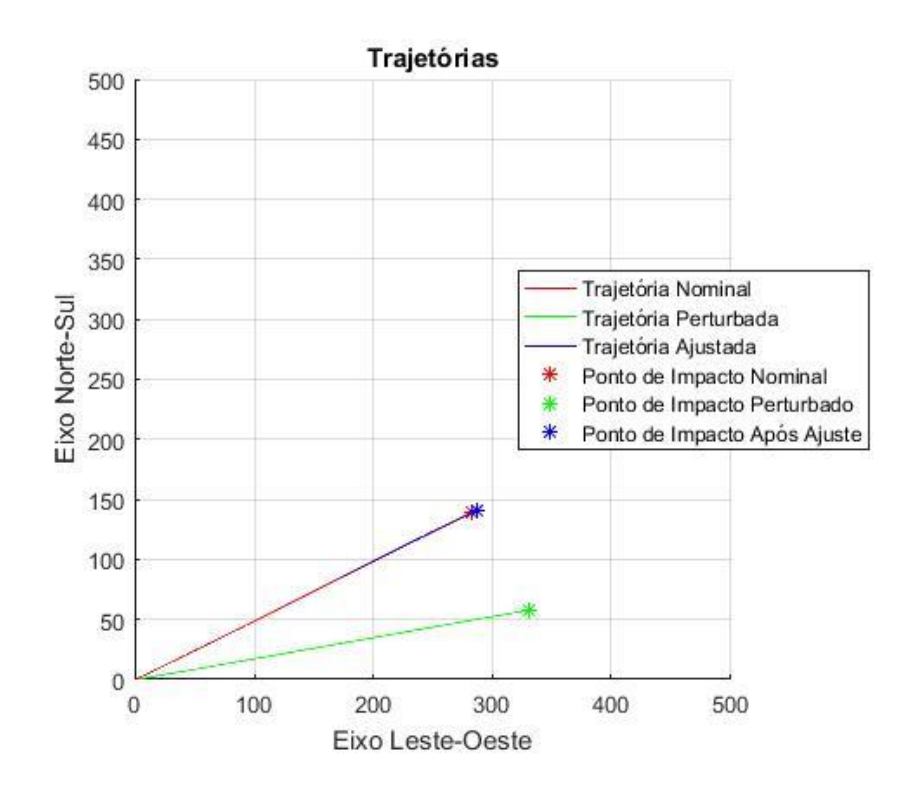

Figura 33. Comparativo de Trajetórias em vista superior

Nas Figura 34 e 35, observa-se o ajuste incorreto do lançador, para o dia 9 de outubro, onde não ocorreu a compensação correta do efeito do vento com os ângulos ajustados de azimute em 64.06° e elevação em 84.11°. A elevação ajustada ultrapassou o limite de 4° (a variação foi de 4.11°), assim proporcionando erro no ajuste.

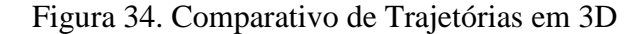

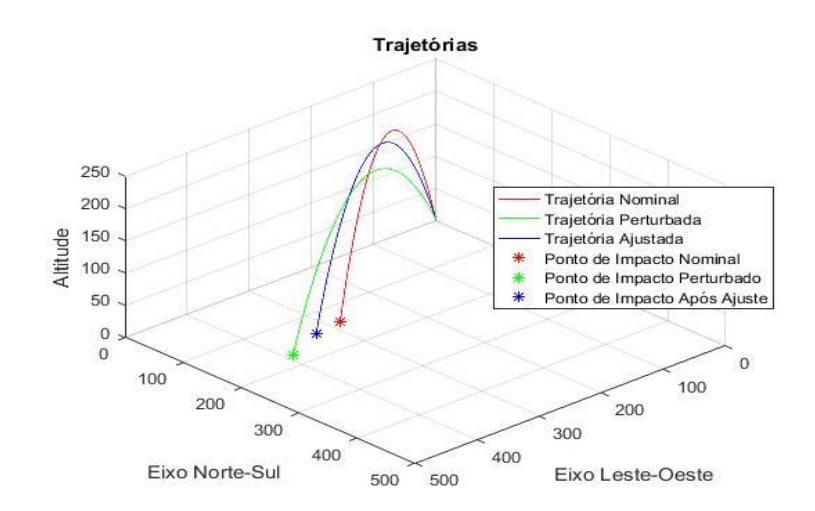

Fonte: Autor, 2018

Fonte: Autor, 2018

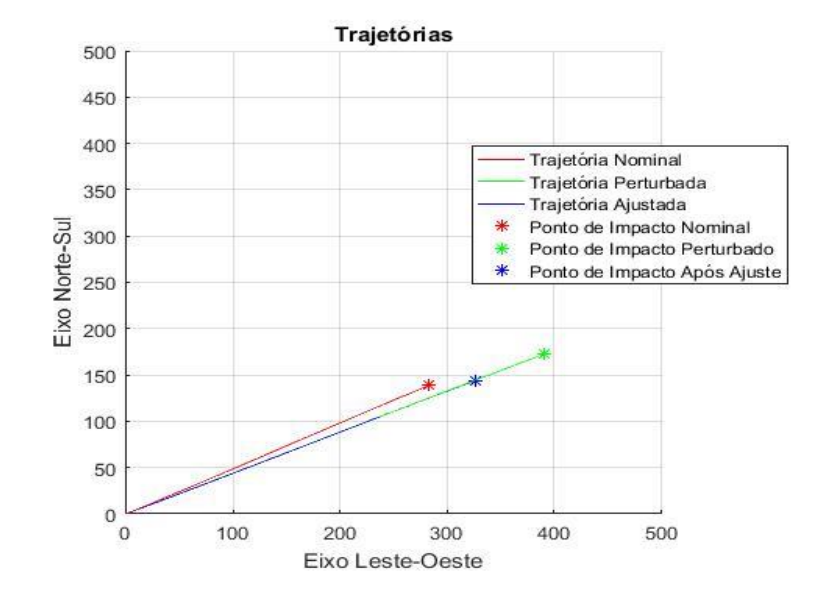

Figura 35. Comparativo de Trajetórias em vista superior

Fonte: Autor, 2018

A partir dos resultados obtidos para o foguete PECS 1, mostrados nas Tabelas 8 e 9, podem ser realizadas algumas análises. Com relação ao 1º critério para o ajuste correto, observa-se que o valor do vento balístico na maioria dos casos é menor para os ajustes corretos e o valor é maior para os ajustes incorretos. As simulações com elevação nominal de 80° apresentaram mais ajustes corretos, totalizando 85% dos dias, em comparação com os casos com elevação nominal de 84°, com 42,5% de ajustes corretos. Este fato pode ser explicado observando-se que a perturbação ocasionada pelo vento é menor quando a elevação nominal é 80º (veículo fica menos sensível ao vento), facilitando, assim o ajuste.

No entanto, quando o 2° critério é considerado, a situação se inverte. Observa-se que a média das distâncias entre o ponto de impacto nominal e o ponto de impacto ajustado para elevação de 84° é de 5,306 km, enquanto que para a elevação de 80° a média das distâncias é de 18,531 km. Assim pode-se afirmar que o ajuste do Guará é mais efetivo para lançamentos com elevações maiores. Esse comportamento deve-se ao fato de o Guará realizar uma linearização do alcance utilizando a elevação nominal e a elevação de 90º. Assim, quanto mais distante a elevação nominal estiver de 90º, maior o erro cometido com essa linearização.

#### 4.3.1.2 Simulação do foguete PECS 2

A simulação executada para o foguete PECS 2, que é do porte do VS-40, exibiu resultados onde o Guará apresentou mais ajustes corretos do que incorretos (de acordo com o 1° critério). O foguete VS-40 é um veículo suborbital constituído por dois estágios a propulsão sólida, que realiza missões com cargas úteis de aproximadamente 500 kg em trajetórias com apogeu de 650 kg (IAE, 2018). O projeto do VS-40 teve início da década de 90, como uma fase intermediária do protejo VLS-1 (Veículo Lançador de Satélites). O primeiro estágio é integrado pelo propulsor S40 do Sonda IV, o segundo estágio é constituído pelo propulsor S44, que é justamente o quarto estágio do VLS-1 (AEB, 2018).

Figura 36. Foguete VS-40

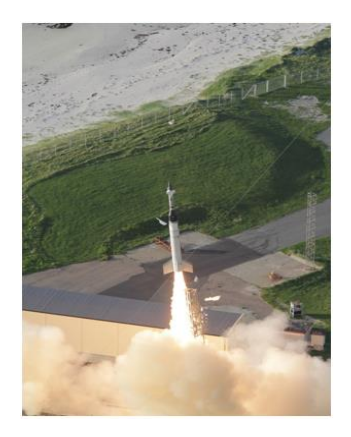

#### Fonte: AEB, 2018

As Tabelas 10, 11 e 12 apresentam as principais características estruturais e de projeto deste veículo suborbital.

Tabela 10. Primeiro estágio do VS-40

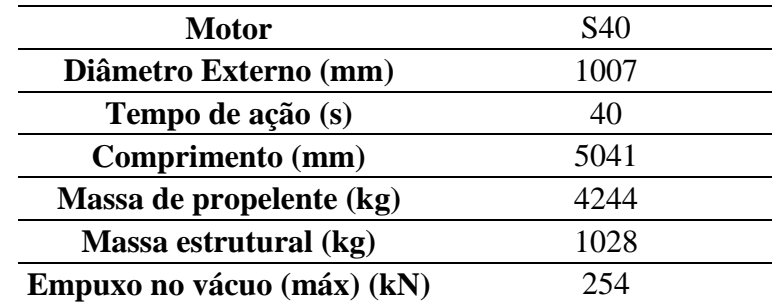

Fonte: PALMERIO, 2016

Tabela 11. Segundo estágio do VS-40

| <b>Motor</b>               | S44  |
|----------------------------|------|
| Diâmetro Externo (mm)      | 1009 |
| Tempo de ação (s)          | 57,3 |
| Comprimento (mm)           | 1710 |
| Massa de propelente (kg)   | 814  |
| Massa estrutural (kg)      | 150  |
| Empuxo no vácuo (máx) (kN) | 39   |

Fonte: PALMERIO, 2016

Tabela 12. Dados do VS-40

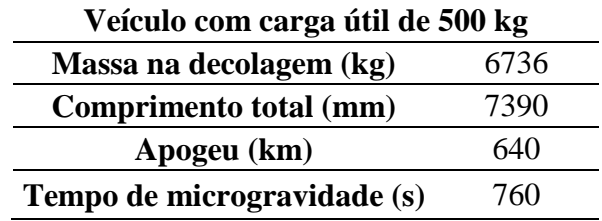

Fonte: PALMERIO, 2016

Neste trabalho, o foguete foi considerado com o motor S44 inerte, ou seja, ele funciona como um foguete monoestágio.

O modelamento do foguete não controlado PECS 2 no SSEAM e no ROSI é bastante similar entre as duas ferramentas, como pode ser observado na tabela abaixo:

| Fase                       | <b>SSEAM</b>                                           | <b>ROSI</b>                                            |  |  |
|----------------------------|--------------------------------------------------------|--------------------------------------------------------|--|--|
|                            | Dinâmica para trilhos                                  | Dinâmica para trilhos                                  |  |  |
|                            | Massa variável                                         | Massa variável                                         |  |  |
| Movimento no trilho        | Motor com tubeira fixa                                 | Motor com tubeira fixa                                 |  |  |
|                            | Aerodinâmica linear                                    | Aerodinâmica linear                                    |  |  |
|                            | Dinâmica com 6 GDL                                     | Dinâmica com 6 GDL                                     |  |  |
|                            | Massa variável                                         | Massa variável                                         |  |  |
| Voo 1 <sup>°</sup> estágio | Motor com tubeira fixa e<br>sist. indução de rolamento | Motor com tubeira fixa e<br>sist. indução de rolamento |  |  |

Tabela 13. Modelamento para o foguete PECS 2

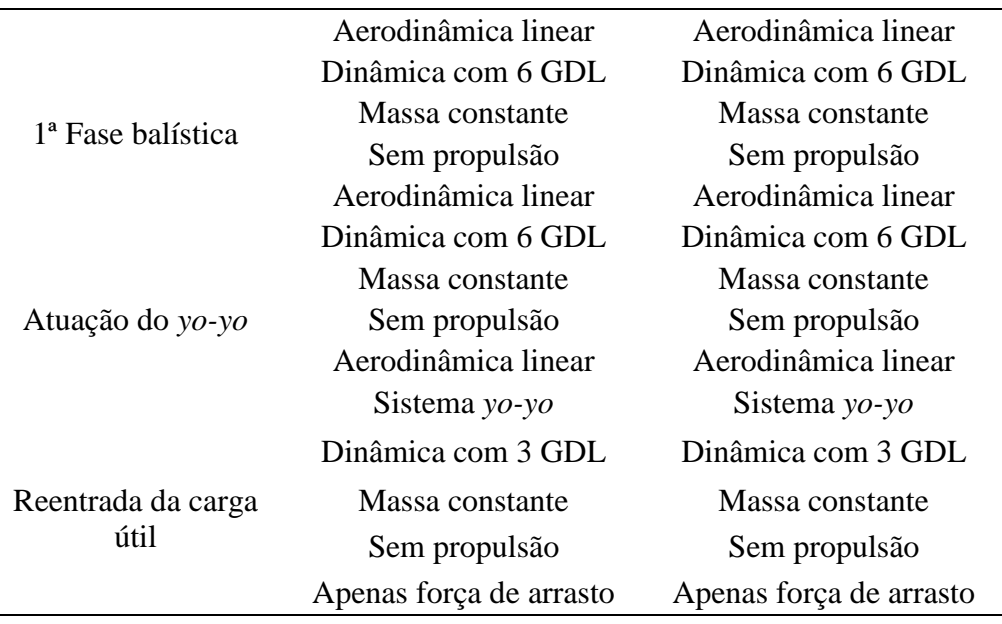

Fonte: SILVEIRA, 2014 "adaptado pelo autor"

Os resultados das simulações realizadas para o foguete PECS 2 são mostrados na Tabela 14, a qual apresenta os dados referentes aos 40 dias. A orientação nominal de lançamento corresponde ao azimute de 63° e à elevação de 84°.

Tabela 14. PECS 2 (Az. 63° - El. 84°)

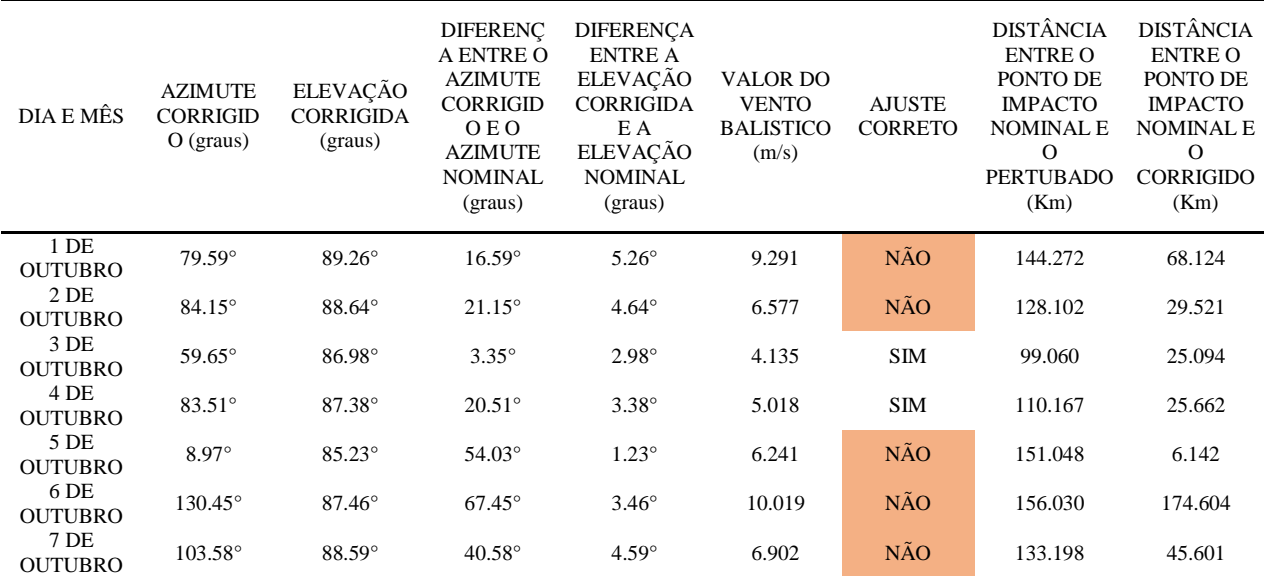

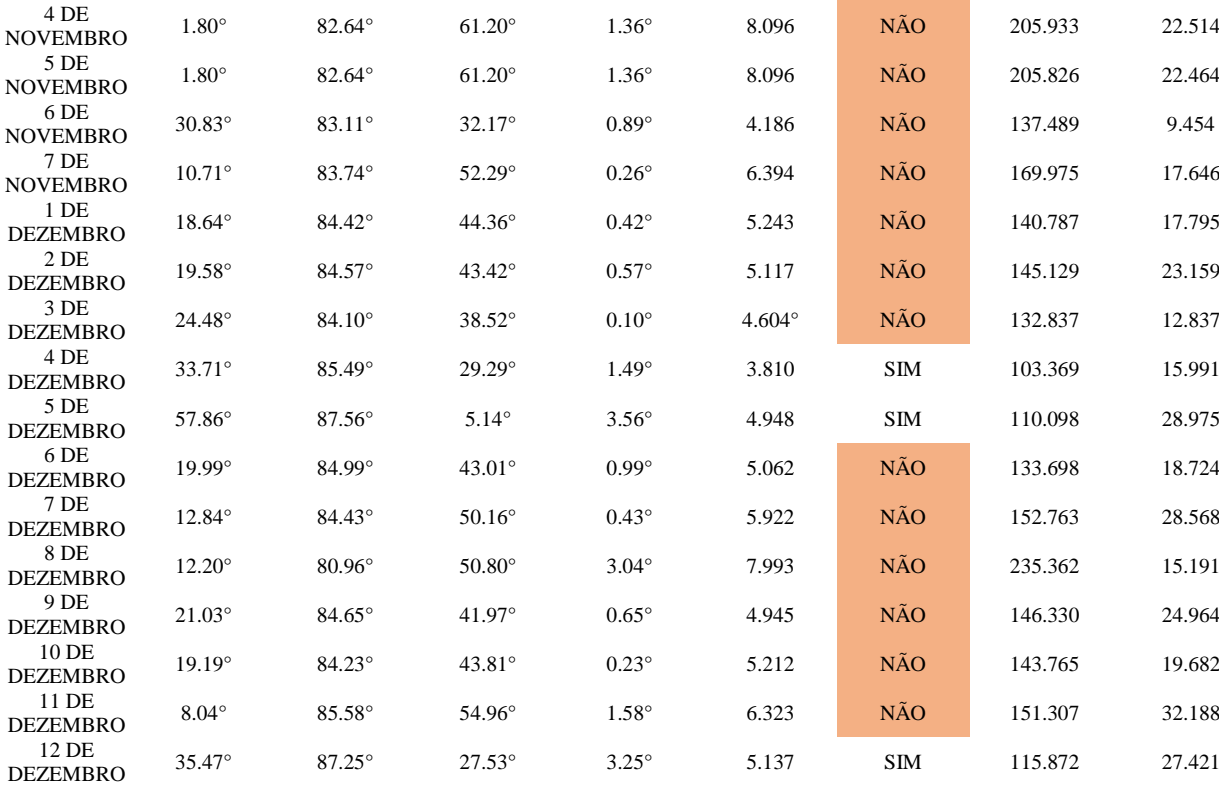

 $\overline{O}$ OUTUBRO 67.09° 88.31° 4.09° 4.31° 5.982 NAO 125.213 36.254

OUTUBRO 34.19° 86.91° 28.81° 2.91° 4.861 SIM 125.827 39.407

OUTUBRO 97.54° 87.41° 34.54° 3.41° 5.612 NÃO 120.448 27.799

OUTUBRO 78.77° 88.03° 15.77° 4.03° 5.715 NÃO 118.356 24.650

 $\overline{O}$ OUTUBRO 74.87° 87.64° 11.87° 3.64° 5.142 SIM 113.954 29.452

OUTUBRO 103.75° 88.68° 40.75° 4.68° 6.994 NÃO 133.385 35.620

 $\overline{O}$ OUTUBRO 84.90° 87.36° 21.90° 3.36° 5.046 SIM 108.700 30.787

OUTUBRO 119.19° 87.57 56.19° 3.57° 6.834 NÃO 134.105 36.504

OUTUBRO 84.02° 88.90° 21.02° 4.90° 6.906 NÃO 134.518 40.374

 $\overline{O}$ OUTUBRO 63.94° 87.16° 0.94° 3.16° 4.375 SIM 102.919 27.360

OUTUBRO 99.55° 87.59° 36.55 3.59° 5.858 NÃO 122.667 37.561

NOVEMBRO 35.47° 87.25° 27.53° 3.25° 5.137 SIM 115.850 27.286

NOVEMBRO 25.39° 84.15° 37.61° 0.15° 4.486 NAO 134.604 17.577

NOVEMBRO 15.54° 84.78° 47.46° 0.78° 5.559 NÃO 150.274 23.745

3.62° 5.378 SIM 116.145 30.086

-)19.17° 89.78° 82.17° 5.78° 8.355 NÃO 141.900 49.734

-)10.27° 88.69° 73.27° 4.69° 7.918 NÃO 148.485 51.041

Fonte: Autor, 2018

 $8\,\mathrm{DE}$ OUTUBRO

9 DE OUTUBRO

10 DE **OUTUBRO** 

11 DE

12 DE<br>OUTUBRO

13 DE<br>OUTUBRO

14 DE<br>OUTUBRO

15 DE<br>OUTUBRO

16 DE<br>OUTUBRO

17 DE<br>OUTUBRO

18 DE<br>OUTUBRO

19 DE<br>OUTUBRO

 $20\,\mathrm{DE}$ OUTUBRO

21 DE

1 DE<br>NOVEMBRO

 $2\,\mathrm{DE}$ NOVEMBRO

 $3\,\mathrm{DE}$  NOVEMBRO

 $(-)19.17^{\circ}$ 

 $(-)10.27^{\circ}$ 

OUTUBRO 85.79° 87.62° 22.79°

A partir dos resultados da tabela acima, nota-se que o ajuste mostra-se correto em 11 dias (27,5%), de acordo com os critérios de lançamento do CLA.

Nas Figuras 37 e 38, observa-se o ajuste correto do lançador, para o dia 4 de dezembro, onde ocorreu a compensação do efeito do vento com os ângulos ajustados de azimute em 33.71° e elevação em 85.49°.

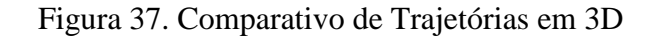

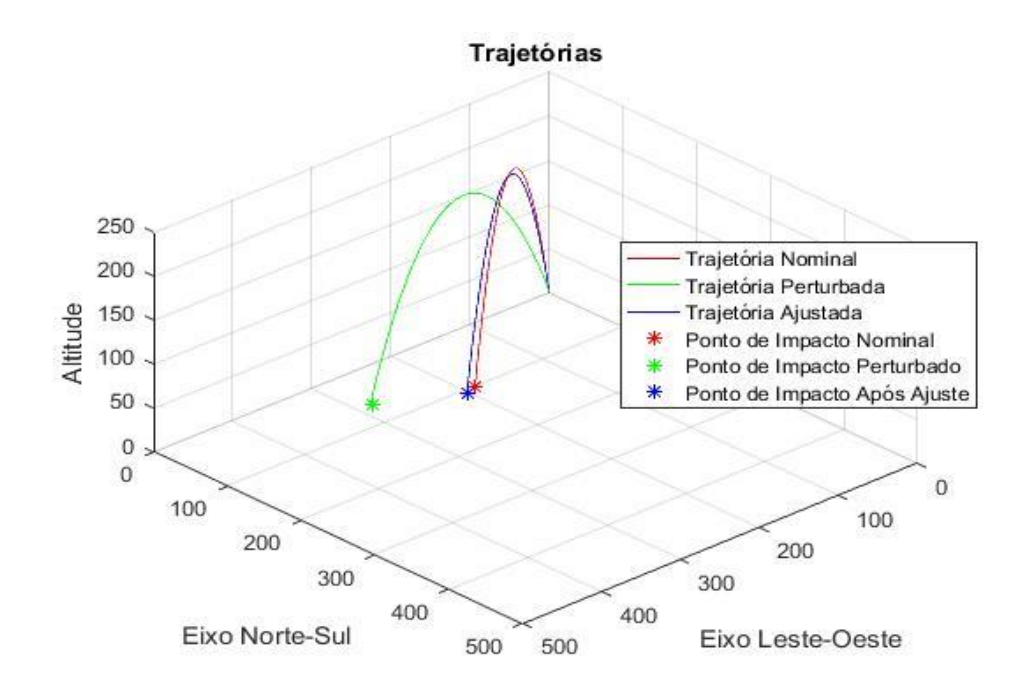

Fonte: Autor, 2018

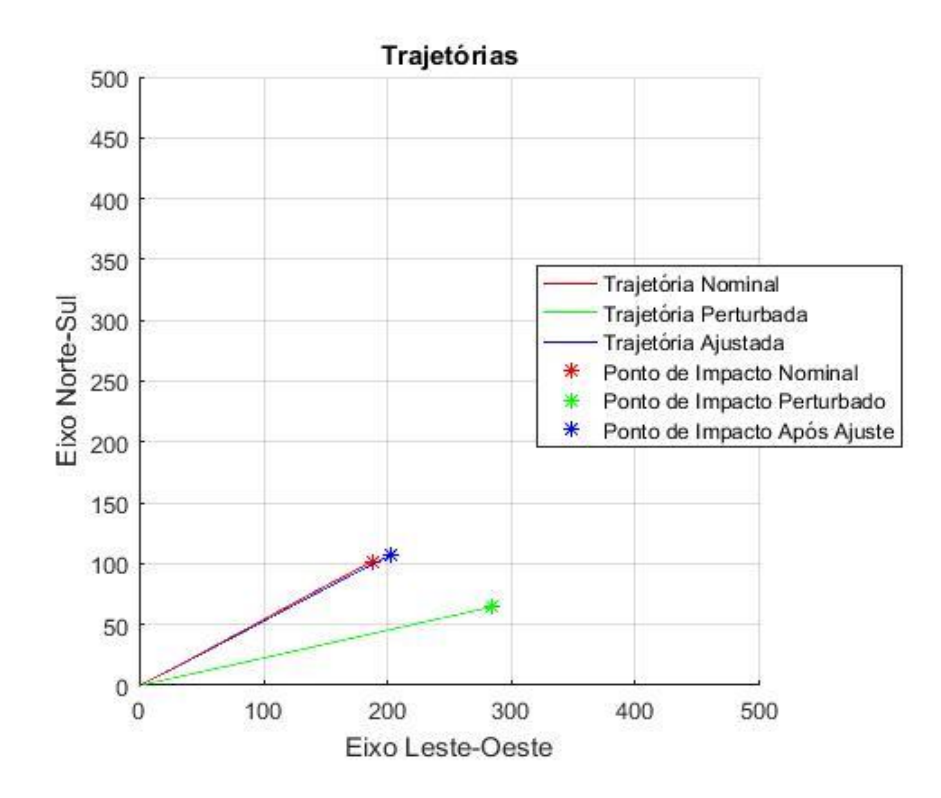

Figura 38. Comparativo de Trajetórias em vista superior

Fonte: Autor, 2018

Nas Figuras 39 e 40, observa-se o ajuste incorreto do lançador, para o dia 7 de outubro de 2012, onde não ocorreu a compensação correta do efeito do vento com os ângulos ajustados de azimute em 103.58° e elevação em 88.59°. O azimute ajustado ultrapassou o limite de 30° e a elevação ajustada ultrapassou o limite de 4°, assim proporcionando erro no ajuste.

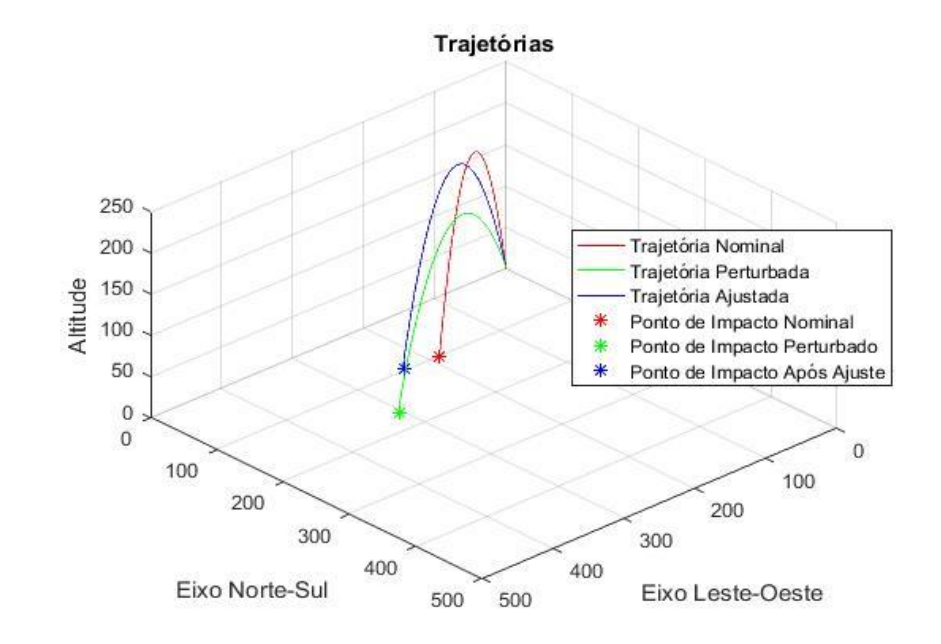

Figura 39. Comparativo de Trajetórias em 3D

Fonte: Autor, 2018

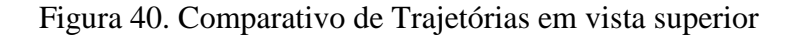

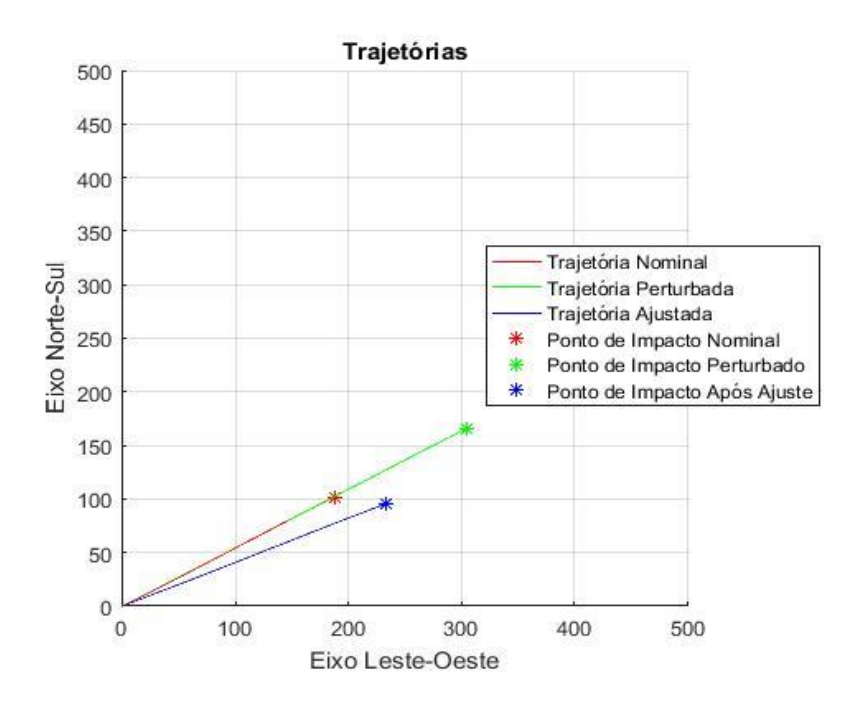

Fonte: Autor, 2018

O resultados obtidos com a simulação do foguete PECS 2 com as condições nominais dos ângulos de azimute em 63° e elevação em 80° são mostrados na Tabela 15.

| DIA E MÊS               | <b>AZIMUTE</b><br>CORRIGIDO<br>(graus) | ELEVAÇÃO<br>CORRIGIDA<br>(graus) | <b>DIFERENÇA</b><br><b>ENTRE O</b><br><b>AZIMUTE</b><br><b>CORRIGIDO E</b><br><b>O AZIMUTE</b><br><b>NOMINAL</b><br>(graus) | DIFERENÇA<br><b>ENTRE A</b><br>ELEVAÇÃO<br><b>CORRIGIDA</b><br>E A<br>ELEVAÇÃO<br><b>NOMINAL</b><br>(graus) | <b>VALOR DO</b><br><b>VENTO</b><br>BALISTICO<br>(m/s) | <b>AJUSTE</b><br>CORRETO | DISTÂNCIA<br><b>ENTRE O</b><br>PONTO DE<br><b>IMPACTO</b><br><b>NOMINAL E</b><br>0<br><b>PERTUBADO</b><br>(Km) | <b>DISTÂNCIA</b><br><b>ENTRE O</b><br>PONTO DE<br><b>IMPACTO</b><br><b>NOMINAL E</b><br>0<br>CORRIGIDO<br>(Km) |
|-------------------------|----------------------------------------|----------------------------------|----------------------------------------------------------------------------------------------------|----------------------------------------------------------------------------------------------------|-------------------------------------------------------|--------------------------|----------------------------------------------------------------------------------------------------|----------------------------------------------------------------------------------------------------|
| 1 DE<br><b>OUTUBRO</b>  | $62.31^\circ$                          | 84.15°                           | $0.69^\circ$                                                                                                    | $4.15^{\circ}$                                                                                              | 9.431                                                 | NÃO                      | 25.667                                                                                                    | 40.539                                                                                                    |
| 2 DE<br><b>OUTUBRO</b>  | $67.14^\circ$                          | 82.71°                           | $4.14^{\circ}$                                                                                                    | $2.71^\circ$                                                                                                | 6.248                                                 | <b>SIM</b>               | 40.359                                                                                                    | 37.218                                                                                                    |
| 3 DE<br><b>OUTUBRO</b>  | $62.05^\circ$                          | 81.67°                           | $0.95^\circ$                                                                                                    | $1.67^\circ$                                                                                                | 3.800                                                 | ${\bf SIM}$              | 41.926                                                                                                    | 30.039                                                                                                    |
| 4 DE<br><b>OUTUBRO</b>  | 70.49°                                 | 82.00°                           | $7.49^\circ$                                                                                                    | $2.00^\circ$                                                                                                | 4.863                                                 | <b>SIM</b>               | 44.911                                                                                                    | 32.764                                                                                                    |
| 5 DE<br><b>OUTUBRO</b>  | 38.50°                                 | 81.27°                           | $24.50^{\circ}$                                                                                                    | $1.27^\circ$                                                                                                | 6.290                                                 | <b>SIM</b>               | 107.812                                                                                                    | 23.658                                                                                                    |
| 6 DE<br><b>OUTUBRO</b>  | 43.01°                                 | 83.99°                           | 19.99°                                                                                                    | $3.99^\circ$                                                                                                | 10.182                                                | <b>SIM</b>               | 52.581                                                                                                    | 43.274                                                                                                    |
| 7 DE<br><b>OUTUBRO</b>  | 73.87°                                 | 82.62°                           | $10.87^\circ$                                                                                                    | $2.62^\circ$                                                                                                | 6.460                                                 | NÃO                      | 36.832                                                                                                    | 50.655                                                                                                    |
| 8 DE<br><b>OUTUBRO</b>  | $65.45^\circ$                          | 82.45°                           | $2.45^{\circ}$                                                                                                    | $2.45^{\circ}$                                                                                              | 5.606                                                 | ${\bf SIM}$              | 41.035                                                                                                    | 39.525                                                                                                    |
| 9 DE<br><b>OUTUBRO</b>  | 68.72°                                 | 83.58°                           | $5.72^\circ$                                                                                                    | $3.58^\circ$                                                                                                | 8.246                                                 | <b>NÃO</b>               | 25.437                                                                                                    | 49.723                                                                                                    |
| 10 DE<br><b>OUTUBRO</b> | 56.95°                                 | 83.27°                           | $6.05^{\circ}$                                                                                                    | $3.27^\circ$                                                                                                | 7.566                                                 | NÃO                      | 48.954                                                                                                    | 51.832                                                                                                    |
| 11 DE<br><b>OUTUBRO</b> | $56.10^\circ$                          | 81.84°                           | $6.90^\circ$                                                                                                    | $1.84^\circ$                                                                                                | 4.459                                                 | SIM                      | 67.344                                                                                                    | 46.396                                                                                                    |
| 12 DE<br><b>OUTUBRO</b> | 74.13°                                 | 82.17°                           | $11.13^\circ$                                                                                                    | $2.17^\circ$                                                                                                | 5.547                                                 | ${\bf SIM}$              | 50.701                                                                                                    | 33.167                                                                                                    |
| 13 DE<br><b>OUTUBRO</b> | 66.18°                                 | 82.38°                           | $3.18^\circ$                                                                                                    | $2.38^\circ$                                                                                                | 5.461                                                 | <b>SIM</b>               | 43.453                                                                                                    | 33.232                                                                                                    |
| 14 DE<br><b>OUTUBRO</b> | $67.23^\circ$                          | 82.08°                           | $4.23^{\circ}$                                                                                                    | $2.08^\circ$                                                                                                | 4.833                                                 | SIM                      | 42.682                                                                                                    | 34.050                                                                                                    |
| 15 DE<br><b>OUTUBRO</b> | $72.12^{\circ}$                        | 82.82°                           | $9.12^{\circ}$                                                                                                    | $2.82^\circ$                                                                                                | 6.756                                                 | NÃO                      | 38.482                                                                                                    | 41.609                                                                                                    |
| 16 DE<br><b>OUTUBRO</b> | 73.07°                                 | 81.95°                           | $10.07^\circ$                                                                                                    | $1.95^\circ$                                                                                                | 5.001                                                 | SIM                      | 43.330                                                                                                    | 42.213                                                                                                    |
| 17 DE<br><b>OUTUBRO</b> | $80.41^\circ$                          | 82.35°                           | $17.41^{\circ}$                                                                                                    | $2.35^\circ$                                                                                                | 6.699                                                 | SIM                      | 50.317                                                                                                    | 42.383                                                                                                    |
| 18 DE<br><b>OUTUBRO</b> | $67.65^\circ$                          | 82.84°                           | $4.65^{\circ}$                                                                                                    | $2.84^{\circ}$                                                                                              | 6.555                                                 | NÃO                      | 36.082                                                                                                    | 40.760                                                                                                    |
| 19 DE<br><b>OUTUBRO</b> | $64.35^\circ$                          | 81.79°                           | $1.35^\circ$                                                                                                    | $1.79^\circ$                                                                                                | 4.084                                                 | ${\bf SIM}$              | 41.664                                                                                                    | 32.136                                                                                                    |
| 20 DE<br><b>OUTUBRO</b> | $76.13^\circ$                          | 82.10°                           | $13.13^\circ$                                                                                                    | $2.10^{\circ}$                                                                                              | 5.640                                                 | <b>SIM</b>               | 45.287                                                                                                    | 43.406                                                                                                    |
| 21 DE<br><b>OUTUBRO</b> | $71.39^\circ$                          | $82.09^\circ$                    | $8.39^\circ$                                                                                                    | $2.09^\circ$                                                                                                | 5.122                                                 | <b>SIM</b>               | 43.977                                                                                                    | 37.008                                                                                                    |
| 1 DE<br><b>NOVEMBRO</b> | 54.23°                                 | 81.91°                           | 8.77°                                                                                                    | $1.91^\circ$                                                                                                | 4.789                                                 | SIM                      | 51.388                                                                                                    | 31.482                                                                                                    |
| 2 DE<br><b>NOVEMBRO</b> | $43.82^\circ$                          | $80.15^{\circ}$                  | $19.18^\circ$                                                                                                    | $0.15^{\circ}$                                                                                              | 4.074                                                 | SIM                      | 107.333                                                                                                    | 23.316                                                                                                    |
| 3 DE<br><b>NOVEMBRO</b> | 40.77°                                 | 80.68°                           | $22.23^\circ$                                                                                                    | $0.68^\circ$                                                                                                | 5.151                                                 | ${\bf SIM}$              | 109.263                                                                                                    | 29.548                                                                                                    |
| 4 DE<br><b>NOVEMBRO</b> | $27.97^\circ$                          | 79.47°                           | $35.05^\circ$                                                                                                    | $0.53^\circ$                                                                                                | 7.679                                                 | <b>NÃO</b>               | 161.563                                                                                                    | 27.947                                                                                                    |
| 5 DE<br><b>NOVEMBRO</b> | 27.97°                                 | 79.47°                           | $35.05^\circ$                                                                                                    | $0.53^\circ$                                                                                                | 7.679                                                 | NÃO                      | 161.526                                                                                                    | 27.882                                                                                                    |
| 6 DE<br><b>NOVEMBRO</b> | 44.93°                                 | 79.53°                           | $18.07^\circ$                                                                                                    | $0.47^\circ$                                                                                                | 3.767                                                 | SIM                      | 119.152                                                                                                    | 19.817                                                                                                    |

Tabela 15. PECS 2 (Az. 63° - El. 80°)

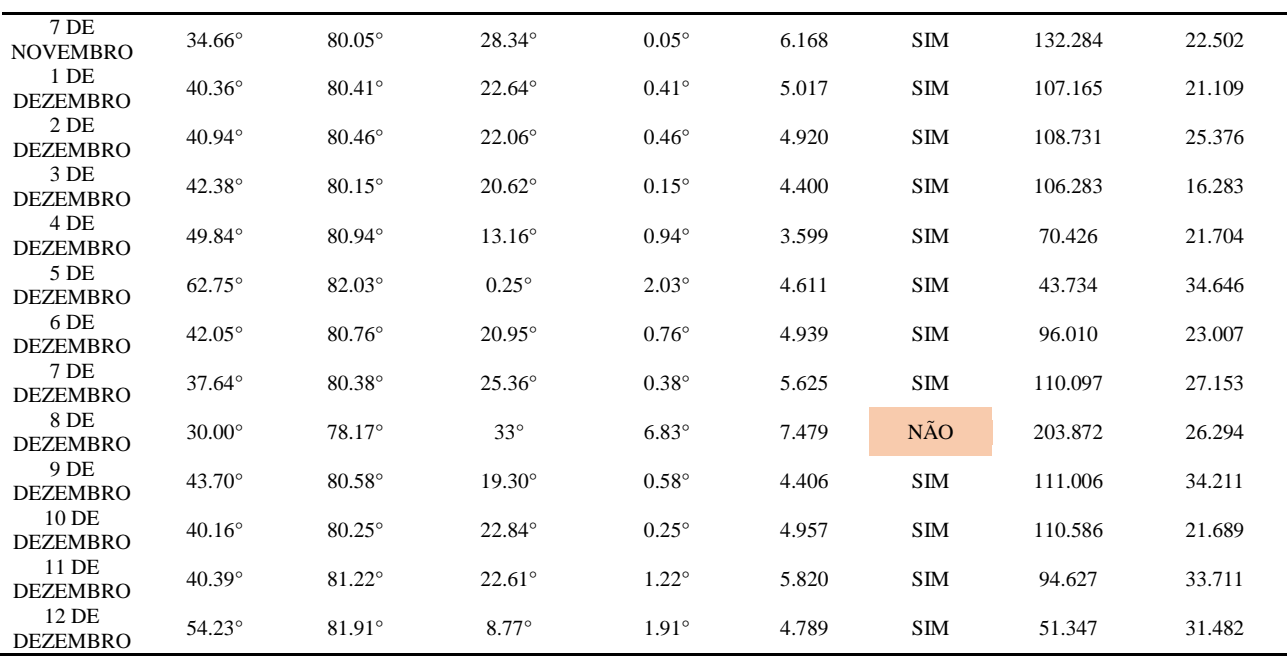

#### Fonte: Autor, 2018

O ajuste apresentou-se ajuste correto em 31 dias (77,5%), de acordo com os critérios de lançamento do CLA.

Nas Figuras 41 e 42, observa-se o ajuste correto do lançador, para o dia 9 de dezembro, onde ocorreu a compensação do efeito do vento com os ângulos ajustados de azimute em 43.70° e elevação em 80.58°.

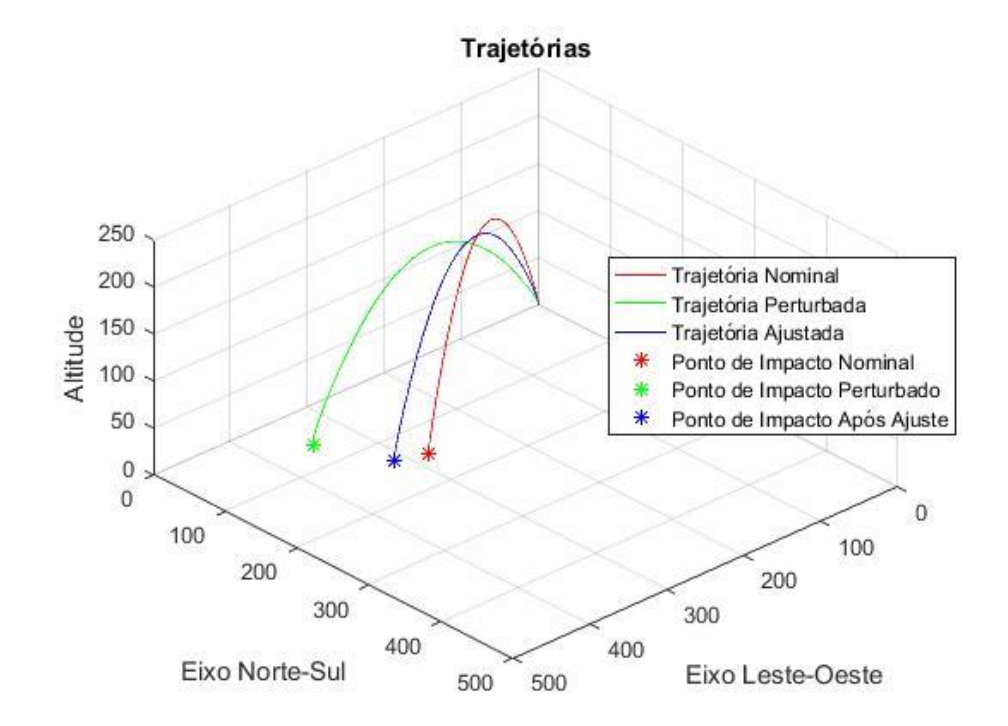

#### Figura 41. Comparativo de Trajetórias em 3D

Fonte: Autor, 2018

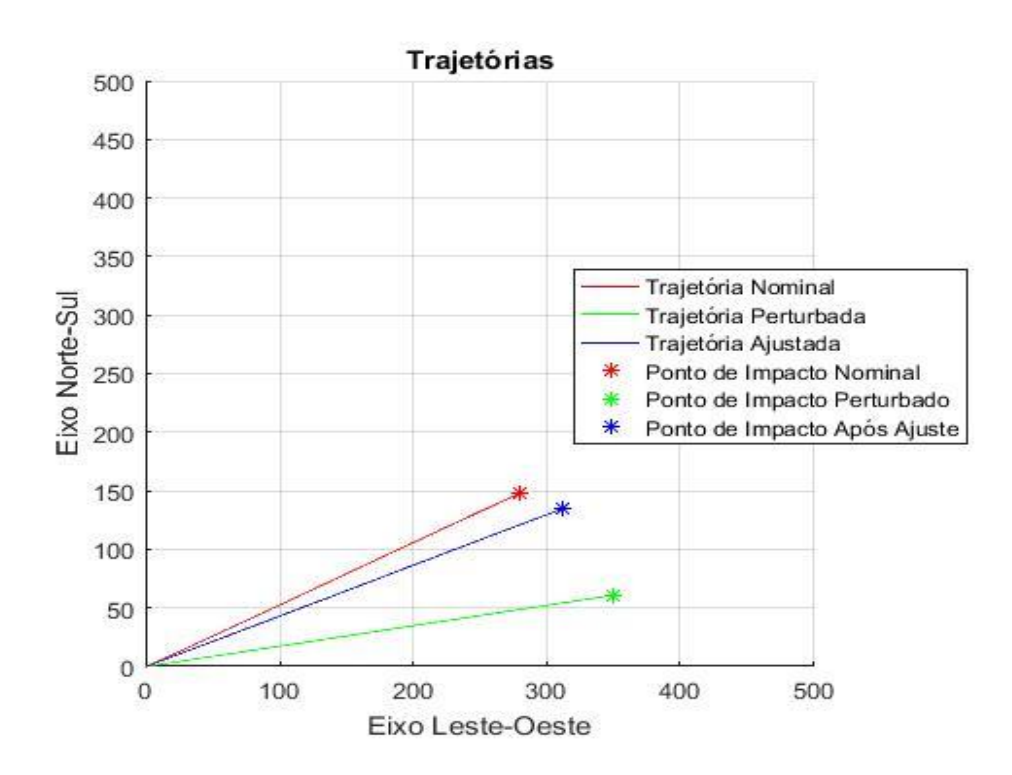

Figura 42. Comparativo de Trajetórias em vista superior

Fonte: Autor, 2018

Nas Figuras 43 e 44, observa-se o ajuste incorreto do lançador, para o dia 18 de outubro, onde não ocorreu a compensação correta do efeito do vento com os ângulos ajustados de azimute em 67.65° e elevação em 82.84°, pois a trajetória perturbada está mais próxima da trajetória nominal em comparação a trajetória ajustada.

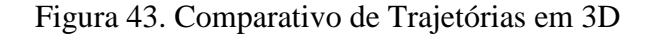

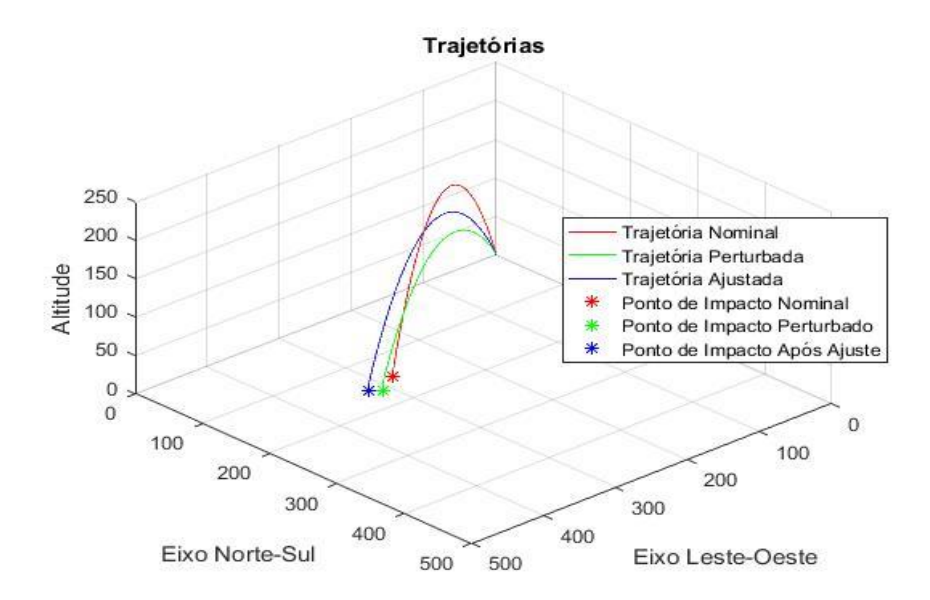

Fonte: Autor, 2018

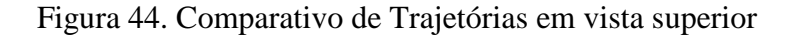

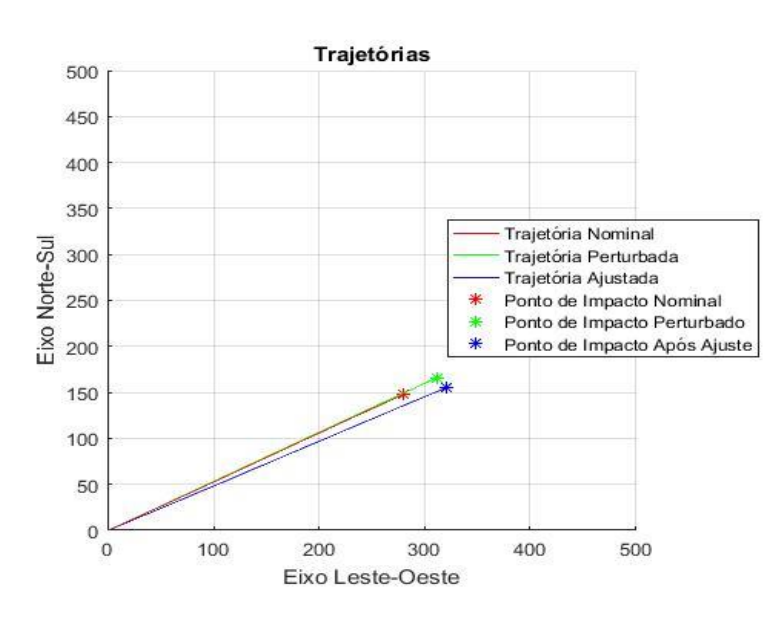

Fonte: Autor, 2018

A partir dos resultados obtidos para o foguete PECS 2, mostrados nas Tabelas 14 e 15, podem ser realizadas as mesmas análises que foram feitas para o PECS 1. O valor do vento balístico na maioria dos casos é menor para os ajustes corretos e o valor é maior para os ajustes incorretos. A simulação com a elevação nominal de 80° apresenta mais ajustes corretos, totalizando 77,5% dos dias, e com elevação nominal de 84° apresenta menos ajustes corretos, com 27,5% dos dias. No entanto, a média das distâncias entre o ponto de impacto nominal e o ponto de impacto ajustado para elevação de 84° é de 27,956 km, enquanto que para elevação de 80° a média das distâncias é de 31,210 Km. Novamente, é possível afirmar que o Guará fornece melhores resultados para lançamentos com elevações maiores.

Em resumo, quando comparados os resultados obtidos para os foguetes PECS 1 e PECS 2, o ajuste foi mais efetivo para o veículo de menor porte, que é o PECS 1. Deve ser ressaltado que para os lançamentos com elevação nominal de 80°, mesmo o programa Guará considerando o ajuste correto (1º critério), a trajetória compensada ainda permanece longe da nominal para diversos casos, principalmente para o PECS 2. O caso do dia 8 de outubro para o PECS 2 evidencia bem esse fato, onde o ajuste mudou a distância relativa ao ponto de impacto nominal de 41 km, para a trajetória perturbada, para 39 km para a trajetória corrigida. Esse resultado evidencia claramente a necessidade de um simulador de trajetória no Centro de Lançamento para verificar o resultado do *software* Guará.

## **5 CONCLUSÃO E TRABALHOS FUTUROS**

A utilização de simuladores de voo é fundamental para otimização de lançamentos de foguetes não guiados durante uma missão, pois possibilita identificar o desempenho e conformidade do foguete. A aplicação de simuladores é de suma importância para reduzir gastos e tempo, proporcionando vantagens ao setor aeroespacial. No cenário atual, é fundamental que o Brasil detenha independência tecnológica, com simuladores eficientes que possibilitem sucesso durante as missões de lançamento de foguetes não-guiados.

Este trabalho teve como objetivo apresentar uma ferramenta de simulação que auxiliará a segurança de voo do Centro de Lançamento de Alcântara no lançamento de foguetes não guiados, visando a aplicação em estudos fundamentados de dinâmica de voo, capaz de realizar simulação em seis graus de liberdade. A pesquisa bibliográfica gerada neste trabalho foi fundamental para identificar quais os modelos são empregados para a simulação de voo de foguetes não-guiados, incluindo os modelos dinâmicos, modelos dos subsistemas do foguete e modelos ambientais.

Os resultados obtidos com o simulador SSEAM foram comparados com os resultados gerados pelo ROSI, considerando as mesmas condições inicias. As simulações realizadas para o foguete PECS 1 com ambos simuladores apresentam-se bastante similares, com diferenças mínimas. Os dados obtidos da altitude, velocidade relativa e angular, número de Mach, pressão dinâmica e ângulo de ataque mostraram boa concordância durante a trajetória de voo, com somente algumas diferenças, devidas aos modelos empregados em ambos simuladores.

O simulador SSEAM mostra-se uma ferramenta eficiente de acordo com os resultados obtidos, podendo auxiliar o Centro de Lançamento para lançamentos de foguetes não-guiados. Ele com aplicações em estudos de dinâmica de voo, fornecendo os parâmetros de voo e permitindo analisar o desempenho do foguete, desde do trilho de lançamento até o ponto de impacto do foguete em solo.

O *software* Guará que é empregado no Setor de Segurança de Voo, é responsável por obter, a partir de dados do perfil do vento, novo ajuste do lançador para compensação do efeito do vento. Este *software* apresenta um método com simplificações que, apesar de eficiente, nem sempre atende os requisitos do CLA. Diante dessa situação, é indispensável a utilização de um simulador de voo para verificar se o ajuste fornecido pelo Guará é adequado.

Os resultados obtidos com simulador SSEAM em conjunto com a metodologia do Guará para os foguetes PECS 1 e PECS 2, mostram que o ajuste foi mais efetivo para o veículo de menor porte, que é o PECS 1, pois para os lançamentos com elevação nominal de 80°, a trajetória compensada permanece longe da nominal para diversos casos, principalmente para o PECS 2. Além disso, podemos afirmar que o Guará fornece melhores resultados para lançamentos com elevações maiores.

A utilização do simulador será essencial para auxiliar o Setor de Segurança do Centro de Lançamento de Alcântara para verificar se o apontamento do lançador está dentro do previsto para lançamento de foguetes não-guiados, ou seja, trazer a trajetória real para próximo da trajetória e do ponto de impacto nominais.

O trabalho em si demonstrou o atingimento de seus objetivos. Além disso, como proposta de trabalhos futuros que complementariam este trabalho é sugerida, na área de simulação de trajetória, a expansão da biblioteca de modelos para utilização de foguetes controlados e a utilização de quatérnions para descrever o movimento do veículo no espaço tridimensional. Já com relação ao *software* Guará, poderiam ser realizadas análises dos efeitos das simplificações adotadas e dos erros que elas causam no ajuste e, a partir dessas análises, poderiam ser propostas modificações no cálculo do ajuste para diminuir o erro.

# **REFERÊNCIAS**

AGÊNCIA ESPACIAL BRASILEIRA**. Veículos lançadores.** 2012. Disponível em:<http://www.aeb.gov.br/programa-espacial/veiculos-lancadores/>**.** Acesso em: 29 de Dezembro de 2017.

AGÊNCIA ESPACIAL BRASILEIRA**. VS-40.** 2018. Disponível em:<http://www.aeb.gov.br/programa-espacial-brasileiro/transporte-espacial/vs-40/>**.** Acesso em: 10 de Setembro de 2018.

AGUIAR, D. F. **Simulação de uma missão espacial: lançamento, injeção em órbita e reentrada.** Dissertação de Mestrado em Engenharia e Tecnologia Espaciais/Mecânica Espacial e Controle. São José dos Campos: INPE, 2017. Disponível em:<http://mtcm21b.sid.inpe.br/col/sid.inpe.br/mtc-m21b/2017/07.17.11.55/doc/publicacao.pdf>. Acesso em: 11 de agosto de 2018.

ASTOS SOLUTIONS GMBH. **ASTOS 7: ASTOS model library. Version 7.0.2** Unterkirnach: ASTOS, 2011.

BAKER, D.; DAILY, R. **DAB Ascent: user's guide for DAB Ascent v2.0**. Denver: DAB Engeneering, Inc., 1996.

BELUZO, CARLOS. **Programa computacional para um simulador de voo.** Dissertação de Mestrado em Engenharia Mecânica. Escola de Engenharia de São Carlos, Universidade de São Paulo, 2006. Disponível em: <http://www.teses.usp.br/teses/disponiveis/18/18135/tde-08012016-114920/pt-br.php> Acesso: 4 de março 2018.

BOSE, A.; BHAT, K. N.; KURIAN THOMAS. **Fundamentals Of Navigation And Inertial Sensors**.1ª Ed. India: Prentice-Hall Pvt. Ltd., 2014. ISBN 978-8120348592

BRAKELOCK, JOHN. **Automatic control of aircraft and missiles.** Segunda Edição. Estados Unidos: John Wiley and Sons INC, 1991.

BRAUER, G. L.; HABEGER, A. R.; STEVERSON, R. **Six-degree-of-freedom program to optimize simulated trajectories (6D POST). Volume 1: formulation manual**. Denver: Martin Marietta Corporation, nov. 1974.

BRITTING, KENNETH. **Inertial navigation systems analysis**. Primeira edição. Universidade de Michigan (EUA): John Wiley and Sons Canada, Limited, 1971.

CHAPMAN, STEPHEN. **Programação em MATLAB para Engenheiros.** Primeira Edição. Tradução técnica Flávio Soares Correa da Silva. São Paulo: Pioneira Thomson Learning, 2003.

CHOBOTOV, V. **Orbital mechanics / Editado por V.A. Chobotov.** Terceira Edição. Reston, VA: AIAA, 2002.
CORNELISSE, J.; SCHOYER, H; WAKKER, K. **Rocket propulsion and spaceflight dynamics** Londres: Pitman, 1979. (Aerospace Engineering Series, pt. 1).

DA MATA, H. O. **Modelo de Cálculo de Parâmetros de Segurança de Veículos Suborbitais Baseados em Voos do Centro de Lançamento de Alcântara**. 2017.110 f. Dissertação de Mestrado – Instituto Tecnológico de Aeronáutica, São José dos Campos.

DA MATA, H. O.; FALCAO FILHO, J. B. P**. Compensação do Efeito do Vento em Trajetórias de Veículos Suborbitais**. In: IX Congresso Nacional de Engenharia Mecânica (CONEM 2016), Fortaleza, CE, 2016.

DA MATA, H. O.; LINDO, N. C. **A Atuação da Segurança de Voo nos Lançamentos de FTB**. In: VI Fórum de Pesquisa e Inovação (FoPI), Parnamirim, RN, 2015.

DULOUT, J. P.; CIAMPI, J. **Programme de calcul des performances d'un lanceur de satellites terrestres.** Brétigny: Centre Spatial de Bretigny, 1971.

GARCIA, ALEXANDRE. **Automatização aplicação a lançadores de foguetes de sondagem para compensação da influência dos ventos**. Tese de Doutorado em Engenharia Mecânica. UNESP- Faculdade de Engenharia do Campos de Guaratinguetá, 2007. Disponível em:< http://200.145.6.238/handle/11449/105364>. Acesso em: 11 de Dezembro de 2017.

GARCIA, A; SILVEIRA, G; MARINHO, W. S.; BIZARRIA, F. C. P. **Estudo da dispersão do ponto de impacto de foguetes de sondagem não controlados.** In: VIII Congresso Nacional de Engenharia Mecânica (CONEM 2014), Uberlândia, MG, 2014.

GILAT, AMOS. **Métodos numéricos para engenheiros e cientistas: uma introdução com aplicações usando o MATLAB**. Primeira Edição. Porto Alegre: Bookman, 2008.

GILSER, CARLOS. **Análise do perfil de vento na camada limite superficial e sistemas meteorológicas atuantes no Centro de Lançamento de Alcântara.** Dissertação de Mestrado em Meteorologia. São José dos Campos: INPE, 2009. Disponível em: < https://www.redemet.aer.mil.br/uploads/2015/03/dissertacao\_de\_mestrado4.pdf>. Acesso em: 09 de fevereiro de 2018.

HUGHES, P. C. **Spacecraft attitude dynamics**. Mineola, NY: Dover, 2004.

INSTITUTO DE AERONÁUTICA E ESPAÇO (IAE). **Introdução à dinâmica de voo e simulação de trajetória de veículos lançadores.** Apostila do Instituto de Aeronáutica e Espaço – Divisão de Sistemas Espaciais, 2017.

INSTITUTO AERONÂUTICA E ESPAÇO (IAE). **VSB-30.** 2018. Disponível em: <http://www.iae.cta.br/index.php/espaco/vsb-30>. Acesso em: 21 de Agosto de 2018.

INSTITUTO AERONÂUTICA E ESPAÇO (IAE). **VS-40.** 2018. Disponível em: < http://www.iae.cta.br/index.php/espaco/vs-40>. Acesso em: 12 de Setembro de 2018.

KOFFI, MAXIME. **Otimização de empuxo de um foguete movendo-se na atmosfera.**  Dissertação de Mestrado em Engenharia e Tecnologia Espaciais/Combustão e Propulsão. São José do Campos: INPE, 2005. Disponível em: <http://mtcm16c.sid.inpe.br/col/sid.inpe.br/MTC-m13@80/2005/08.24.18.50/doc/publicacao.pdf>. Acesso em: 11 de Março de 2018.

KRAMER, H. J.; CRAUBNER, A.; ZIEGLTRUM, W. **Analysis and specification of trajectory program 'ROSI', input program 'WEIGHT', plot program 'ROSIPLOT'. Volume I.**

LEWIS, J. **The Effect of Wind and Rotation of the Earth on Unguided Rockets.** Ballistic Research Laboratories. Project no. TB3-060BD of Research and Development Division, Ordinance Department, 1949.

LINDO, N. C.; VIANA, M. A. M. **Análise das Restrições de Lançamento no CLA.** In: VII Fórum de Pesquisa e Inovação (FoPI), Parnamirim, RN, 2017.

LOUIS, JOÃO. **Monitoramento da trajetoria em tempo-real de veículos espaciais: suporte de tomadas de decisão de segurança de voo.** Dissertação de Mestrado em Computação Aplicada. São José dos Campos: INPE, 2006. Disponível em: < http://bdtd.ibict.br/vufind/Record/INPE\_1e7d64e78daabed1187958f63d0f8a6c>. Acesso em: 15 de fevereiro de 2018.

MARCHI, L. **Estudo de manobras para colocação de satélites em uma órbita nominal.** Dissertação de Mestrado em Engenharia e Tecnologia Espaciais/Mecânica Espacial e Controle. São José dos Campos: INPE, 2017. Disponível em: < http://mtcm21b.sid.inpe.br/col/sid.inpe.br/mtc-m21b/2017/02.02.17.33/doc/publicacao.pdf>. Acesso em: 04 de setembro de 2018.

MIAU, J.; HOLDWAY, R. **Reducing the cost of Spacecraft ground systems and operations**. Primeira Edição. Springer Science Business Media Dorbrecht, 2000.

NOAA; NASA; US Air Force. **U.S. standard atmosphere, 1976.** Washington, D.C.: Government Printing Office, 1976.

PALMERIO, ARIOVALDO. **Introdução à Tecnologia de Foguetes.** Primeira Edição. São José dos Campos/SP: SindCT, 2016.

ROBALLO, SUELEN. **Estudo de escoamento atmosférico no Centro de lançamento de Alcântara (CLA) através de medidas de torre anemométrica e em túnel de vento.**  Dissertação de Mestrado em Meteorologia. São José dos Campos: INPE, 2007. Disponível

em: <http://mtc-

m16b.sid.inpe.br/col/sid.inpe.br/mtcm17@80/2007/06.12.18.07/doc/publicacao.pdf>. Acesso em: 05 de fevereiro de 2018.

SILVA, J. A. da. **Manual de utilização do programa de cálculo de trajetória do VLS – STVLS**. São José dos Campos: IAE, 1997.

SILVEIRA, GUILHERME. **Desenvolvimento de uma ferramenta computacional para simulação de voo de veículos lançadores.** Dissertação de Mestrado em Engenharia e Tecnologia Espaciais/Mecânica Espacial e Controle. São José dos Campos: INPE, 2014.

Disponível em: < http://mtcm21b.sid.inpe.br/col/sid.inpe.br/mtcm21b/2014/07.02.21.27/doc/publicacao.pdf?me tadatarepository=&mirror=iconet.com.br/banon/2006/11.26.21.31>. Acesso em: 17 de Dezembro de 2017.

HAIRER, E; NORSETT, S, P; WANNER, G. **Solving Ordinary Differential Equations 1.**  Norwegian University of Science and Technology, Norway: Springer-Verlag Berlin Heidelberg, 1993.

TEWARI, A. **Atmospheric and space flight dynamics: modeling and simulation with MATLAB and Simulink.** Boston, MA: Birkhauser, 2007.

VARGAS, P.; FRANCISCO, P. **Ferramentas de álgebra computacional: aplicações em modelagens, simulação e controle para engenharia.** Primeira Edição. Rio de Janeiro: LTC, 2015.